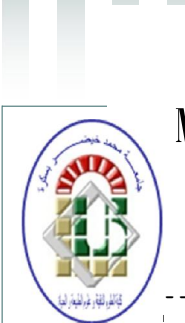

République Algérienne Démocratique et Populaire Ministère de l'Enseignement Supérieur et de la Recherche Scientifique Université Med Khider Biskra Faculté des Sciences Exactes et des Sciences de la Nature et de la Vie

 $\begin{picture}(120,20) \put(0,0){\line(1,0){155}} \put(15,0){\line(1,0){155}} \put(15,0){\line(1,0){155}} \put(15,0){\line(1,0){155}} \put(15,0){\line(1,0){155}} \put(15,0){\line(1,0){155}} \put(15,0){\line(1,0){155}} \put(15,0){\line(1,0){155}} \put(15,0){\line(1,0){155}} \put(15,0){\line(1,0){155}} \put(15,0){\line(1,0){155}}$ 

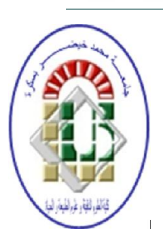

Département des Sciences de la Matière Domaine des Sciences de la Matière

Filière de Physique Spécialité Physique photovoltaïque

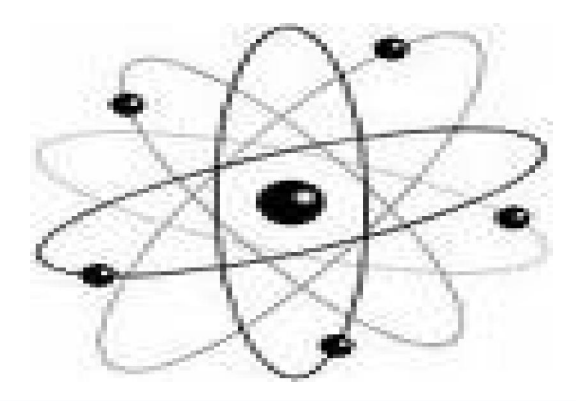

# *Mémoire de fin d'étude en Master*  Intitulé : **SIMULATION D'UN TRANSISOR AlGaN/InGaN/GaN A EFFET DE CHAMP (HEMT)**

# Présenté par :

Mechgoug Amina

Devant le Jury Composé par :

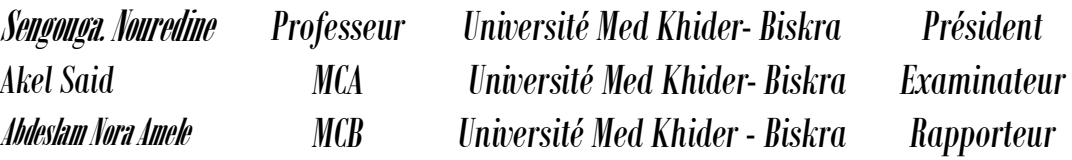

Année Universitaire 2013-2014

# **TABLE DES MATIERES**

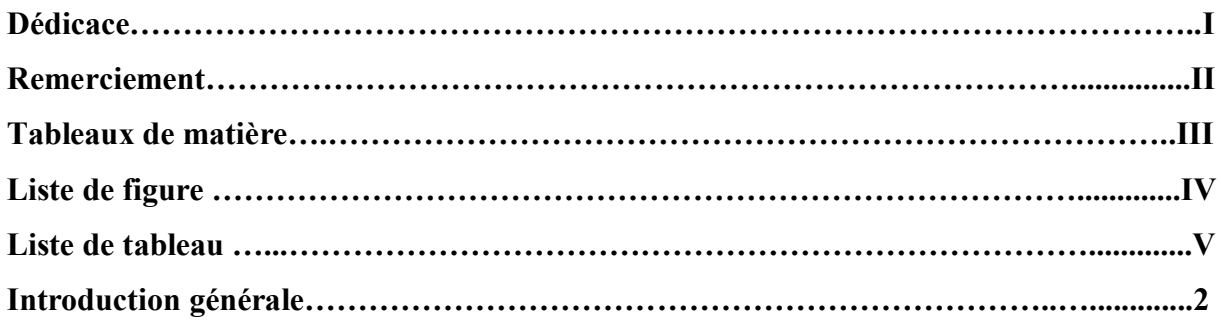

# **Chapitre I : propriétés physique des nitrures**

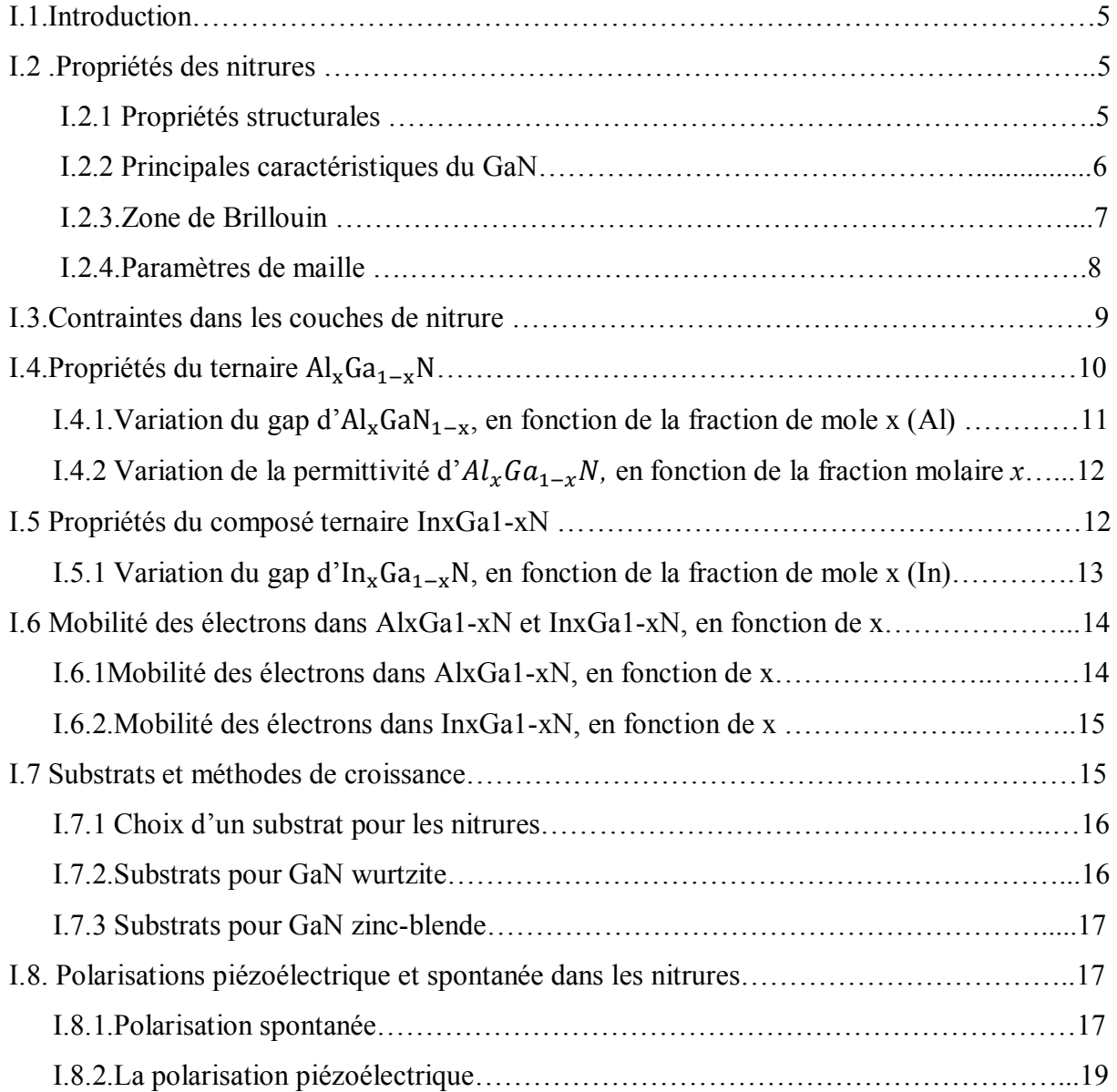

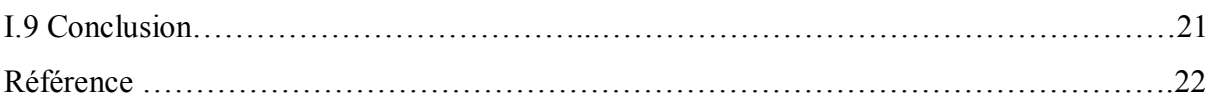

# **Chapitre II : principe physique de HEMT**

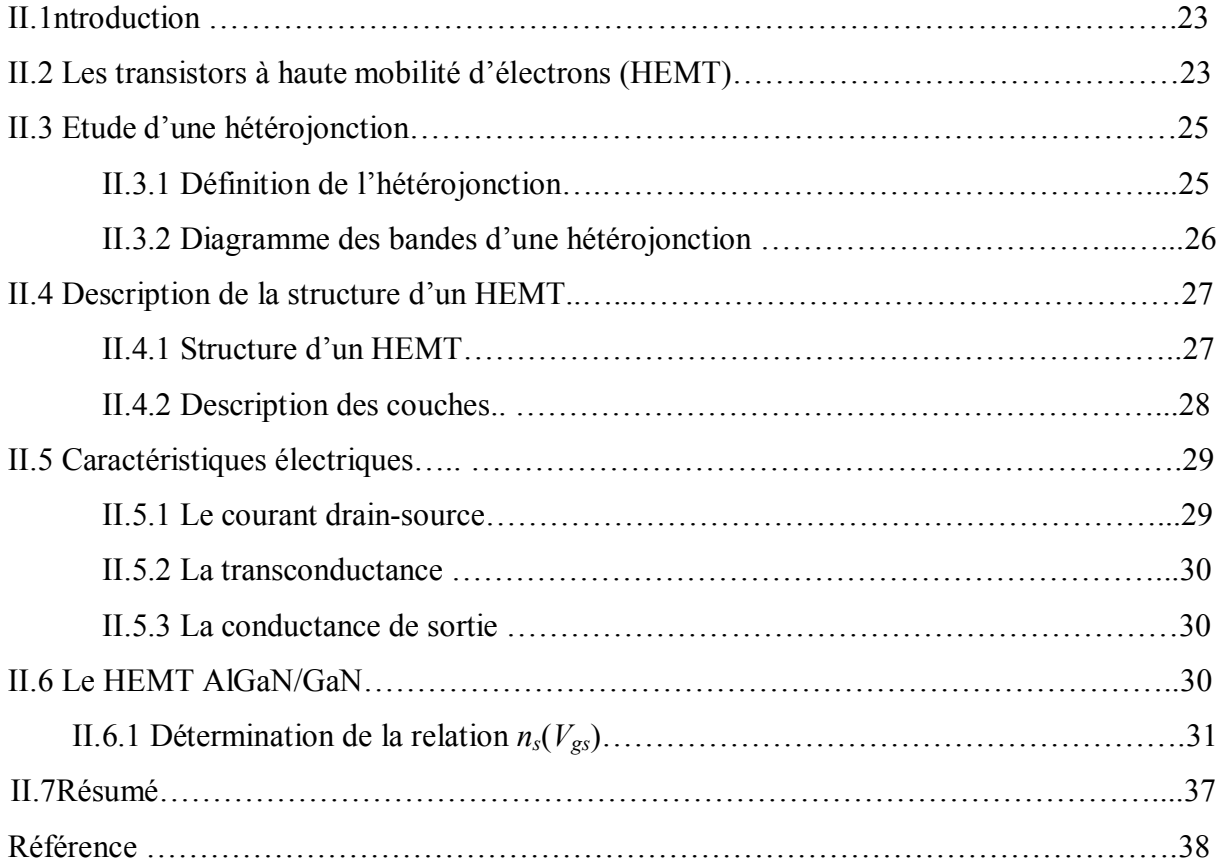

# **Chapitre III : Le model physique du transistor HEMT en SILVACO**

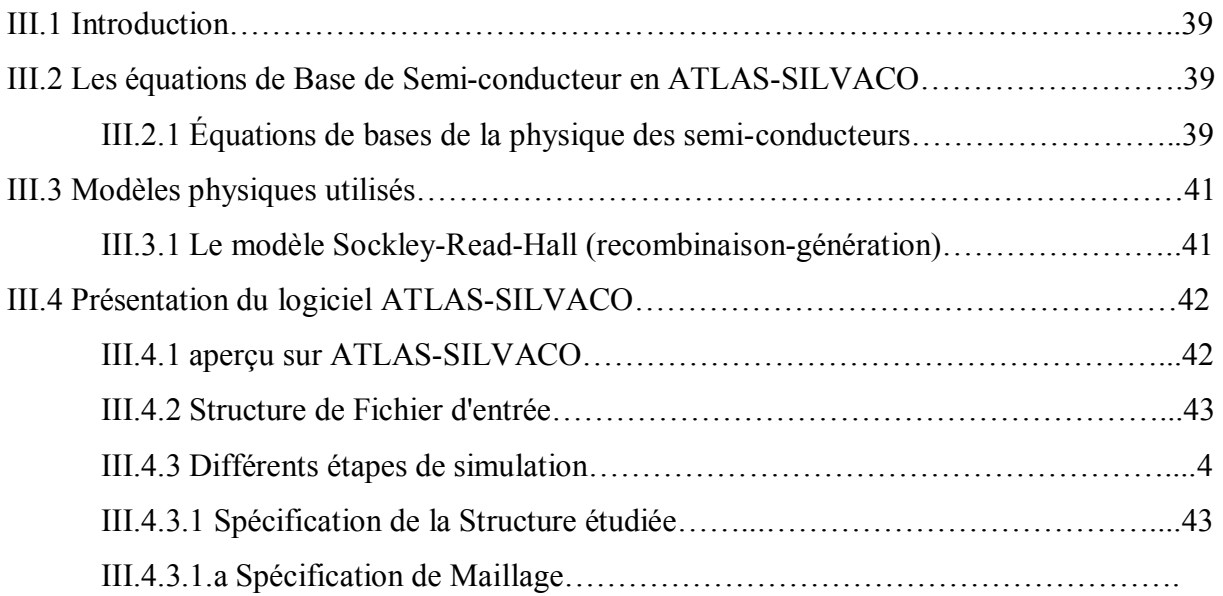

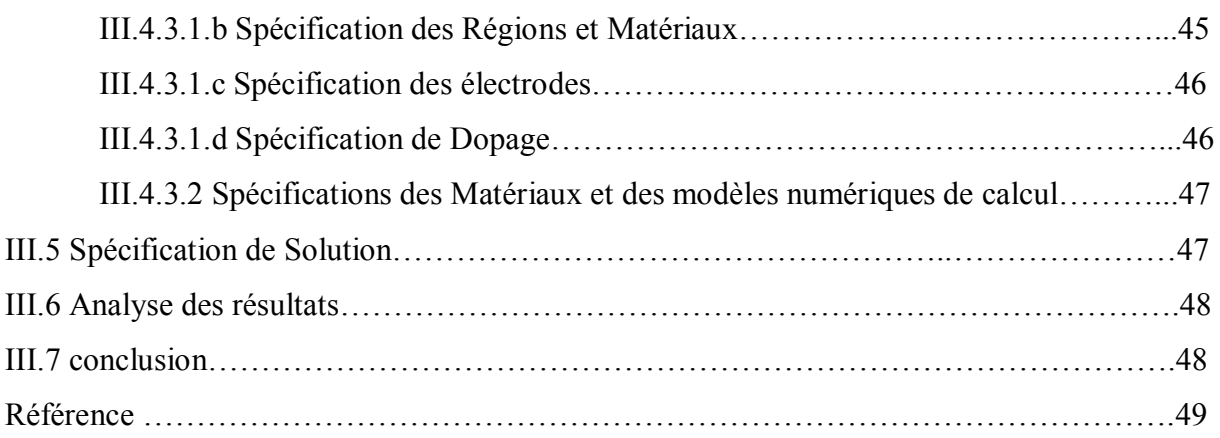

# **Chapitre IV : Résultat et interprétation**

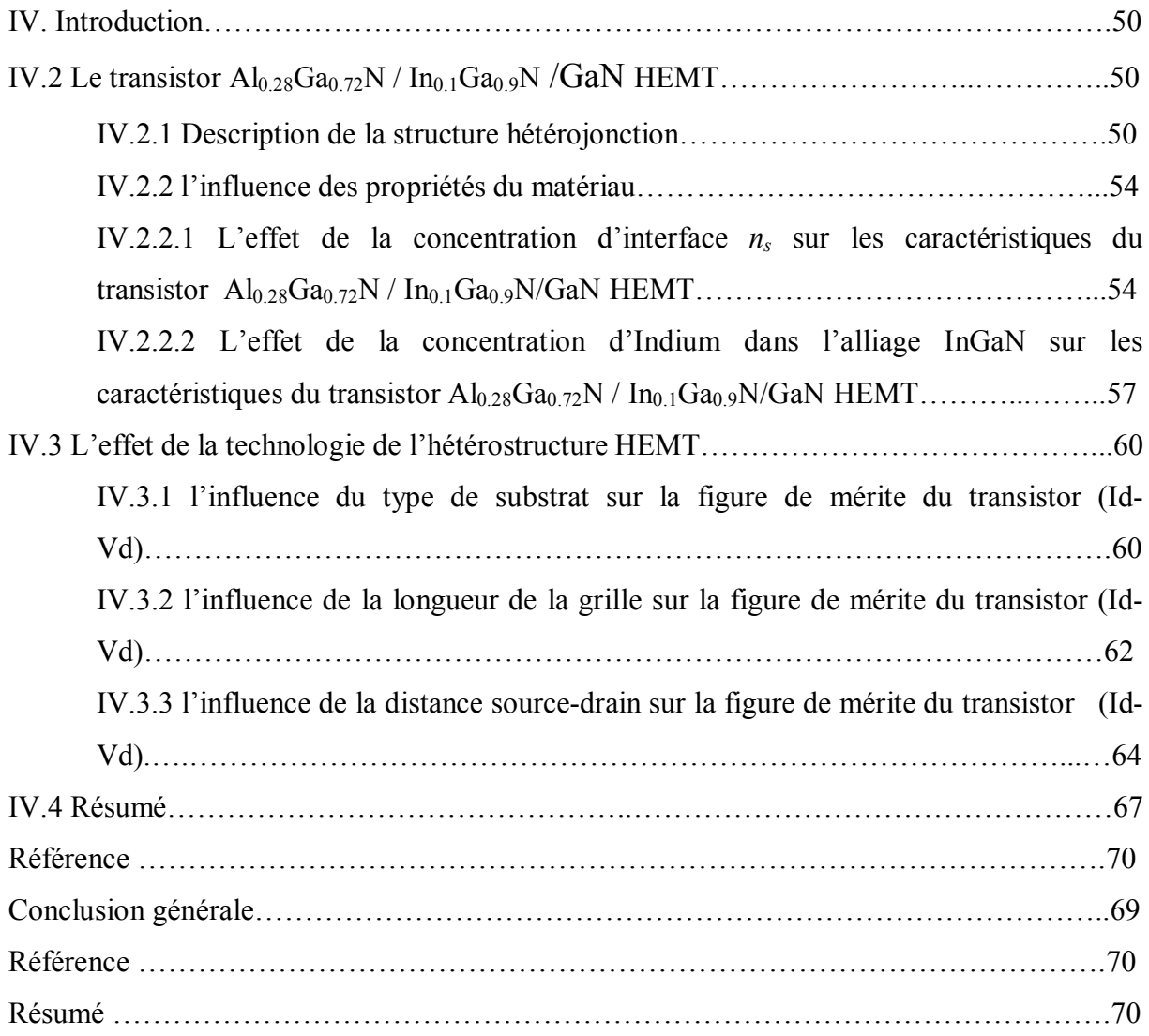

# **LISTE DE FIGURE**

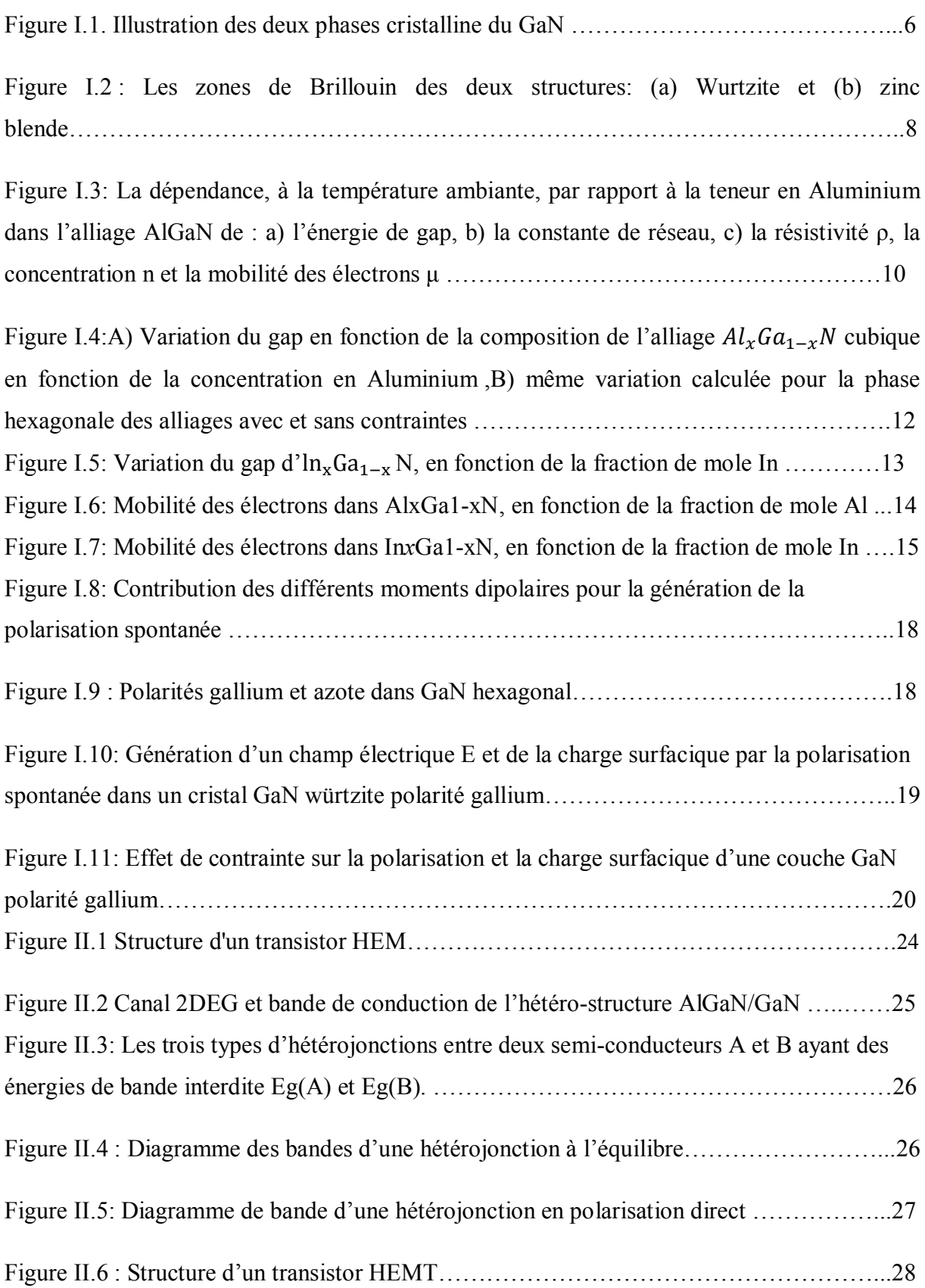

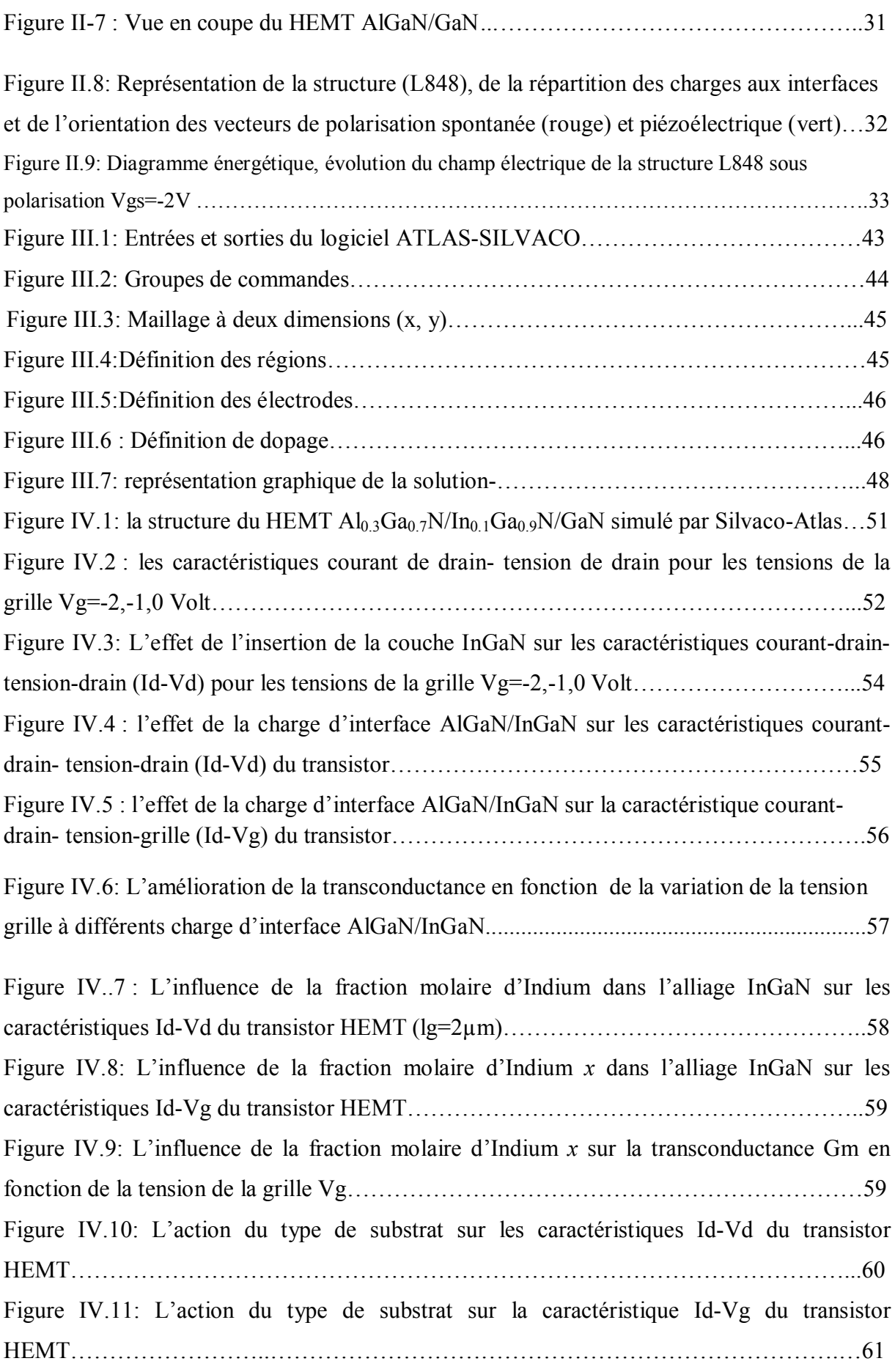

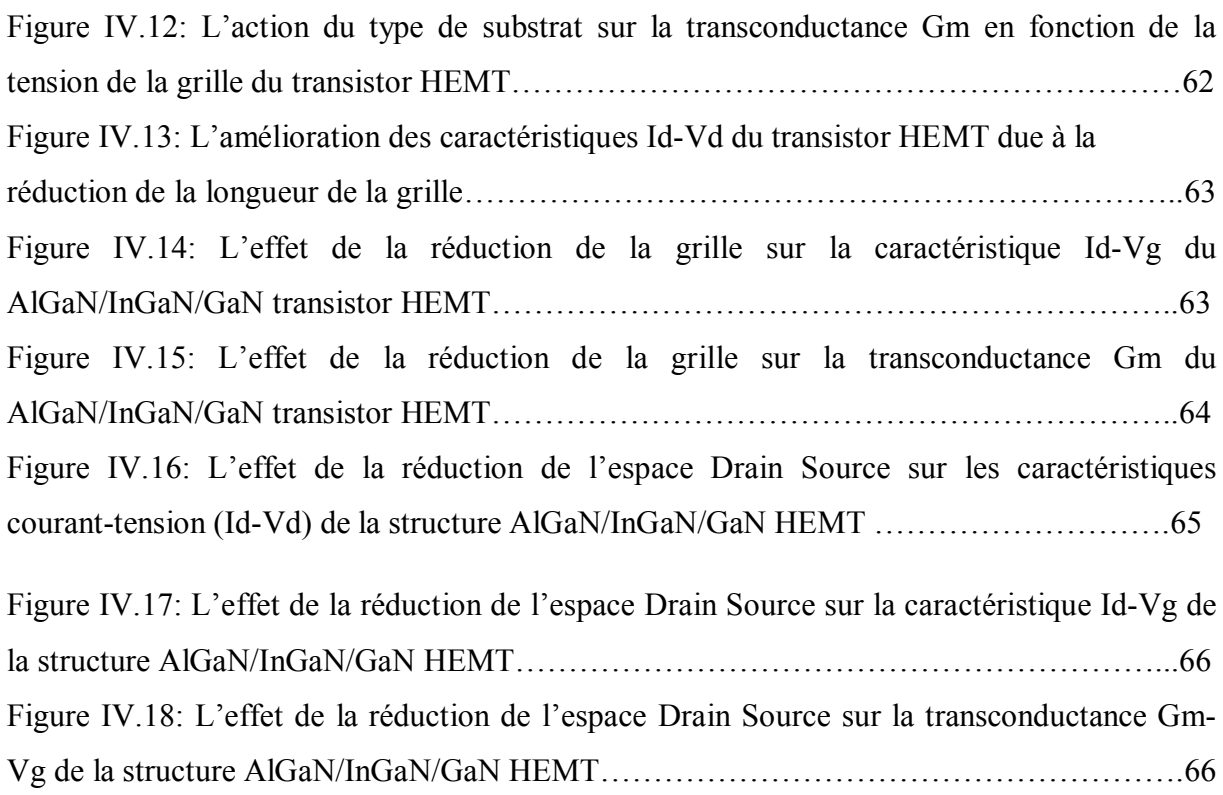

# **LISTE DE TABLEAU**

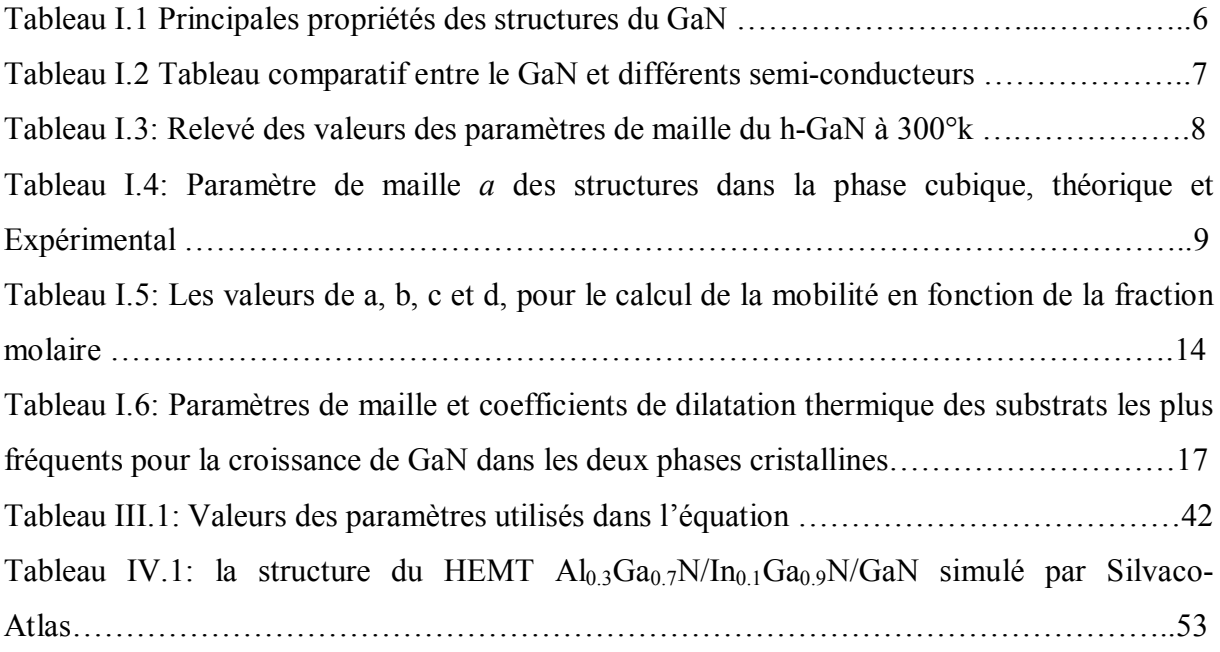

#### Générale

# **Introduction générale**

Durant ces dernières années, le développement des composées III-V a été spectaculaire. En effet, ces composés présentent des performances bien supérieures à celles des semi conducteurs classiques comme le silicium. Ce sont des matériaux de choix pour toutes les applications microélectroniques et optoélectroniques. Or les caractéristiques de ces matériaux et de leurs composants sont sensibles à l'état de surface et à l'interface. L'étude du fonctionnement des différents types de composants électroniques passe par une maîtrise préalable des phénomènes physiques régissant les propriétés des électrons dans le semi conducteur. Il est donc essentiel de comprendre les mécanismes de formation de l'hétéro structures et des nanostructures pour maîtriser au mieux la technologie des composants réalisés, à l'heure où les nanotechnologies ouvrent de nouvelles voies.

En effet, l'intérêt aux composées III-V tels que l'arséniure de gallium (GaAs) ou le nitrure de gallium (GaN) a été frappant. Cependant, de nos jours, la microélectronique et l'optoélectronique ne cessent de se développer et de nombreuses études sont effectuées afin de disposer de semi-conducteurs toujours plus performants.

Le nitrure de gallium (GaN) admet une bande interdite large et directe, des propriétés physiques très intéressantes pour opérer en haute température, haute puissance et haute Fréquence.

Ces semiconducteurs sont intéressants dans les conceptions de HEMT en raison des constantes piézoélectriques élevées. Les champs piézoélectriques développés dans les dispositifs GaN peuvent créer un champ électrique vertical dans la gamme MV/cm qui augmente la conductivité du canal. Donc, Allié éventuellement autres composés III-V, il permet de réaliser divers dispositifs pour un très vaste domaine d'applications, entre autres les transistors HEMT.

Dans cet objectif, la simulation physique de type TCAD, avec le logiciel SILVACO, est utilisée. Il est donc nécessaire de définir les modèles qui décrivent au mieux les mécanismes impliqués dans le transport des porteurs tout en prenant en compte les spécificités des HEMTs et des matériaux nitrurés (telles que les phénomènes de polarisations spontanée et piézoélectrique).

Notre mémoire se décompose en quatre parties plus l'introduction générale et la conclusion générale

# **Introduction**

### Générale

- le premier chapitre, présente, les propriétés générales des nitrures à savoir leurs structures cristallines ainsi que leurs propriétés électroniques. L'étude va concerner les propriétés fondamentales des binaires GaN, AlN, InN.
- le deuxième chapitre, nous allons détailler la structure d'un HEMT, et son principe de fonctionnement. Nous définirons ensuite les paramètres électriques qui qualifient ce composant. Cela permet de bien comprendre en quoi ces composants sont les mieux adaptés.
- Au troisième chapitre, nous présenterons le logiciel de simulation TCAD-SILVACO (ATLAS), son principe de fonctionnement et son module de simulation pour le comportement électrique des composants. En plus, nous présentons une description des différentes étapes de simulation.
- Dans le quatrième chapitre**,** nous allons présenter les résultats simulés dans l'environnement Atlas. Les effets due aux propriétés du matériau comme la charge d'interface (*ns*) et la fraction molaire (*x* ) de l'Indium sur les caracteristiques de sortie du transistor HEMT a base de GaN vont être étudié. En plus, sur le point de vue technologique, on va voir l'influence de la longueur de la grille, le type du substrat sur et l'espace source-drain.

Enfin; nous terminons notre mémoire par une conclusion générale contenant des perspectives.

# **I.1. Introduction**

Les matériaux semiconducteurs a large bande interdite de la famille des nitrures de galium (GaN, AlGaN, AlInN) possèdent des propriétés physiques excellentes qui leurs offre une position importante pour les applications surtout en hyperfréquence de puissance.

En vue de ses qualités, nous présentons dans ce chapitre, les propriétés générales des nitrures à savoir leurs structures cristallines ainsi que leurs propriétés électroniques.

# **I.2 Propriétés des nitrures**

# **I.2.1 Propriétés structurales**

Le Nitrure de Galium est un matériau résultant de l'association de l'Azote et du Galium. Le Galium (composant solide) découvert en 1875 par Lecoq de Boisbaudran, doit son nom au mot latin Gallia signifiant Gaulle. L'Azote (composant gazeux) découvert en 1772 par Cavendish et Rutherford, doit son nom du mot grec Azoé signifiant : privé de vie. Le symbole N vient du français Nitrogène signifiant « engendre le Nitre ». Le GaN possède deux formes différentes :

- La structure Wurtzite c'est une structure qui peut être représentée par deux réseaux. Hexagonaux. Chaque réseau est composé soit par l'atome du Gallium soit par l'atome de Nitrure. Chacun de ces atomes est décalé de la maille élémentaire de 5/8 ième suivant l'axe C, comme illustré dans la Figure I.1
- La structure zinc-blende correspond à deux réseaux cubiques faces centrées. Chaque réseau est occupé soit par les atomes de gallium, ou par les atomes d'azote, qui sont décalés de la diagonale de la maille élémentaire d'un quart soit (1/4 1/4 1/4).

Du point de vue cristallin, ces deux structures sont très similaires. La direction de la structure cubique (111) est la même que celle de la structure hexagonale (0001), tandis que l'empilement de leurs plans cristallins suit une séquence différente (Figure I.1). La séquence d'empilement pour le plan cubique est ABAB, alors que celle de la structure hexagonale est ABCABC, donc la position du troisième voisin est celle qui fait vraiment la différence entre ces deux structures [1].

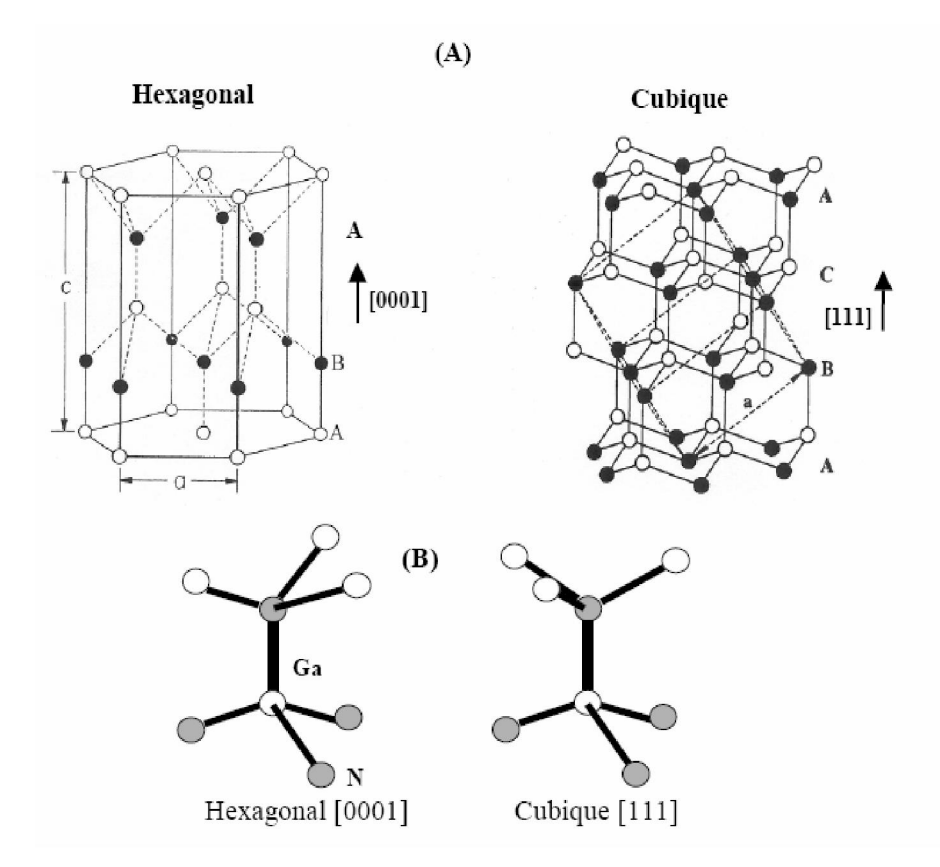

**Figure I.1. Illustration des deux phases cristalline du GaN [2].** 

Voici un tableau récapitulatif des principales propriétés des deux types de structures du GaN à une température de 300K [2].

| Propriétés électroniques                              | <b>Zinc Blende</b>                  | Wurtzite                            |
|-------------------------------------------------------|-------------------------------------|-------------------------------------|
| Bande interdite [eV]                                  | 3.2                                 | 3.39                                |
| Affinité électrique [eV]                              | 41                                  | 4.1                                 |
| Constante diélectrique                                | 97                                  | 8.9                                 |
| Champ critique $[V.cm^{-1}]$                          | $\sim 5 \times 10^6$                | $\sim$ 3.3 $\times$ 10 <sup>6</sup> |
| Vitesse Max de saturation $\text{[cm.s}^{-1}\text{]}$ | $\sim$ 2.5 $\times$ 10 <sup>7</sup> | $\sim$ 2.5 $\times$ 10 <sup>7</sup> |

**Tableau I.1 : Principales propriétés des structures du GaN [3].** 

# **I.2.2 Principales caractéristiques du GaN**

Les matériaux à base de GaN ont beaucoup d'avantages par rapport aux matériaux semiconducteurs couramment utilisés dans la fabrication des composants électroniques. Afin de comprendre les différences entre les composants semi-conducteurs classiques et le GaN, voici un tableau comparant ces différents matériaux.

| Propriétés des matériaux    | Si                   | GaAs              | 4H-SiC               | GaN                   | Diamond               |
|-----------------------------|----------------------|-------------------|----------------------|-----------------------|-----------------------|
| E <sub>g</sub> (ev)         | 1.1                  | 1.42              | 3.26                 | 3.39                  | 5.45                  |
| $n_i$ (cm <sup>-3</sup> )   | $1.5 \times 10^{15}$ | $1.5 \times 10^6$ | $8.2 \times 10^{-9}$ | $1.9 \times 10^{-10}$ | $1.6 \times 10^{-27}$ |
| $\varepsilon_r$             | 11.8                 | 13.1              | 10                   | 9.0                   | 5.5                   |
| $\mu_n(\frac{cm^2}{Vs})$    | 1350                 | 8500              | 700                  | 2000                  | 1900                  |
| $V_{sat}(\frac{10^7cm}{s})$ | 1.0                  | 1.0               | 2.0                  | 2.5                   | 2.7                   |
| $E_{br}(\frac{MV}{cm}K)$    | 0.3                  | 0.4               | 3.0                  | 3.3                   | 5.6                   |

**Propriétés des nitrures**

**Tableau I.2 : Tableau comparatif entre le GaN et différents semi-conducteurs [4].** 

# **I.2.3 Zone de Brillouin**

Pour un cristal périodique, les paramètres internes ont la périodicité du réseau. Le réseau direct est défini par la première zone de Brillouin. Les grandeurs physiques suffisent de les connaître dans la maille élémentaire du réseau pour les reconnaître dans tout le cristal. Il est de même dans l'espace réciproque, il suffit de les avoir pour la première zone de Brillouin. Rappelons que la zone de Brillouin des réseaux cfc a la forme d'un octaèdre tronqué par les six faces d'un cube comme le montre la figure 1.2. Elle présente un centre de symétrie à l'origine (noté Γ) et des axes de symétrie : les axes <100> à symétrie d'ordre 4 (Δ), les axes  $\langle 111 \rangle$  à symétrie d'ordre 6 (Λ), les axes  $\langle 011 \rangle$  à symétrie d'ordre 2 (Σ).

Les points de rencontre de chacun de ces axes avec les frontières de la zone de Brillouin jouent un rôle essentiel dans la théorie des bandes: les points *X* de coordonnées (2  $\pi$  /a, 0, 0) sur les axes <100>, les points *L* de coordonnées  $(\pi/a, \pi/a, \pi/a)$  sur les axes <111>, les points *K* de coordonnées (0, 3π/2a, 3π/2a) sur les axes <011>. Pour la structure hexagonale, la première zone de Brillouin est donnée par la figure 1.2 [5].

#### **Propriétés des nitrures**

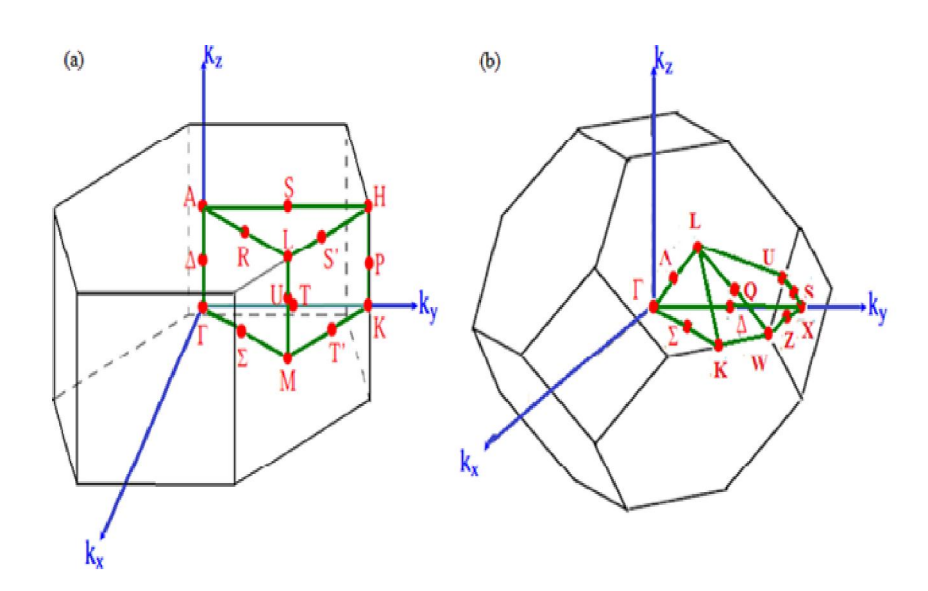

**Figure I.2: Les zones de Brillouin des deux structures: (a) Wurtzite et (b) zinc blende [19].**

#### **I.2.4.Paramètres de maille**

Dans la structure hexagonale, il y a deux paramètres de maille : *a* dans le plan et *c* hors plan. Dans la structure cubique, la distance entre les plans atomiques est la même en raison de symétrie dans cette structure. Le tableau 1.3 résume quelques paramètres des nitrures dans leur structure hexagonale..

| Matériaux  | AIN   | GaN   | InN   |
|------------|-------|-------|-------|
| $a_0(A^0)$ | 3.112 | 3.189 | 3.540 |
| $c_0(A^0)$ | 4.982 | 5.185 | 5.705 |

**Tableau I.3: Relevé des valeurs des paramètres de maille du h-GaN à 300°k [6].** 

En première approximation, la valeur du paramètre du réseau de la structure cubique est donnée en fonction de celle de la structure hexagonale par la formule suivante [7]:

$$
a_{\text{zb}} = \sqrt{2} a_{\text{wz}} \tag{I-1}
$$

Les paramètres de maille des trois nitrures dans leur phase cubique sont illustrés par le tableau I.4 qui présente la différence entre les valeurs expérimentales et théoriques due aux différences dans la qualité structurale et les contraintes existantes dans les couches.

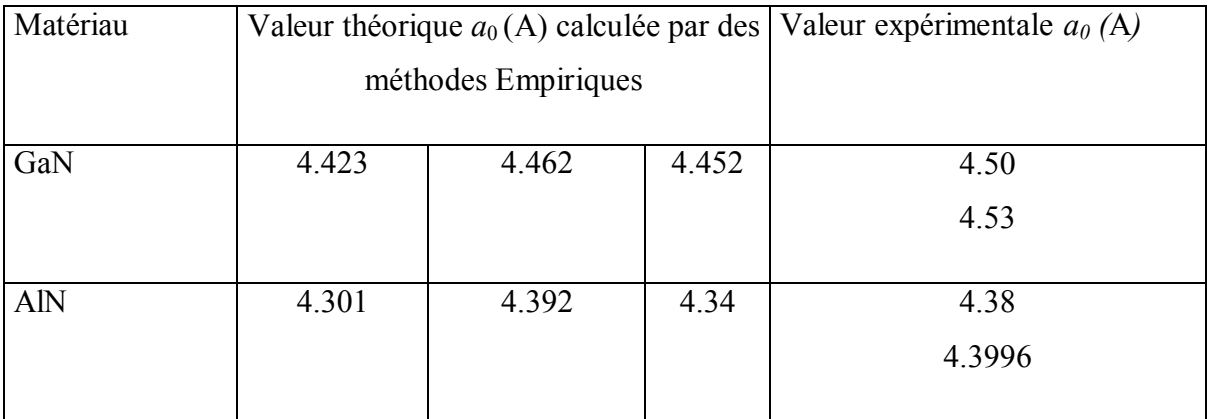

**Tableau I.4: Paramètre de maille** *a* **des structures dans la phase cubique, théorique et expérimental [7].** 

# **I.3 Contraintes dans les couches de nitrure**

Pendant la croissance épitaxiale, la couche de nitrure peut être déformée après une certaine épaisseur s'il y a un désaccord entre les paramètres de maille ou entre les coefficients de dilatation thermique, de la couche et du substrat. A partir des lois de l'élasticité, l'état de contrainte d'un film est calculé en utilisant les constantes élastiques. Le désaccord de maille entre la couche et le substrat se traduit par l'équation [7]:

$$
\frac{\Delta a}{a} = \frac{a_0 - a_s}{a_s} \tag{I.2}
$$

où  $a_0$  et  $a_s$  sont les paramètres de maille hors plan de la couche entièrement relaxée et du substrat, respectivement. :

$$
a_0 = \frac{a_{+} + \left(\frac{2v}{1-v}\right)a_{//}}{1 + \left(\frac{2v}{1-v}\right)}
$$
(I.3)

 $a_{\perp}$ et  $a_{\parallel}$ sont les valeurs des paramètres de maille dans le plan et hors plan, de la couche non relaxée. Le coefficient de poisson dans l'axe de croissance (la direction <111>) est donné par  $v = \frac{c_{12}}{c_{11} + c_{12}}$ . Les contraintes résiduelles dans le film, dans le plan et hors plan, sont données par les relations [3]:

$$
\varepsilon_{dans\;le\;plan} = \frac{a_{\ell} - a_0}{a_0} \tag{I.4}
$$

$$
\varepsilon_{hor\; le\; plan} = \frac{a_{\perp} - a_0}{a_0} \tag{I.5}
$$

# **I.4 Propriétés du ternaire**

AlGaN a reçu le plus d'attention des alliages de la famille des nitrures III-V, en raison de son potentiel d'applications en hétéro-structure AlGaN/GaN.

Depuis le premier rapport d'une solution solide GaN-AlN en 1976 [8], de nombreux groupes ont fait la synthèse d'AlGaN [9] a pu obtenir en 1978,  $Al_xGa_{1-x}N$  avec une concentration atteignant 45% d'Aluminium. Les mesures par rayons X ont montré que tous les échantillons sont de conductivité de type *n*, ayant une mobilité décroissante en fonction de la fraction molaire *x*, et ils contiennent de petites régions d'AlGaN cubiques [10]. L'étude la plus complète à ce jour sur les propriétés d'AlGaN a été réalisée par Yoshida [11], il a signalé la variation de la concentration des électrons, la mobilité, la résistivité, la constante de réseau et le gap, en fonction de *x* sur toute la gamme d'alliage présenté par la figure I.3.

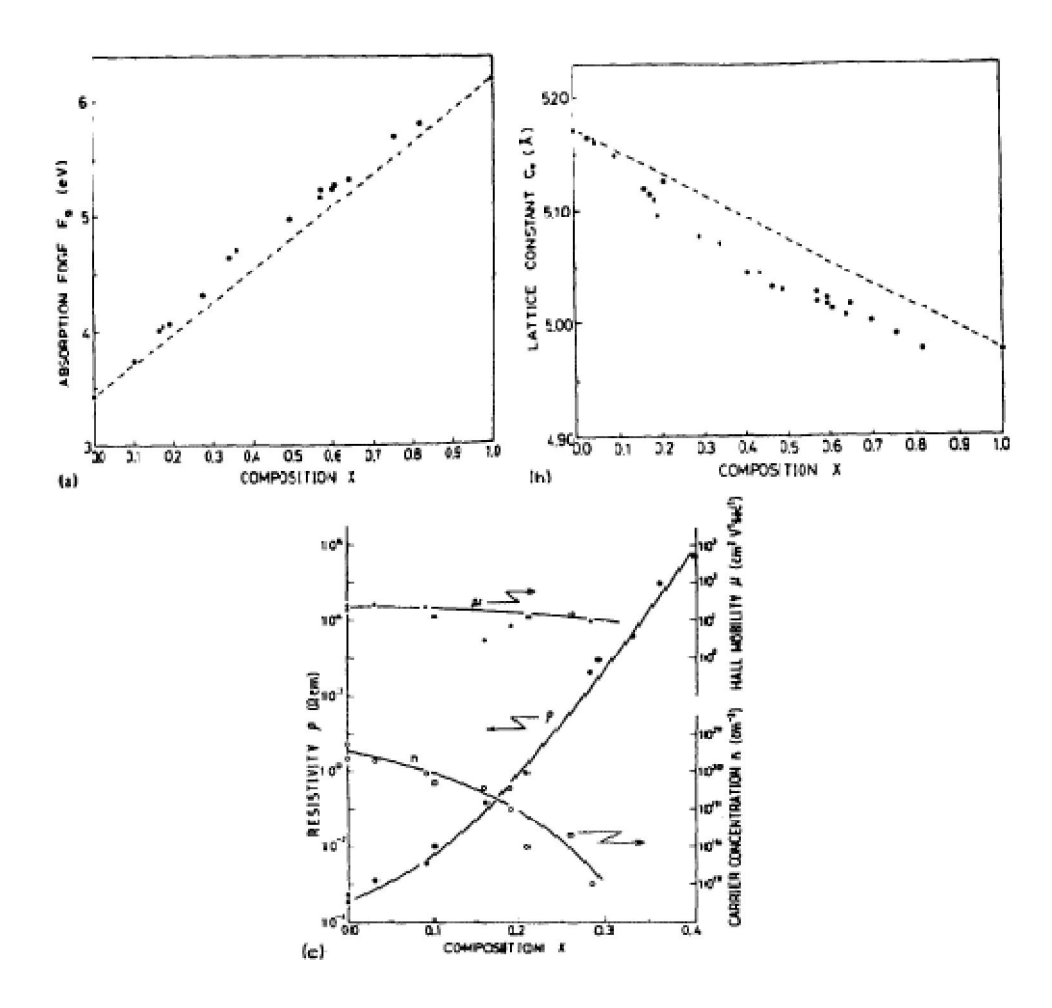

**Figure I.3: La dépendance, à la température ambiante, par rapport à la teneur en Aluminium dans l'alliage AlGaN de: a) l'énergie de gap, b) la constante de réseau, c) la résistivité ρ, la concentration** *n* **et la mobilité des électrons** *μ* **[9]** 

#### **Propriétés des nitrures**

Pour une concentration d'Aluminium allant de 0 à 0.40, la constante de réseau d'Al<sub>x</sub>Ga<sub>1-x</sub> N a tendance à être plus petite. La résistivité passe de  $10^{-4}$  Ω.cm à  $10^{6}$  Ω.cm, et la concentration de transporteurs diminue, passant de  $n = 2 \times 10^{20}$ /cm3 à  $n=10^{17}$ /cm3. L'alliage Al<sub>x</sub>Ga<sub>1-x</sub> N sert souvent de barrière de confinement dans les structures optoélectroniques à base de nitrures.

La connaissance de ses propriétés est un objectif impératif pour développer de nouveaux composants. En première approximation, ses paramètres de maille peuvent se déduire des paramètres de GaN et AlN, par interpolation linéaire selon la loi de Végard. Les masses effectives, ses coefficients mécaniques peuvent souvent être approximés par interpolation linéaire des coefficients de GaN et AlN selon l'équation (1.6).

$$
a_{Al_xGa_{1-x}N} = x. a_{AIN} + (1-x). a_{GAN}
$$
 (I.6)

#### **I.4.1.Variation du gap d'Al<sub>x</sub>Ga<sub>1-x</sub>N, en fonction de la concentration d'Aluminium**

Une des propriétés clés d'un alliage est la dépendance du gap sur la composition. Ce gap augmente avec la fraction molaire d'Aluminium, selon la relation (I.7).

$$
E_x(A1_xGa_{1-x}N) = xE_g(A1N) + (1-x)E_g(GaN) - 1.3x(1-x)
$$
\n(1.7)

En remplaçant  $E_q(AIN)$  et  $E_q(GaN)$  par leurs valeurs a 300°K, dans la relation (I.7), nous trouvons les équations suivantes qui donnent le gap du  $Al_xGa_{1-x}N$  en fonction de *x* [12]:

$$
E_{g1}(x) = x^2 - 1.64x + 3.3 \text{ eV} \text{ (Cubicque)} \tag{I.8}
$$

$$
E_{g2}(x) = x^2 + 1.98x + 3.43 \text{ eV (Hexagonal)}
$$
 (I.9)

L'énergie du gap augmente comme le montre la figure (I.3), et le sommet de la bande de valence au point Γ se déplace vers le bas quand le taux d'Aluminium augmente.

Pour le gap direct, il ya une variation linéaire par rapport à la composition; tandis que pour le gap indirect, il ya une variation non linéaire. Les deux courbes se croisent pour une composition de 57% d'Aluminium comme le montre la figure I.4, représentant la variation des énergies des vallées Γ et X en fonction de *x* (A), ainsi que la variation de l'énergie de gap en fonction de *x* avec et sans contraintes (B).

**Propriétés des nitrures**

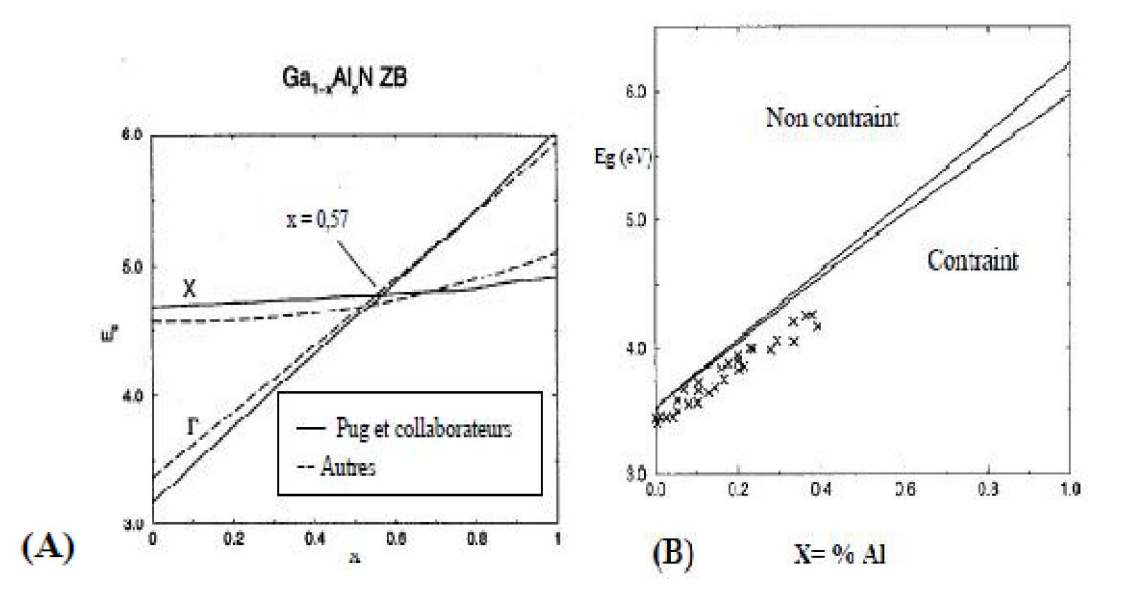

**Figure I.4:** A) Variation du gap en fonction de la composition de l'alliage  $AI_xGa_{1-x}N$  cubique en **fonction de la concentration en Aluminium [7], B) même variation calculée pour la phase hexagonale des alliages avec et sans contraintes [6].** 

#### **I.4.2 Variation de la permittivité d'** $Al_xGa_{1-x}N$ , en fonction de la fraction molaire *x*

Le fait de connaître la permittivité d'un matériau est d'un intérêt primordiale aussi et elle varie en fonction de la concentration d'Aluminium dans l'alliage selon la relation suivante:

$$
\varepsilon_{Al_xGa_{1-x}N} = 85x + 8.9(1 - x) \tag{I.10}
$$

$$
m_e(A l_x G a_{1-x} N) = 0.314x + 0.2(1 - x)
$$
\n(1.11)

En connaissant les propriétés citées ci-dessus, il est maintenant possible de présenter l'alliage et le simuler**.** 

# **I.5 Propriétés du composé ternaire In**<sub>*x*</sub>**Ga**<sub>1-*x*</sub>**N**

L'alliage InGaN est essentiel pour reconstituer la lumière bleue dans les diodes lasers (LD) et électroluminescentes (LED) autant bien sûre d'améliorer les performances d'un transistor a effet de champs qu'on va bien décrire son importance dans le chapitre II. Cette importance justifie la recherche d'une compréhension approfondie de la majeure partie de ses propriétés. Malheureusement, il y'a encore beaucoup de désaccord sur les paramètres fondamentaux comme par l'énergie de gap.

# **I.5.1 Variation du gap d'In**<sub>x</sub> $Ga_{1-x}N$  en fonction de la fraction de mole d'In

Pour le calcul de l'énergie de bande interdite, il faut utiliser la relation quadratique de J.C. Phillips donnée par la relation suivante:

$$
E(ln_x Ga_{1-x}N) = E_g(lnN).x + E_g(GaN)(1-x) - 3.8x(1-x)
$$
\n(1.12)

En remplaçant  $E_g(InN)$  et  $E_g(GaN)$  par leurs valeurs à 300K, .nous trouvons les équations qui donnent le gap d'In<sub>x</sub>Ga<sub>1-x</sub>N en fonction de *x* [12] :

$$
Eg1(x) = x2 - 2.41x + 3.3 \text{ eV (Cubicque)}
$$
 (I.13)

$$
Eg2(x) = x2 - 2.43x + 3.43 \text{ eV (Hexagonal)}
$$
 (1.14)

La variation de l'énergie du gap diminue, et le sommet de la bande de valence au point Γ se décale vers le haut, quand la composition d'Indium augmente comme illustré par la figure I.5.

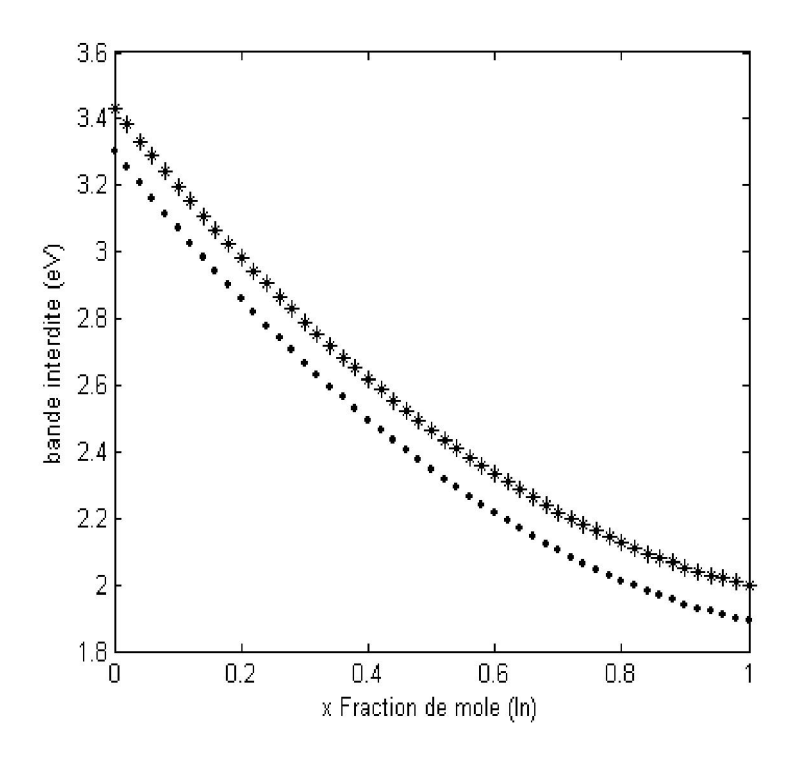

Figure I.5: Variation du gap d' $\ln_x Ga_{1-x}$ N, en fonction de la fraction de mole In [12].

la masse des électron est :

$$
m_e(ln_x Ga_{1-x}N) = 0.12x + 0.2(1-x)
$$
\n(1.15)

# **I.6 Mobilité des électrons dans**  $AI_xGa_{1-x}N$  **et**  $In_xGa_{1-x}N$ **, en fonction de** *x*

A faible champ, selon l'ajustage fait par Anwar et al. [13]; la courbe décrivant la mobilité des électrons dans ces alliages, est approchée par l'équation donnée dans le tableau I.5 où a, b, c et d sont des paramètres dépendant de la température.

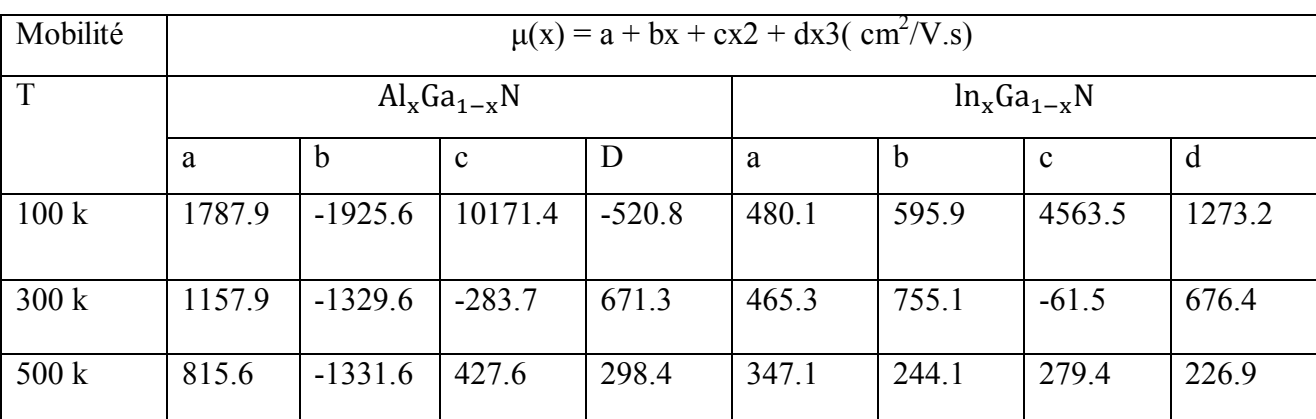

**Tableau I.5: Les valeurs de a, b, c et d, pour le calcul de la mobilité en fonction de la fraction molaire [13].** 

#### **I.6.1 Mobilité des électrons dans**  $AI_xGa_{1-x}N$  **en fonction de** *x*

Sous condition faible champ; en augmentant la fraction d'Aluminium, la mobilité chute comme le présente la figure I.6. Cela est dû en partie à la masse effective qui est plus grande dans la vallée centrale dans AlN, comparée au GaN..

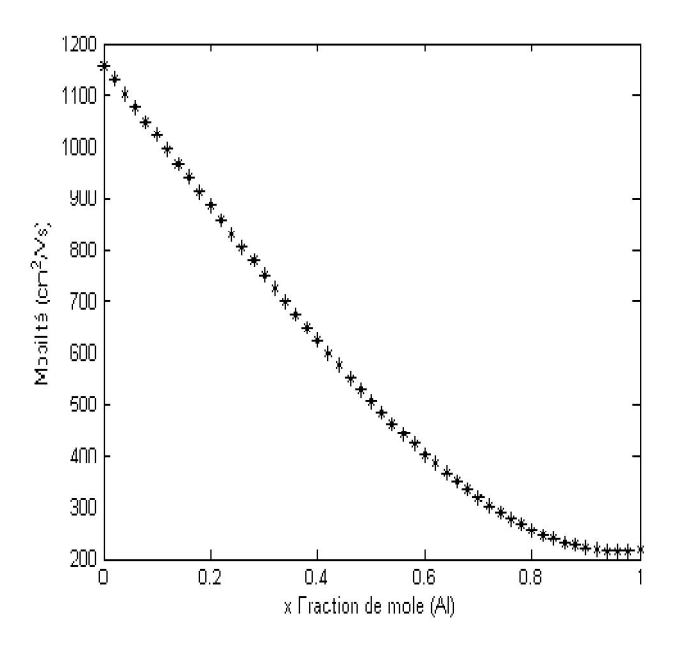

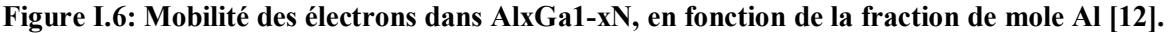

De plus; quand *x* augmente, la dispersion des phonons acoustiques augmente pendant que la dispersion des phonons optiques polaires décroît, la dispersion des impuretés ionisées reste le troisième processus compétitif.

#### **I.6.2.**Mobilité des électrons dans  $In_xGa_{1-x}N$  en fonction de *x*

Nous présentons la mobilité à faible champ en fonction de la fraction d'Indium dans  $L'In_xGa_{1-x}N$ , à la température ambiante par figure I.7 [12].

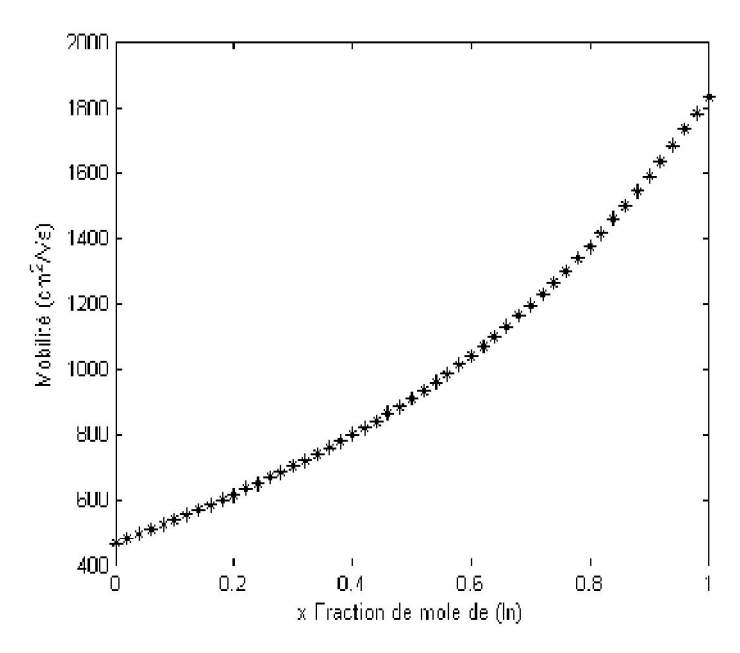

Figure I.7: Mobilité des électrons dans In<sub>*x*</sub>Ga<sub>1-x</sub>N, en fonction de la fraction de mole In [12].

#### **I.7 Méthodes de croissance**

La technologie des transistors à base de GaN a vue le jour avec l'évolution des techniques de fabrication. Les premières tentatives pour obtenir le composé GaN remontent à plus de 60 ans. La technique utilisée consistait à faire circuler de l'ammoniac au dessus du gallium chaud. Les premiers résultats ne furent pas très convaincants. Les premiers films épais de GaN sur saphir ne virent le jour qu'au début des années 70 [53], ils furent obtenus par épitaxie en phase vapeur aux hydrures. Cette technique consiste à faire réagir le gallium présent dans un gaz porteur HCl avec de l'ammoniac, elle permet d'atteindre des vitesses de croissance relativement élevées. Les méthodes de croissance se sont ensuite beaucoup diversifiées et les plus répandues actuellement pour déposer les nitrures sont l'Epitaxie en Phase Vapeur aux Organométalliques (EPVOM), et l'Epitaxie par Jets Moléculaires (EJM) [14].

### **I.7.1 Choix d'un substrat pour les nitrures**

Le choix d'un substrat est un des paramètres essentiels à la réalisation de bonnes couches cristallines. Le cas idéal serait de déposer le GaN sur un substrat GaN massif présentant une bonne qualité structurale (homo-épitaxie). Malgré les récents progrès réalises dans le domaine de la croissance de GaN massif par HVPE (cristaux de 3×4 [54]) ou par croissance a haute pression [54].

Ces techniques ne fournissent pas encore de substrats commercialisables. Notons que récemment, une société française commercialise des substrats de GaN de 2µm de diamètre et de 10μm d'épais présentant une très faible densité de dislocations. Cette technique consiste, a partir d'une couche de GaN présentant une densité de dislocation classique, a déposer sur l'échantillon une couche de SiO2. Cette couche est ensuite gravée par photolithographie pour former des bandes alignées suivant les axes cristallins de GaN. La croissance de GaN est ensuite reprise, le coefficient de collage étant nul sur SiO2, la croissance s'opère uniquement au niveau des ouvertures puis de façon latérale sur SiO2. Ainsi une partie des dislocations est bloquée sous le SiO2. Malgré ces résultats prometteurs, la majeure partie des croissances actuelles de nitrures passe encore par une hétéro-épitaxie [14.]

# **I.7.2 Substrats pour GaN wurtzite**

La grande majorité des couches de GaN en phase hexagonale sont épitaxies sur saphir. Le saphir présente avec le GaN un fort désaccord de maille d'environ 30%, cependant pour des raisons de symétrie cristalline lors de la croissance, la maille de GaN tourne de 30° par rapport a celle du saphir. Le désaccord de maille réel se trouve ainsi diminue de moitie, ce qui reste encore assez élève. Malgré cela, le saphir présente de nombreux avantages tels que son coût relativement faible, sa grand stabilité en température et sa transparence dans le visible. Ce qui est très appréciée pour la réalisation de dispositifs luminescents. Il présente toutefois les désavantages d'être un isolant électrique et d'être mauvais conducteur thermique [14]. Les paramètres de maille et les coefficients de dilatation thermique des substrats les plus utilisés pour la croissance de GaN dans les deux phases cristallines sont réunis dans le tableau suivant:

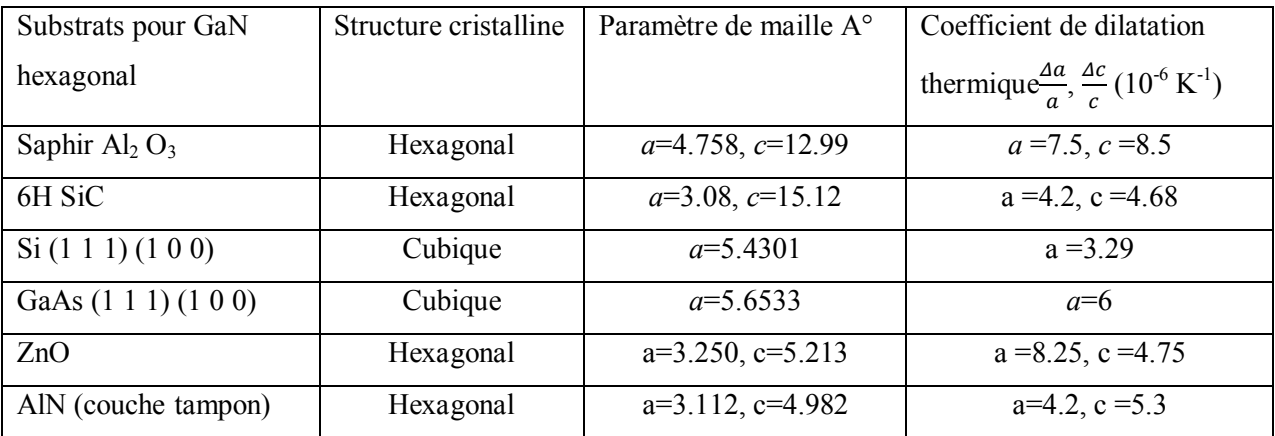

**Tableau I.6: Paramètres de maille et coefficients de dilatation thermique des substrats les plus fréquents pour la croissance de GaN dans les deux phases cristallines.** 

# **I.7.3 Substrats pour GaN zinc-blende**

En ce qui concerne la phase cubique, on retrouve comme candidats potentiels GaAs et le silicium. Le premier est le substrat le plus couramment utilisé malgré un désaccord de maille avec le GaN d'environ 20 %. Une autre alternative s'est dessinée avec le 3C-SiC qui présente les paramètres de maille les plus proches de ceux de GaN (3.5% d'écart). Le problème est la non disponibilité de ce matériau sous forme de couche massive. Une autre approche a été envisage pour résoudre ce problème, a savoir le développement de pseudo substrats 3C-SiC déposes sur substrat de silicium. Ceci permet de diminuer le coût de production des substrats, d'intégrer les couches de nitrures a la technologie silicium tout en conservant l'intérêt du 3C-SiC [1] .

# **I.8. Polarisations piézoélectrique et spontanée dans les nitrures**

# **I.8.1 Polarisation spontanée**

Dans le GaN de type würtzite, il existe, une polarisation macroscopique non nulle. Cette polarisation est appelée polarisation spontanée. Elle résulte de la non superposition des barycentres de charges positives et négatives. En effet, l'électronégativité de l'azote est plus importante que celle du gallium, la répartition du nuage électronique le long d'une liaison Ga-N est donc dirigée vers l'atome d'azote. On peut considérer que l'atome d'azote présente une charge -Q et l'atome gallium une charge +Q. Chaque liaison Ga-N présente donc un moment dipolaire dont la Figure I.8 illustre la contribution des différents moments dipolaires autour d'un atome de gallium. Leur somme est non nulle à cause de la non idéalité de la structure Wurtzite GaN (*c*/*a* < 8/3) [15]. Elle forme un dipôle élémentaire parallèle à l'axe *c* et orienté

de l'atome d'azote vers l'atome de gallium. Ces dipôles élémentaires s'ajoutent pour donner dans la structure une polarisation spontanée macroscopique du matériau.

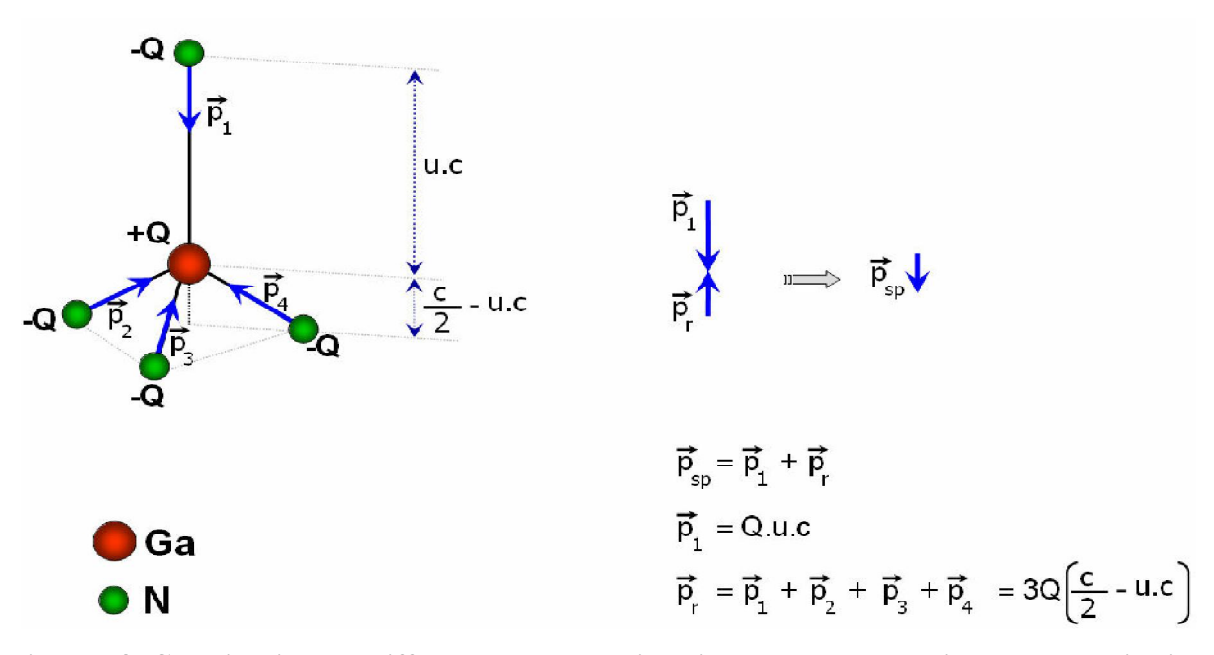

**Figure I.8: Contribution des différents moments dipolaires pour la génération de la polarisation spontanée** 

La structure würtzite n'est pas symétrique par rapport au plan (0001). En effet, les directions [0001] et [0001] ne sont pas équivalentes. Pour le nitrure de gallium, il existe deux arrangements possibles des atomes de gallium et d'azote lors de la croissance. Dans le cas où la liaison orientée Ga-N pointe vers la surface, on dit que l'on a une polarité gallium ou face Ga (Figure I.9.a). Dans le cas contraire, on a une polarité azote ou face N (Figure I.9.b). Il convient de noter que la polarité d'une couche ne présage pas de la nature des atomes en surface. Par exemple, une couche à polarité gallium peut aussi bien se terminer par des atomes de gallium que par des atomes d'azote en surface.

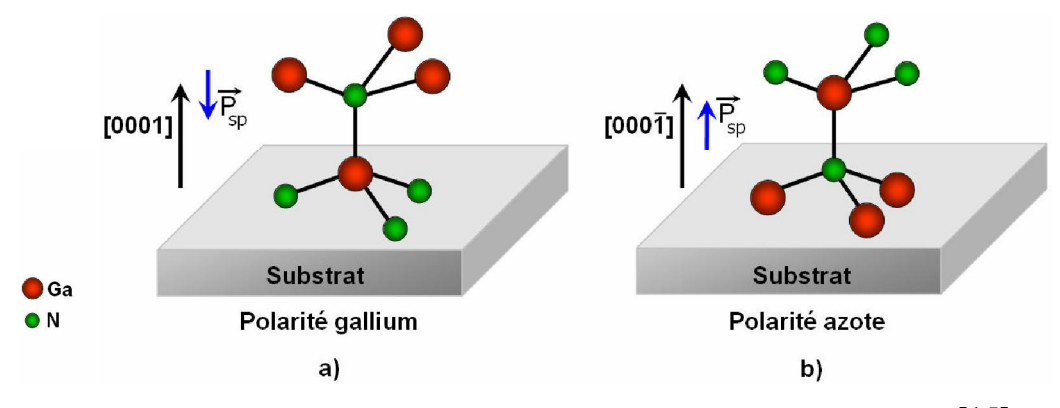

**Figure I.9 : Polarités gallium et azote dans GaN hexagonal** [15]**.** 

A l'intérieur du matériau, les charges liées se compensent. Par contre, à la surface, la séparation des charges du dernier plan de dipôle n'est plus compensée, ce qui va faire apparaître des plans de charges de signe opposé d'un côté et de l'autre du cristal comme le montre la figure I.10.

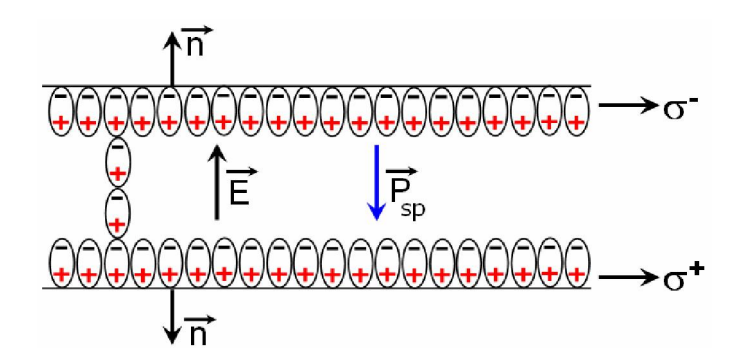

**Figure I.10: Génération d'un champ électrique E et de la charge surfacique par la polarisation spontanée dans un cristal GaN würtzite polarité gallium** [16].

Une polarisation  $\vec{P}$  quelle que soit son origine, induit à la surface du cristal une densité surfacique de charge σ donnée par:

$$
\sigma = \overrightarrow{P} \cdot \overrightarrow{n} \tag{I.16}
$$

Où  $\vec{n}$  est le vecteur unitaire normal à la surface et orienté vers l'extérieur. La valeur de la polarisation spontanée du GaN en polarisation gallium est estimée à -0,029Cm-2 ce qui correspond à un champ électrique de l'ordre 3MV/cm et une densité surfacique de charge de  $1.8.10^{13}$  cm<sup>-2</sup>.

#### **I.8.2 La polarisation piézoélectrique**

Le GaN est souvent élaboré sur saphir SiC ou Silicium. Le désaccord de maille entre GaN et son substrat impose une contrainte (extension ou compression) dans le plan de base des couches GaN. La déformation de la maille du GaN entraîne un déplacement des barycentres des charges et donc une modification de la polarisation spontanée. Cet effet peut être considéré comme l'apparition d'une polarisation dite piézoélectrique (Ppz) qui renforce ou affaiblit la polarisation spontanée.

Dans le cas du GaN polarité gallium, lorsque le matériau subit une déformation en tension biaxiale dans le plan perpendiculaire à l'axe de croissance, le vecteur de la polarisation piézoélectrique est orienté dans le même sens que le vecteur polarisation spontanée. La

polarisation dans le cristal et la charge surfacique augmentent (Figure I-11.a). En revanche, si le matériau subit une déformation en compression biaxiale dans le plan perpendiculaire à l'axe de croissance, le vecteur de la polarisation piézoélectrique est orienté dans le sens opposé du vecteur de polarisation spontanée. La polarisation dans le cristal et la charge surfacique diminuent telle que le montre la figure I-11.b. Ceci sera opposé pour le cas de polarité N [17].

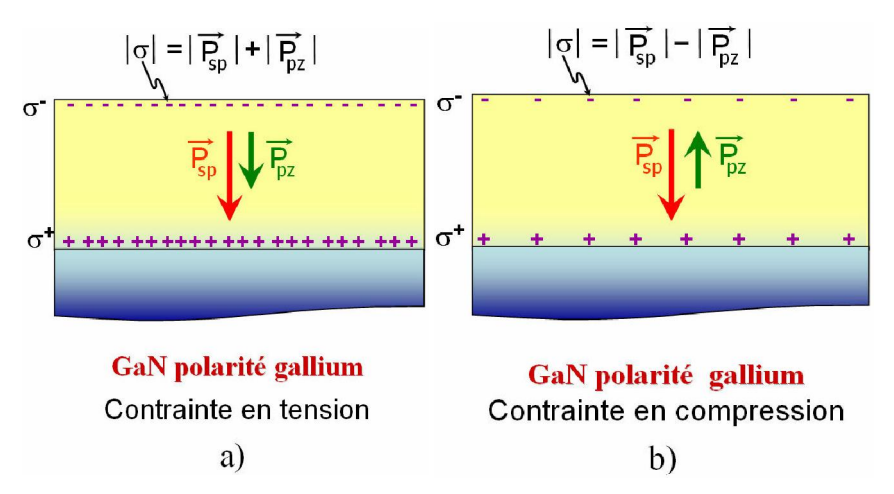

**Figure I.11: Effet de contrainte sur la polarisation et la charge surfacique d'une couche GaN polarité gallium**.

La polarisation piézoélectrique  $P_{pz}$  dépend linéairement de la déformation du paramètre de maille a et s'exprime par la relation suivante [18] :

$$
P_{pz\,GAN} = 2\frac{a - a_0}{a_0} \left( e_{31} - e_{33} \frac{c_{13}}{c_{33}} \right) \tag{I.17}
$$

Où  $a_0$  et a sont les paramètres de maille du matériau relaxé et en contrainte respectivement,  $e_{31}$ ,  $e_{33}$  sont les constantes piézoélectriques;  $C_{13}$ ,  $C_{33}$  sont les constantes élastiques. Les valeurs de ces constantes rapportées dans la littérature sont]:

$$
e_{31} = -0,49 \text{C/m}^2, e_{33} = 0,73 \text{ C/m}^2, C_{13} = 103 \text{GPa}, C_{33} = 405 \text{GPa}.
$$

En conclusion, la polarisation totale dans le GaN de type würtzite est la somme de deux composantes parallèles à l'axe *c* : la polarisation spontanée et la polarisation piézoélectrique. La polarisation spontanée peut générer des champs électriques de l'ordre de 3MV/cm dans les matériaux de type III-V. La polarisation piézoélectrique dépend linéairement de la déformation du paramètre de maille *a* et peut être comparable avec la polarisation spontanée.

### **Propriétés des nitrures**

Elle peut renforcer ou affaiblir la polarisation spontanée selon le type de contrainte. L'avantage de ces polarisations est la possibilité de créer un gaz bidimensionnel d'électrons (2DEG, Two Dimensional Electron Gas) de très forte densité et à mobilité élevée à l'interface d'une hétéro-structure AlGaN/GaN.

# **I.9 Conclusion**

Dans ce chapitre, nous avons rappelé les caractéristiques physiques de nitrure de gallium et l'influence des différents substrats de croissance. Ce matériau possède des propriétés physiques très intéressantes telles que la largeur de la bande d'énergie interdite, la vitesse de saturation des porteurs.

La propriété important dans ces types de matériaux est la polarisation spontanée et la polarisation piézoélectrique et leur influence sur les propriétés et le comportement des composants. Nous avons également étudié l'influence de la contrainte résiduelle du GaN sur la densité de charges de polarisation développée à l'interface.

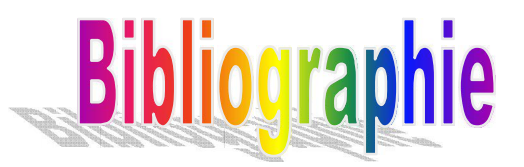

[1] : (S.H. Park, 2000) S.H. Park, S.L. Chuang. 2000. « Comparison of zinc-blende and wurtzite GaN Semi- conductors with spontaneous polarization and piezoelectric field effects », Journal of applied physics, Vol. 87, No. 1, pp. 353-364.

[2] :Hind, Bousbia. 2006. « Analyse et développement de la caractérisation en puissance, rendement et linéarité de transistors de puissance en mode impulsionnel ». Thèse de doctorat en génie électrique, Université de Limoges, 190 p.

[3] :Geoffroy, Soubercaze-Pun. 2007. « De l'Étude en Bruit Basse Fréquence à la Conception d'un Oscillateur en Bande–X à partir de transistors AlGaN/GaN HEMT ». Thèse de doctorat en génie électrique, Université Paul Sabatier de Toulouse, 158 p.

[4] :Christophe, Charbonnaud. 2005. « Caractérisation et modélisation électrothermique non linéaire de transistors à effet de champ GaN pour l'amplification de puissance microonde ». Thèse de doctorat en génie électrique, Université de Limoges, 191 p.

[5] : Philippe Agnès, Caractérisation électrique et optique du nitrure de gallium hexagonal et cubique en vue de l'obtention d'émetteurs bleus (Thèse) : Institut national des sciences appliquées de Lyon, 1999.

[6] Stéphanie Anceau, Etude des propriétés physiques des puits quantiques d'alliages quaternaires (Al,Ga,In)N pour la conception d'émetteurs ultraviolets, thèse de doctorat de l'universite Montpellier , 2004

[7] Martinez\_Guerrero, Esteban Elaboration en épitaxie par jets moléculaires des nitrures d'éléments III en phase cubique, Institut nationale des sciences appliquées Lyon, 2002.

[8] M D. Lyutaya and T.S. BArtnitskaya, Inorg. Mater. 9, 1052 (1973).

[9] B. Burgov, L.Daweritz, V. B. Gutan, G. Jungk, H.Neuman and H.Raidt, Phys. Status Solidi AZ 49, 629 (1978).

[10] S. Strite and H. Morkoç , GaN, AlN, and InN: A Review, Materials Research Laboratory and Coordinated Science Laboratory, University of Illinois at Urbana-Champaign, Urbana, IL 61801, 1992.

[11] S. Yoshida, S. Misawa and S. Gonda, J. Appl. Phys.53, 6844 (1982).

[12] Hamdoune AEK, Elaboration du nitrure de gallium ; Etude de ses propriétés et Applications". U. Tlemcen, 2006.

 [13] A. F. M. Anwar, Senior Member, IEEE, Shangli Wu, and Richard T. Webster, Member, IEEE, Temperature Dependent Transport Properties in GaN,AlxGa1-xN, and InxGa1-xN Semi-conductors, IEEE Transactions On Electron Devices, Vol. 48, No. 3, 2001

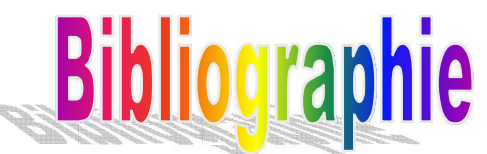

[15] Heinz Schulz and K.H. Thiemann, *"Crystal structure refinement of Al and Ga "* Solid State Communications **23**, 815 (1977).

[16] Fabio Bernardini and Vincenzo Fiorentini, "Spontaneous polarization and piezoelectric constants of III-V nitrides" Physical Review B 56, 10024 (1997).

[17] \_icolas Vellas, "Etudes Expérimentales de Transistors HFET de la Filière itrure de Gallium pour des Application de Puissance Hyperfréquences" Thèse de doctorat de l'Université de Lille, France, le 18 décembre 2003, p.40-62.

[18] O. Ambacher, J. Smart, J. R. Shealy, . G. Weimann, K. Chu, M. Murphy, W. J. Schaff, L. F. Eastmanet, R. Dimitrov, L. Wittmer, and M. Stutzmann, W. Rieger and J. Hilsenbeck, "Two-dimensional electron gases induced by spontaneous and piezoelectric polarization charges in - and Ga-face AlGa /Ga heterostructures" Journal of Applied Physics, 85, 3222 (1999).

[19] Melle ABDELMOUMENE MESTARIA « Etude et modélisation d'un transistor HEMT AlGaN/GaN »Thése de doctorat de l' Université Abou-Bakr Belkaïd-Tlemcen ,Juin 2012.

### Principe de fonctionnement d'un HEMT

# **II.1 Introduction**

Avec le progrès furtif du marché de la communication sans fil, ainsi que l'évolution rapide des applications militaires et spatiales, les transistors micro-ondes jouent des rôles essentiels dans de nombreux aspects des activités humaines. Les transistors HEMT à base des matériaux à grand gap, et plus spécialement ceux réalisés à base de Nitrure de Gallium semblent être une solution prometteuse pour le développement des amplificateurs de puissance.

De nos jours, la technologie GaN, est en voie de devenir de plus en plus dominante dans la fabrication des amplificateurs de hautes puissances, une technologie qui apporte des performances inégalées en matière d'efficacité et de linéarité.

Le HEMT apparaît comme une évolution majeure du MESFET. En effet, pour contourner le problème du transport dans un matériau dopé, est arrivé le HEMT dans lequel le transport électronique s'effectue au voisinage d'une interface entre un matériau à grand gap fortement dopé et un matériau à petit gap non intentionnellement dopé. Cette interface est encore appelée "hétérojonction". La présence de cette hétérojonction permet d'obtenir une importante densité de porteurs dans le matériau intrinsèque où la mobilité et les vitesses électroniques sont plus élevées.

Dans cette partie, nous allons détailler la structure d'un HEMT, et son fonctionnement. Nous définirons ensuite les paramètres électriques qui qualifient ce composant. Cela permet de bien comprendre en quoi ces composants sont les mieux adaptés pour les applications visées par rapport aux autres filières de transistors Radio-Fréquences (RF).

# **II.2 Les transistors à haute mobilité d'électrons (HEMT)**

Le HEMT (High Electron Mobility Transistor) est une hétéro structure à vitesse de porteurs de charge très élevée. D'autres appellations peuvent décrire la même hétéro structure comme : HFET (Heterojunction Field Effect Transistor), ou bien MODFET (MOdulation Doped Field Effect Transistor). Ce qui le distingue des autres transistors est l'utilisation d'une jonction entre des matériaux ayant des bandes d'énergie différentes. L'hétérojonction réduit le temps de transit des électrons constituant le courant drain-source dans le semi-conducteur non dopé, et augmente la mobilité des électrons, permettant ainsi un bon fonctionnement aux hautes fréquences. La figure 2.1 illustre le principe de fonctionnement d'un HEMT [1].

# Principe de fonctionnement d'un HEMT

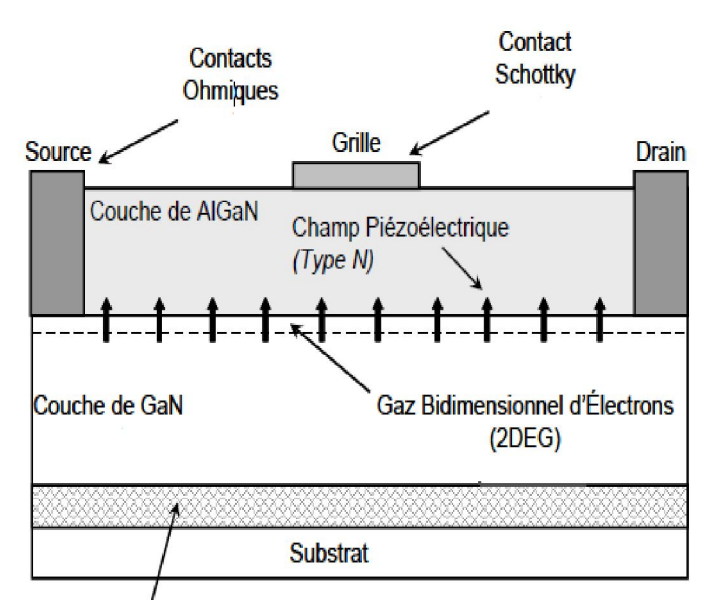

Couche Tampon d'Accord de Maille

**Figure II.1 Structure d'un transistor HEMT** [2].

Un transistor HEMT fonctionne de la façon suivante :

Les électrons s'accumulent dans un canal illustré par la figure II.2 qui en résulte des deux effets de polarisation :

1. *La polarisation spontanée*, qui n'est que la polarisation du matériau relaxé. Sa direction est dépendante de la polarité de la croissance de la couche AlGaN :

– orientée vers le substrat pour une polarité Gallium.

– le sens inverse pour une polarité azote.

*2. La polarisation piézoélectrique*, qui est le résultat de la différence de mailles entre les deux matériaux de l'hétéro structure. Elle provoque l'apparition d'un champ électrique engendré par les contraintes dans le cristal AlGaN. Sa direction :

– sera orientée vers le substrat en cas d'extension des mailles de la couche AlGaN.

– en sens inverse pour une compression des mailles AlGaN.

Ces deux champs réunis, provoquent l'apparition d'une densité de charge positive côté AlGaN (polarité Gallium), avec la courbure des bandes d'énergie. La condition de neutralité électrique oblige cette densité de charge positive d'être compensée par une densité de charge négative. Des électrons libres apparaissent alors à l'interface AlGaN/GaN côté GaN (gaz d'électrons). Sachant que c'est les mêmes mécanismes et conséquences se produits a l'interfaces AlGaN/InGaN.

Chapitre II Principe de fonctionnement d'un HEMT

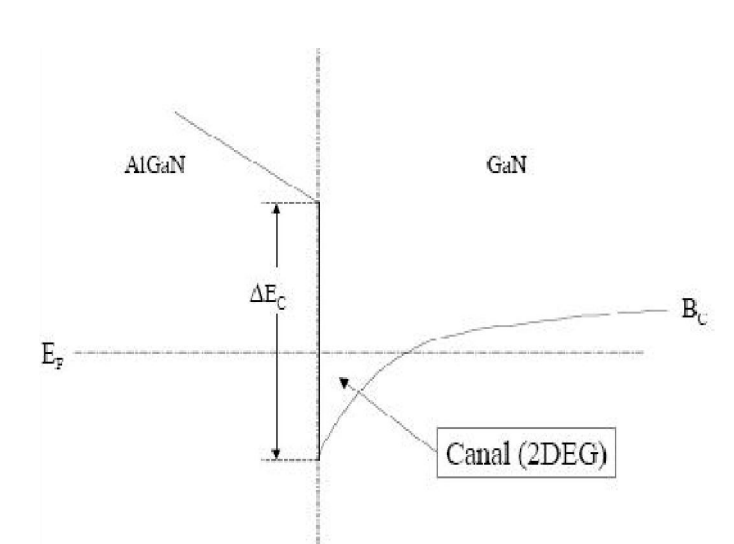

**Figure II.2 Canal 2DEG et bande de conduction de l'hétéro-structure AlGaN/GaN** [3].

# **II.3 Étude d'une hétérojonction**

# **II.3.1 Définition de l'hétérojonction**

Par définition, l'hétérojonction est obtenue lorsque deux matériaux semi-conducteurs de gaps différents sont associés. Si les deux semi-conducteurs sont de même type, on dira que l'hétérojonction est iso-type; et s'ils sont différents, on dira qu'elle est aniso-type. La réalisation d'une hétérojonction s'effectue par croissance cristalline d'un matériau sur l'autre et nécessite l'utilisation de semi-conducteurs ayant des propriétés cristallines voisines (la taille des atomes doit être notamment assez proche) de manière à minimiser la densité de dislocations parce que l'épitaxie se réalise à haute température. L'intérêt d'une telle structure réside dans la création d'un décalage entre les bandes d'énergie permises des deux semiconducteurs. Les énergies de bande interdite des deux matériaux n'étant pas égales, il y a création de discontinuités en bandes de conduction ΔEc et de valence ΔEv à l'interface. En fonction de la position des bandes interdites, l'hétérojonction peut être de trois types différents schématisé par la figure II.3:

- type I : la bande interdite  $E_g^B$  est entièrement dans  $E_g^A$
- type II : Une des discontinuités est plus grande que  $E_g^A E_g^B$  mais inférieure à  $E_g^B$
- type III : une des discontinuités est supérieure à  $E_g^A$

Chapitre II Principe de fonctionnement d'un HEMT

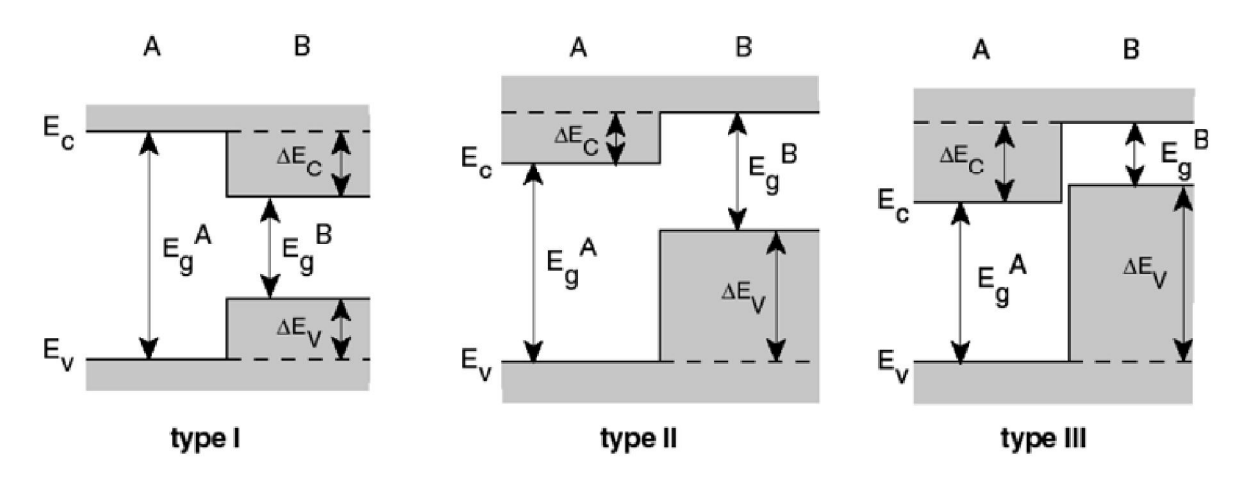

**Figure II.3: Les trois types d'hétérojonctions entre deux semi-conducteurs A et B ayant des énergies de bande interdite Eg(A) et Eg(B). Ec et Ev désignent la bande de conduction et la bande de valence. ΔEc et ΔEv sont les discontinuités de bande de conduction et de valence [4].** 

# **II.3.2 Diagramme des bandes d'une hétérojonction**

Afin de mieux comprendre le fonctionnement d'une hétérostructure, nous décrivons les différentes structures de bande des matériaux constituant ce dernier. La juxtaposition d'un matériau à large gap (exemple AlGaN: 3,82eV), et un autre à gap un peu plus faible (exemple GaN: 3,4eV), forme une hétérojonction entraînée par la discontinuité de la bande de conduction à l'interface (Ec). La figure II.4 représente les niveaux d'énergie de chaque matériau avant contact [5]. Lors de leur jonction, leurs niveaux de Fermi s'alignent (règles d'Anderson), ce qui va engendrer une discontinuité dans la bande d'énergie à l'interface. Ce qui est bien illustré sue cette figure, et ce pour une tension nulle appliquée à la grille.

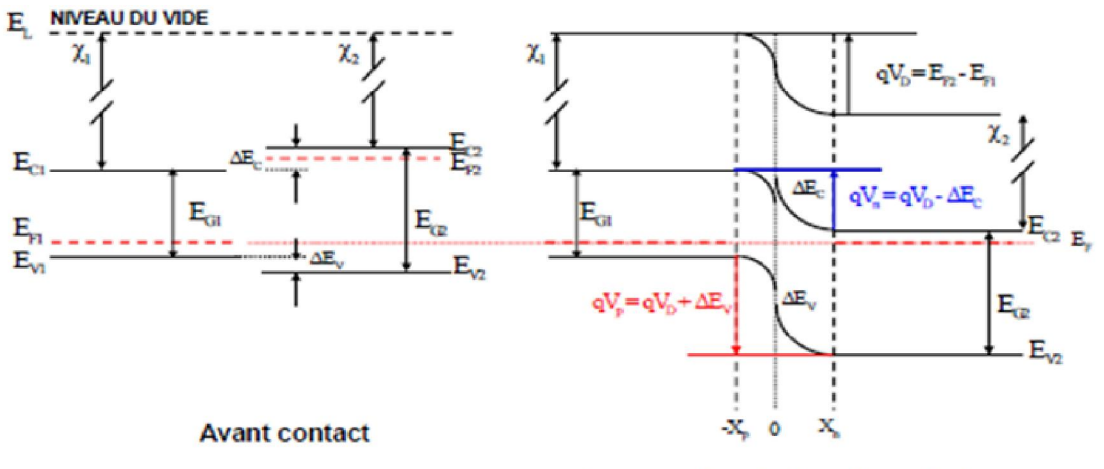

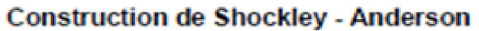

**Figure II.4: Diagramme des bandes d'une hétérojonction à l'équilibre.** 

#### Principe de fonctionnement d'un HEMT

Comme nous l'avons signalé, un puits de potentiel est formé à l'interface, et qui va rester écartelé dans le coté supérieur du matériau à plus faible gap, car le matériau de grande gap forme à son tour la barrière énergétique de ce puits. Les charges libres vont se regrouper à l'intérieur de ce puits, formant ainsi un gaz d'électrons bidimensionnel. Cela va donc entraîner le phénomène de conduction. Ce puits quantique n'est tout simplement que le canal. La concentration des électrons dans ce canal dépend donc du Niveau de Fermi et de la différence de largeur de bandes interdites (ΔEg) entre les deux matériaux.

Il faut noter qu'on appliquant une tension sur la grille du transistor, on peut ainsi contrôler l'intensité du courant qui circule dans le canal. Cette tension va moduler le gaz bidimensionnel, qui va augmenter la densité des porteurs dans le canal. La figure II.5 illustre l'hétérojonction lorsqu'une tension non-nulle est appliquée sur la grille [1].

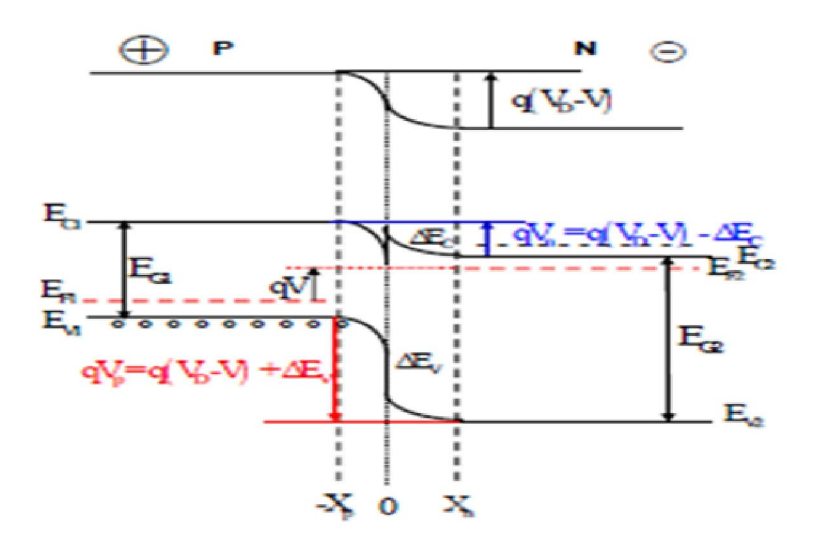

**Figure II.5: Diagramme de bande d'une hétérojonction en polarisation direct [2].** 

### **II-4 Description de la structure d'un HEMT**

#### **II.4.1 Structure d'un HEMT**

La structure d'un HEMT comme elle est représentée sur la figure II.6 est constituée essentiellement de trois matériaux différents : le substrat, un matériau à large bande interdite et un matériau à plus faible bande interdite. Comme nous l'avons vu précédemment, la jonction de ces deux derniers matériaux engendre la formation du gaz bidimensionnel d'électrons à l'interface, dont la densité est modulée par la tension appliquée à la grille du composant. L'autre phénomène caractéristique du fonctionnement d'un HEMT, outre

# Principe de fonctionnement d'un HEMT

l'existence d'un gaz d'électrons, c'est la jonction Schottky créée par la jonction métal de grille et semi-conducteur du substrat.

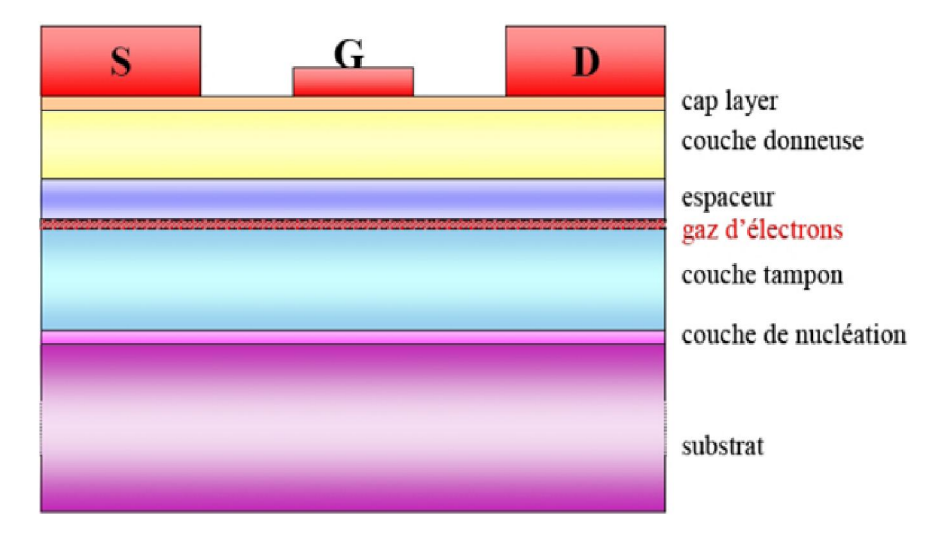

**Figure II.6 : Structure d'un transistor HEMT.** 

# **II.4 .2 Description des couches**

- **Le substrat:** C'est la couche sur laquelle on fait croître les matériaux par épitaxie. Dans notre cas un bulk GaN n'est pas à ce jour disponible à faible coût et en grande taille, les substrats de nitrure de gallium sont encore très peu utilisés; on a alors recours à des substrats autres que le GaN.
- **La couche de nucléation**: C'est une couche mince de GaN qui sert à minimiser le désaccord de maille entre la couche tampon et le substrat.
- **La couche tampon**: ou buffer, cette couche est constituée du matériau de plus faible largeur de bande interdite, dans notre cas il s'agit du nitrure de gallium (3.4eV); c'est dans la partie supérieure de cette couche que le gaz bidimensionnel est formée. Elle permet d'améliorer le confinement des électrons dans le canal en réduisant l'injection des porteurs vers le substrat.
- Le canal: Le canal est situé dans la couche de matériau à petit gap non intentionnellement dopée. C'est la plus importante partie du HEMT: c'est là où se crée le gaz bidimensionnel d'électrons. C'est la couche qui détermine les performances du composant à travers les propriétés de transport des électrons dans le matériau.
- **L'espaceur:** En anglais spacer; cette couche est réalisée dans notre cas par le matériau de plus large gap(le nitrure de gallium-aluminium AlGaN). Ce film non intentionnellement dopé possède une épaisseur de quelques nanomètres et permet de réduire les interactions

### Principe de fonctionnement d'un HEMT

électrons donneurs entre le gaz d'électrons et la couche dopée (donneuse). En effet, la proximité de ces particules entraînerait une interaction électrostatique connue sous le nom de Coulomb Scattering**.** 

Sans cette couche, les électrons du canal seraient fortement attirés par les atomes donneurs de la couche donneuse et seraient donc confinés à l'interface AlGaN/GaN. Cette zone d'interface présente des défauts cristallins qui limitent la mobilité des électrons. Plus cette couche est fine plus la concentration des charges dans le canal augmente, présentant ainsi une forte densité de courant, et réduisant aussi la résistance de source. Plus elle est épaisse, plus la densité des porteurs de charge diminue, augmentant ainsi la mobilité des électrons. Il y a donc un compromis par rapport à son épaisseur.

- **La couche donneuse:** C'est dans cette couche que la zone d'espace de charge se forme au niveau de la jonction Schottky de grille ainsi qu'aux abords de l'hétérojonction. C'est une couche de matériau grand gap, dopée et qui fournit des électrons libres à la structure. Son dopage est généralement élevé, en utilisant le silicium qui y joue un rôle important car il contribue à l'augmentation de la concentration des électrons fournis.
- **Couche cap layer:** c'est une couche superficielle, formée par un matériau de faible bande interdite afin de réaliser les contacts ohmiques de source et de drain. Cette couche sera dans la plus part des cas dopée afin de diminuer la valeur des résistances de contact et donc celle des résistances d'accès [6].

# **II.5 Caractéristiques électriques**

La structure complexe du HEMT rend très difficile une modélisation analytique complète du composant. Le recours au calcul numérique en est obligatoire, ce qui pose de façon récurrente le problème de définition des facteurs de qualité. Dans cette section, nous allons définir les paramètres décrivant le comportement global du HEMT [7].

# **II.5.1 Le courant drain-source**

Le modèle du courant drain-source d'un HEMT est un courant du gaz d'électron calculé sous la grille à l'interface de l'hétérojonction. On définit *n*s la densité surfacique équivalente des électrons dans le puits.

$$
I_{HEMT} = qWn_sV(E(x))
$$
\n(II.1)
#### Principe de fonctionnement d'un HEMT

avec *x* position sur l'axe source-drain, *W*, la largeur de grille du composant.  $E(x)$  le champ électrique longitudinal à une abscisse donnée sous la grille. *V*(*E*(*x*)) est la vitesse des électrons dans le canal. *ns (x)*, la densité surfacique de charge du 2-DEG.

La densité de charges dans le puits peut être augmentée en augmentant le dopage de la barrière. La limite est fixée par le champ électrique à la jonction Schottky qui devient de plus en plus important à mesure que le dopage augmente et induit des risques de claquage.

#### **II.5.2 La transconductance**

La transconductance intrinsèque gm et définie comme la variation du courant Ids en fonction de la tension  $V_{gs}$  intrinsèque à  $V_{ds}$  constant :

$$
g_m = \left[\frac{\partial I_{ds}}{\partial V_{gs}}\right]_{vds = cte}
$$
 (II.2)

Le  $g_m$  intrinsèque traduit le contrôle de charge dans le canal par la tension de grille.

#### **II.5.3 La conductance de sortie**

La conductance de sortie gd est définie comme la variation du courant *Ids* en fonction de *Vds*  à *Vgs* constant :

$$
g_d = \left[\frac{\partial I_{ds}}{\partial V_{ds}}\right]_{vgs = cte}
$$
 (II.3)

Le g<sub>d</sub> traduit la conduction drain-source parasite de la structure. Elle peut servir d'indicateur de régime de saturation. Elle est principalement due aux états énergétiques introduits dans la bande interdite et aux effets de canal court.

## **II.6 Le HEMT AlGaN/GaN**

Un HEMT AlGaN/GaN contient 3 contacts : un contact Schottky (appelé grille, noté G) entre deux contacts ohmiques (appelés source (noté S) et drain (noté D)). Par convention, la source est reliée à la masse  $(V<sub>S</sub>= 0)$ . Les tensions appliquées à la grille et le drain sont respectivement notés V<sub>gs</sub> et V<sub>ds</sub> (**Figure II.7**).

L'effet de transistor est obtenu en modulant la densité du gaz 2D d'électrons donc le courant source-drain *Ids* par une tension appliquée à la grille. En effet, une tension négative appliquée sur la grille aura pour effet de créer une zone désertée vidant le gaz d'électrons jusqu'au

### Principe de fonctionnement d'un HEMT

pincement du canal, c'est-à-dire jusqu'à obtenir un courant négligeable. Les études analytiques du contrôle du gaz 2D d'électrons par la tension de grille  $n_s(V_{gs})$  et de la caractéristique courant-tension  $I_{ds}(V_{ds}, V_{gs})$  sont présentées dans les paragraphes suivants.

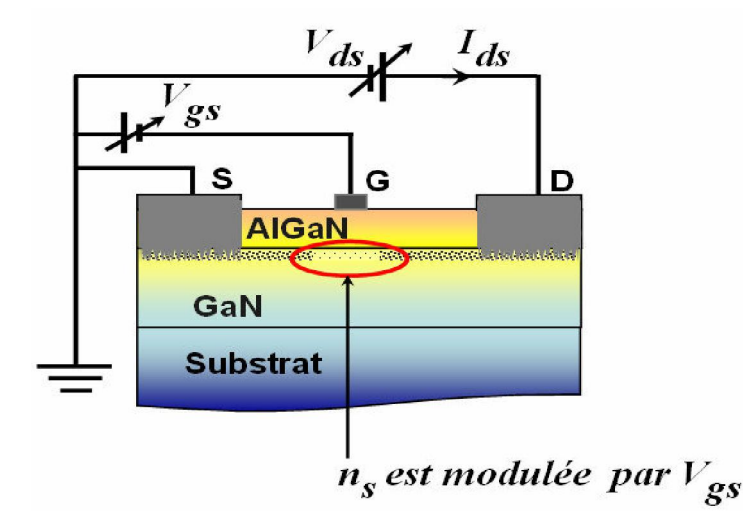

**Figure II-7: Vue en coupe du HEMT AlGaN/GaN***.* 

## **II.6.1 Détermination de la relation**  $n_s(V_{gs})$

La Figure II.8 présente l'empilement des couches épitaxies d'un exemple d'une structure appelée L848, l'orientation des vecteurs des polarisations spontanée, piézoélectrique et la répartition des charges aux interfaces de cette structure. Nous supposons que le canal GaN est sans contrainte grâce à des couches de transition et de la couche de tampon. Par conséquent, la barrière en AlGaN est sous contrainte d'extension et le cap GaN est sous contrainte de compression.

A l'interface barrière/canal, la charge de polarisation s'écrit

$$
\sigma^{+} = |P_{barrier}^{sp}| + |P_{barrier}^{pz}| - |P_{canal}^{sp}| \tag{II.4}
$$

Avec  $|P_{barri\acute{e}re}^{sp}|$  et  $|P_{barri\acute{e}re}^{pz}|$  les valeurs absolues des polarisations spontanée et piézoélectrique dans la barrière et  $|P_{canal}^{sp}|$  la valeur absolue de la polarisation spontanée dans le canal.

Chapitre II

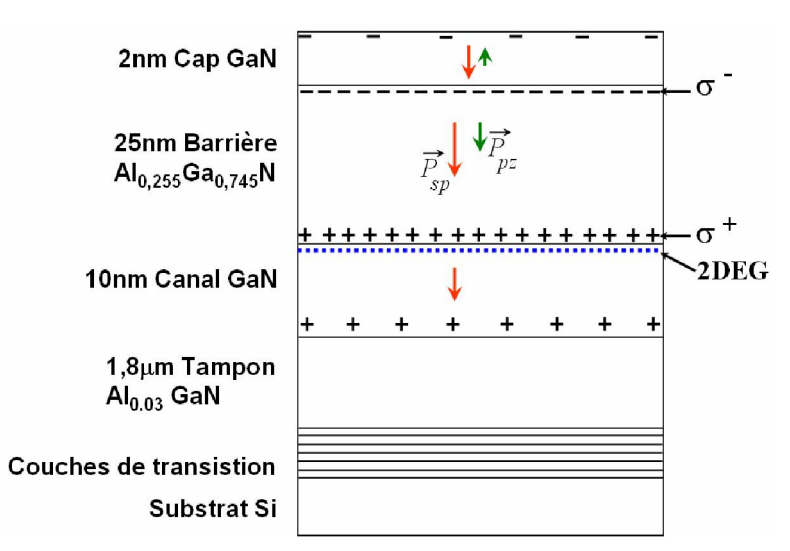

Principe de fonctionnement d'un HEMT

# **Figure II.8: Représentation de la structure (L848), de la répartition des charges aux interfaces et de l'orientation des vecteurs de polarisation spontanée (rouge) et piézoélectrique (vert).**

Le diagramme énergétique et l'évolution du champ électrique de la structure HEMT ainsi décrite dans ce manuscrit sous une polarisation  $V_{gs}$  <0 et  $Vds = 0$ V sont présentés dans la Figure II.9 [8].

# Chapitre II Principe de fonctionnement d'un HEMT

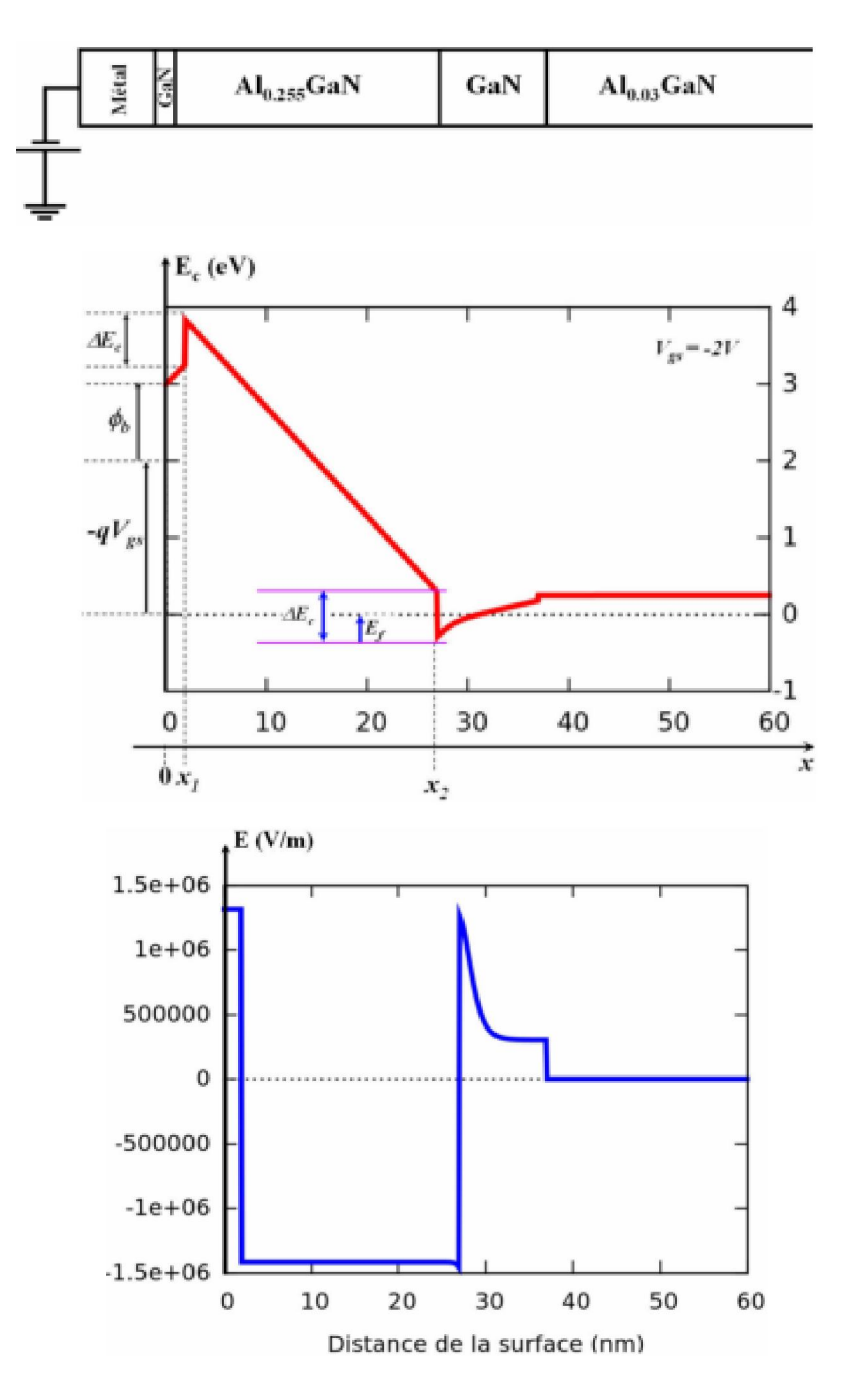

**Figure II.9: Diagramme énergétique, évolution du champ électrique de la structure L848 sous polarisation Vgs=-2V [8].** 

Pour trouver la relation entre *ns* et la tension de commande *Vgs*, on utilise l'équation de Poisson à une dimension  $\frac{\partial^2 v}{\partial x^2} = -\frac{\rho}{\varepsilon}$  qui relie la distribution de charge et la tension *Vgs*. Nous appelons: *Ecap, Ebarriere, Ecanal* le champ électrique dans le cap, dans la barrière et dans le canal respectivement, *dcap*, *dbarriere* l'épaisseur du cap, de la barrière respectivement.

### Principe de fonctionnement d'un HEMT

Dans le cap GaN, c'est-à-dire pour  $0 \le x \le xI$ , la densité de charge est nulle car le semiconducteur est non dopé et par conséquent le champ électrique est constant. L'équation de Poisson se réduit à :

$$
\frac{dV(x)}{dx} = const = E_{cap} \tag{II.5}
$$

En définissant les potentiels  $V(0)$  et  $V(xI)$  aux coordonnées  $x = 0$  et  $x = xI$  respectivement, une deuxième intégration donne :

$$
V(x_1) - V(0) = E_{cap} d_{cap}
$$
\n
$$
(II.6)
$$

La continuité du vecteur de déplacement à l'interface cap/barrière (à  $x = xI$ ) s'écrit:

$$
\varepsilon_{GAN}E_{cap}(x_1) = \varepsilon_{AlGAN}E_{barrière}(x_1) - \sigma^{-}
$$
\n(II.7)

$$
E_{cap} = \frac{1}{\varepsilon_{GAN}} (\varepsilon_{AlGAN} E_{barrière} - \sigma^{-})
$$
 (II.8)

Où σ<sup>-</sup> est la densité des charges négatives à l'interface barrière/cap,  $\varepsilon_{GAN}$  et  $\varepsilon_{AlGAN}$  sont les constants diélectriques du GaN et de la barrière AlGaN respectivement. De (II.6) et (II.8) nous obtenons :

$$
V(x_1) - V(0) = \frac{d_{cap}}{\varepsilon_{GAN}} (\varepsilon_{AlGAN} E_{barrière} - \sigma^{-})
$$
 (II. 9)

Dans la couche de barrière, c'est-à-dire pour  $x/2 < x < x/2$ , la densité de charge est nulle. L'équation de poisson se réduit à:

$$
\frac{dV(x)}{dx} = const = E_{barri\acute{e}re}
$$
 (II.10)

$$
V(x_2) - V(0) = E_{barri\acute{e}re} d_{barri\acute{e}re}
$$
\n(II.11)

D'après le diagramme énergétique de la structure, la différence de potentiel à *x1* et *x2* s'écrit:

$$
V(x_2) - V(x_1) = -\frac{1}{q} (E_c^{barrière}(x_2) - E_c^{barrière}(x_1))
$$
 (II.12)

Où  $E_c^{barrière}(x_1)$ ,  $E_c^{barrière}(x_2)$  sont les niveaux de bande de conduction de la barrière à *x1* et *x2* respectivement ; *q* est la charge élémentaire.

En outre, selon le diagramme énergétique de la structure nous avons :

### Principe de fonctionnement d'un HEMT

$$
E_c^{barri\acute{e}re}(x_2) = E_c^{canal}(x_2) + \Delta E_c
$$
\n(II.13)

$$
E_c^{barri\acute{e}re}(x_1) = E_c^{canal}(x_2) + E_f - qV_{gs} + \Phi_b + q(V(x_1) - V(0)) + \Delta E_c
$$
 (II.14)

En associant les relations (II.9), (II.12), (II.13), (II.14) nous obtenons :

$$
V(x_2) - V(x_1) = \frac{1}{q} \left( E_f - qV_{gs} + \phi_b + q \frac{d_{cap}}{\varepsilon_{GAN}} (\varepsilon_{AlGAN} E_{barrière} - \sigma^{-}) \right) \tag{II.15}
$$

De les équations (II.12) et (II.15) nous avons:

$$
E_{barri\acute{e}re}d_{barri\acute{e}re} = -\frac{1}{q}\bigg(E_f - qV_g + \emptyset_b + q\frac{d_{cap}}{\varepsilon_{GAN}}(\varepsilon_{AlGAN}E_{barri\acute{e}re} - \sigma^{-})\bigg) \tag{II.16}
$$

$$
E_{barri\acute{e}re} \left( d_{barri\acute{e}re} + \frac{\varepsilon_{AlGaN}}{\varepsilon_{GAN}} d_{cap} \right) = -\frac{E_f}{q} + V_{gs} - \frac{\phi_b}{q} + \frac{d_{cap}}{\varepsilon_{GAN}} \sigma^{-}
$$
(II.17)

Posons :

$$
D_1 = d_{barri\acute{e}re} + \frac{\varepsilon_{GaN}}{\varepsilon_{GaN}} d_{cap}
$$
 (II.18)

L'équation (II.17) devient :

$$
E_{barri\acute{e}re} = \frac{1}{D_1} \left[ -\frac{E_f}{q} + V_{gs} - \frac{\phi_b}{q} + \frac{d_{cap}}{\varepsilon_{GAN}} \sigma^{-} \right]
$$
(II.19)

La couche de GaN contenant le canal (i.e. le gaz 2D d'électrons) n'est pas dopée, les charges présentent sont essentiellement les électrons de la couche d'inversion. En appliquant le théorème de Gauss à un cylindre d'axe *x* et de base unité on obtient :

$$
E_{canal}(x_2) = \frac{qn_s}{\varepsilon_{GAN}} \tag{II.20}
$$

L'équation de continuité du vecteur déplacement à l'interface de barrière/canal (à *x=x2)*  s'écrit :

$$
\varepsilon_{GAN}E_{canal}(x_2) = \varepsilon_{AlGAN}E_{barrière}(x_2) + \sigma^+ \tag{II.21}
$$

De (II.20) et (II.21) nous obtenons:

$$
n_s = \frac{1}{q} \left( \varepsilon_{AlGaN} E_{barrier}(x_2) + \sigma^+ \right) \tag{II.22}
$$

De (II.20) et (II.21) nous obtenons :

#### Principe de fonctionnement d'un HEMT

$$
n_{s} = \frac{\varepsilon_{AlGAN}}{q_{D_1}} \left[ -\frac{E_f}{q} + V_{gs} - \frac{\phi_b}{q} + \frac{d_{cap}}{\varepsilon_{GAN}} \sigma^{-} + \frac{D_1}{\varepsilon_{AlGAN}} \sigma^{+} \right]
$$
(II.23)

Posons :

$$
V_{p=-\left(-\frac{\varphi_b}{q} + \frac{d_{cap}}{\varepsilon_{GAN}}\sigma^{-} + \frac{D_1}{\varepsilon_{AIGaN}}\sigma^{+}\right)}
$$
(II.24)

L'équation (II.24) devient :

$$
n_s = \frac{\varepsilon_{AlGaN}}{qD_1} \left( V_{gs} - \frac{E_f}{q} - V_p \right) \tag{II.25}
$$

L'équation (II.25) donne une expression de la densité de porteurs dans le canal *ns* en fonction de la tension *Vgs*, mais aussi de la hauteur du niveau de Fermi *Ef*. Elle ne permet donc pas de déduire directement *ns*(*Vgs*). Ne pouvant avoir connaissance de *Ef*(*Vgs*), la connaissance de *ns*(*Vgs*) nécessite ainsi d'effectuer une résolution couplée de l'équation (II.25) et de l'équation de Schrödinger donnant *ns*(*Ef*). Elle s'exprime dans ce cas, en admettant que le gaz d'électrons bidimensionnel est confiné dans un puits de potentiel triangulaire avec deux premiers états d'énergie occupés *E0*, et *E1* [9]:

$$
n_{s}(E_{F}) = DK_{B}Tln\left[\left(1 + exp\left(\frac{E_{F} - E_{0}}{K_{B}T}\right)\right)\left(1 + exp\left(\frac{E_{F} - E_{1}}{K_{B}T}\right)\right)\right]
$$
(II.26)

Ou D= $\frac{4\pi m^*}{h^2}$  et  $m^* = 0.22 m_e$ , *h* est le constante de Planck;  $k_B$  est le constant de Boltzmann, *T* est la température. Sachant en plus que les deux premiers états énergétiques occupés sont donnés comme suite :

$$
\begin{cases}\nE_0 = 2.123.10^{-12} n_s^{2/3} (eV) \\
E_1 = 3.734.10^{-12} n_s^{2/3} (eV)\n\end{cases}
$$
\n(II.27)

Cette méthode de résolution, détaillée en [9], est appelée résolution auto-cohérente des équations de Poisson et de Schrödinger. En régime de forte inversion, l'équation (II.24) devient [9]:

$$
E_f \cong \frac{n_s}{2D} \tag{II.28}
$$

La relation  $n_s(V_{gs})$  du régime de forte inversion déduite de (II.26) et (II.28) est:

$$
n_s = \frac{2qD\epsilon_{AlGaN}}{2q^2D_1D + \epsilon_{AlGaN}} \left(V_{gs} - V_p\right)
$$
\n(II.29)

## Principe de fonctionnement d'un HEMT

Selon l'équation (II.29), lorsque  $V_{gs} = V_p$ , la densité du gaz d'électrons bidimensionnel devient nulle. Par conséquent, la tension *Vp* est appelée la tension de pincement.

Le calcul du courant drain-source en un point *x* du canal peut se faire en écrivant la relation liant l'intensité du courant et la charge électrique accumulée dans le gaz d'électrons comme il ca était déjà mentionné selon l'équation(II.1).

# **II.7 Résumé**

Dans ce chapitre on a étudié le transistor à effet de champs à haute mobilité électronique HEMT. On a décrit ce composant électronique a base de GaN du point de vue structure et matériel d'après les régions constituant et d'un autre part, le diagramme énergétique à été representé pour plusieurs cas selon les types d'hétérojonctions.

Pour mieux connaître le fonctionnement de dispositif HEMT, on a due définir la densité des électrons du gaz bidimensionnel qui est en relation non seulement avec la polarisation total qui apparue dans la structure mais aussi déponds de la tension appliqué sur la grille (l'électrode de commode) appliquée au drain. D'où les caractéristiques de transistor à effet de champs HEMT peuvent être explicitement calculées de la densité *ns* sachant les relations qui les relient.

# **III.1 Introduction**

Les transistors à effet de champ HEMT sont des composants d'importance majeure dans les différents domaines de l'électronique et ses dérivées. Afin de prévoir les performances de ces composants avant leur fabrication; on a toujours tendance à utiliser des outils informatiques capables de simuler ces caractéristiques de sortie en se basant sur des propriétés physiques et technologiques des matériaux constituant ces FETs.

Les simulateurs TCAD (Technology Computer-Aided Design) permettent la modélisation du comportement électrique d'un composant électronique, dans le but d'économiser le temps et le coût de développement, et ainsi de prévoir et optimiser des solutions pour améliorer les performances des dispositifs. Les simulateurs existants sur le marché (ISE, SYNOPSIS, SILVACO,…), généralement ils se ressemblent en principe de fonctionnement [1].

Dans ce travail, nous avons utilisé le simulateur TCAD-SILVACO (ATLAS) pour étudier les performances des transistors HEMT à base de GaN.

Dans ce chapitre, nous présenterons le logiciel de simulation TCAD-SILVACO (ATLAS), son principe de fonctionnement et son module de simulation pour le comportement électrique des composants. Ensuite, nous présentons une description des différentes étapes de simulation.

L'avantage majeur de ce type de simulateurs est qu'il donne la possibilité de visualiser des phénomènes physiques difficilement accessibles et donc observables.

# **III.2 Les équations de Base de Semi-conducteur en ATLAS-SILVACO**

De façon très succincte, nous pouvons dire que ce simulateur de dispositifs est basé sur la résolution simultanée de l'équation de Poisson et de l'équation de continuité. Il calcule à chaque instant et en tout point de l'espace en une suite d'éléments finis, la concentration des électrons et des trous et la valeur du potentiel électrostatique.

## **III.2.1 Équations de bases de la physique des semi-conducteurs**

L'équation de Poisson représente la relation entre le potentiel et la densité des porteurs :

$$
\varepsilon \Delta V = -q(p - n + N_D^- - N_A^+) \tag{III.1}
$$

## Le model physique du transistor HEMT en SILVACO

Où e est la constante diélectrique, V le potentiel, ΔV le Laplacien du potentiel, q est la charge élémentaire d'électrons,  $N_D^-$  et  $N_A^+$  sont des concentrations des dopants donneurs et accepteurs ionisés, n et p sont les densités des porteurs.

L'évolution temporelle des densités de porteurs obéit aux équations de continuité pour les électrons et les trous :

$$
\frac{\partial n}{\partial t} = G_n - U_n + \frac{1}{q} \operatorname{div} \overrightarrow{J_n}
$$
 (III.2)

$$
\frac{\partial p}{\partial t} = G_p - U_p + \frac{1}{q} \operatorname{div} \overrightarrow{J_p} \tag{III.3}
$$

Où G et U sont respectivement les taux de génération et de recombinaison des porteurs, j<sub>n</sub> et j<sub>p</sub> sont les densités de courant des électrons et des trous respectivement.

Les dérivations basées sur la théorie de transport de Boltzmann ont prouvé que la densité des courants dans les équations de continuité peut être définie par le modèle d'entraînementdiffusion.

Les densités de courants sont exprimées en deux termes. Le premier correspond à l'entraînement des charges par le champ électrique, le second correspond à la diffusion des porteurs [2].

$$
\overrightarrow{J_n} = qn\mu_n \overrightarrow{E} + qD_n \overrightarrow{gradn} \tag{III.4}
$$

$$
\vec{J_p} = qp\mu_p \vec{E} - qD_p \overrightarrow{gradp} \tag{III.5}
$$

$$
E = -\overrightarrow{gradV} \tag{III.6}
$$

Où  $D_n$ , et  $D_p$  sont les coefficients de diffusion. Ils sont directement reliés aux mobilités des porteurs par la relation d'Einstein :

$$
D_n = \frac{\kappa \tau}{q} \mu_n \tag{III.7}
$$

$$
D_p = \frac{\kappa \tau}{q} \mu_p \tag{III.8}
$$

Les modèles physiques dans les semiconducteurs ont été modélisés sous la forme d'expressions mathématiques reliant le potentiel électrostatique et la densité des porteurs. La modélisation physique est réalisée en tenant compte de la probabilité d'occupation des

#### Le model physique du transistor HEMT en SILVACO

niveaux d'énergie, de la mobilité des porteurs et des différents types de recombinaison générations.

Plusieurs modèles ont été développés pour les semi-conducteurs en fonction du choix de la technologie (bipolaire, CMOS,…), de la concentration des dopants, des dimensions et de la température de fonctionnement. Ces grandeurs doivent être choisies d'une manière judicieuse pour se rapprocher du comportement physique réel du dispositif.

Les modèles physiques de TCAD utilisés dans cette étude sont les modèles de Monté Carlo, de Pearson, de Fermi, de Lombardi, de Fermi-Dirac et de SRH (Sockeye Read Hall). Les modèles utilisés dans notre travail vont être détaillés dans les paragraphes suivants.

# **III.3 Modèles physiques utilisés**

Pour l'ensemble des simulations TCAD effectués dans cette étude, le logiciel fait appel à différents modèles physiques, qui vont être utilisés à chaque étape technologique considérée.

### **III.3.1 Le modèle Sockley-Read-Hall (recombinaison-génération)**

Lorsque le semiconducteur subi une perturbation par exemple l'impact d'un ion, cette excitation introduit une génération de paires électrons/trous. Ensuite, le système revient à l compte les recombinaisons SRH sur des niveaux profonds. Le taux de recombinaison est donné par l'expression suivante :

$$
U_{SRH} = \frac{n \cdot p - n_i^2}{\tau_p \left( n + n_i exp\left[\frac{E_{trap}}{KT_L}\right]\right) + \tau_n \left( p + n_i exp\left[-\frac{E_{trap}}{KT_L}\right]\right)}
$$
(III.10)

Où  $E_{trap}$  est la différence entre le niveau d'énergie du piège et le niveau de Fermi intrinsèque, TL est la température du réseau en degrés Kelvin, et *τn, τp* les durées de vie respectives des trous et des électrons. Le modèle de résolution numérique de ce phénomène est activé dans le programme de simulation en ajoutant le mot clé SRH à la commande MODELS [5].

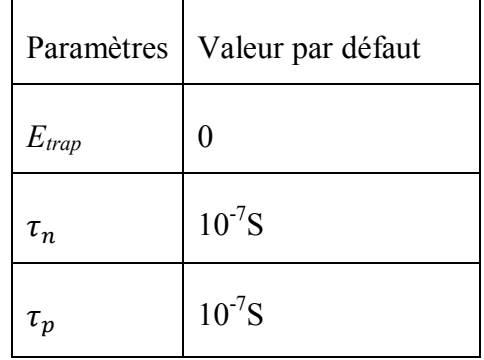

## Le model physique du transistor HEMT en SILVACO

**Tableau III.1: Valeurs des paramètres utilisés dans l'équation (III.10)** 

# **III.4 Présentation du logiciel ATLAS-SILVACO**

ATLAS SILVACO (Atlas SiliconValley Corporation) est un environnement qui permet de concevoir et prévoir les performances des dispositifs à base des semiconducteurs. Cet outil sert à la modélisation des dispositifs électroniques avant leur fabrication, beaucoup de projets de recherches ont été développés grâce à ATLAS-SILVACO. Ce dernier inclut de nouveaux modèles physiques qui emploient des méthodes et des algorithmes numériques efficaces, de nouvelles techniques de maillage, l'optimisation des solutions linéaires, etc.., tout en permettant d'obtenir des résultats de simulation très proches de ceux de la pratique. Donc, l'importance qui lustre de ce type de simulateurs est la possibilité de visualiser des phénomènes physiques difficilement accessible et donc observables [4-5]. Les modules de ATLAS-SILVACO peuvent être utilisés pour la simulation électrique des dispositifs tels que, les Diodes, les MOSFET, MESFET, les transistors bipolaires…..etc.

# **III.4.1 Aperçu sur ATLAS-SILVACO**

L'ATLAS-SILVACO est un logiciel qui admet un grand entourage des entrées et des sorties, on représente cet entourage dans la figure III.1et on prend en compte que l'environnement d'exécution (DeckBuild) reçoit les fichiers d'entrée, dans lesquels ATLAS-SILVACO a été appelé à exécuter le code, et (Tony Plot) a été utilisé pour afficher et visualiser la sortie de la simulation dont les résultats s'affichent en tant que des caractéristiques électriques ou la schéma de la structure [6].

# **Fichier de Runtime Fichier Log Fichier de command DEVEDIT Fichier de structure TONYPLOT ATLAS DECKBUILD ATHENA Fichier de solution**

Chapitre III Le model physique du transistor HEMT en SILVACO

**Figure III.1: Entrées et sorties du logiciel ATLAS-SILVACO.** 

# **III.4.2 Structure de Fichier d'entrée**

ATLAS-SILVACO reçoit les fichiers d'entrée à travers (DeckBuild). Le code écrit dans le fichier d'entrée appelé (Atlas) pour fonctionner avec la commande suivante: Go Atlas : Suite à cette commande, le fichier d'entrée doit suivre un modèle. Les groupes de commandes sont indiqués sur la Figure III.2 [4, 6].

# **III.4.3 Différents étapes de simulation**

La simulation d'un dispositif semiconducteur selon ATLAS-SILVACO est faite sous les étapes suivantes [6]:

# **III.4.3.1 Spécification de la Structure étudiée**

La spécification de la structure est effectuée en définissant le maillage, les régions, les positions des électrodes et leur type et le niveau de dopage.

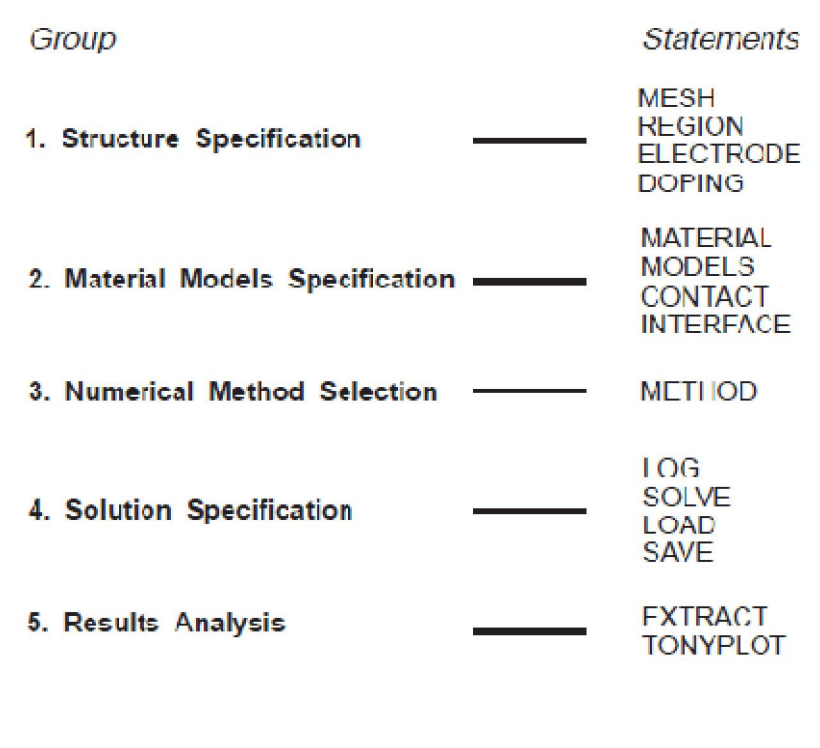

## Le model physique du transistor HEMT en SILVACO

## **Figure III.2: Groupes de commandes.**

## **III.4.3.1.a Spécification de Maillage**

Le maillage joue un rôle important pour l'obtention de bonnes simulations. Celui-ci doit être fait avec la plus grande attention pour garantir la fiabilité des résultats. La méthode numérique utilisée pour résoudre les équations physiques est la méthode des éléments finis. Son principe de base est la discrétisation par éléments des équations à traiter. Les éléments qui définissent la maille élémentaire utilisée par le simulateur sont des prismes. Pour obtenir des résultats fiables et précis, la finesse du maillage doit être définie n fonction des variations des grandeurs physiques. Le choix de maillage doit être fait de façon à avoir un compromis entre la vitesse d'exécution et l'exactitude des résultats [7].

Le maillage doit être très fin pour les régions telles que la région du canal, les jonctions drain/ substrat et source/substrat, alors qu'il peut être moins serré pour d'autres régions du transistor, en dehors de ces zones actives. La maille conçue pour notre dispositif est montrée sur la figure III.3 ci-dessous.

Chapitre III

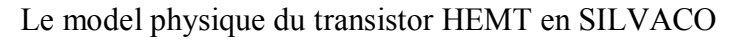

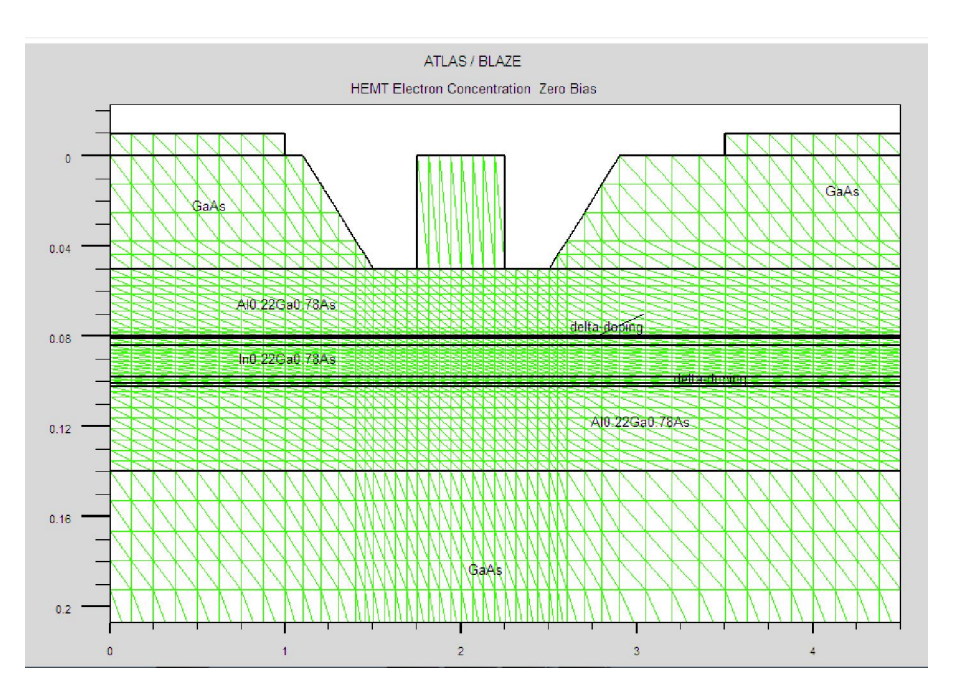

**Figure III.3: Maillage à deux dimensions (x, y).**

# **III.4.3.1.b Spécification des Régions et Matériaux**

Après avoir défini le maillage, il est nécessaire de définir les régions constituant le composant microélectronique. La définition de ces régions est faite par déclaration de type de matériau et de sa position dans les deux dimensions qui traduisent l'épaisseur et la largeur. La Figure III.4 montre les régions du maillage. Les limites de chaque région sont explicitement identifiés dans les axes x et y.

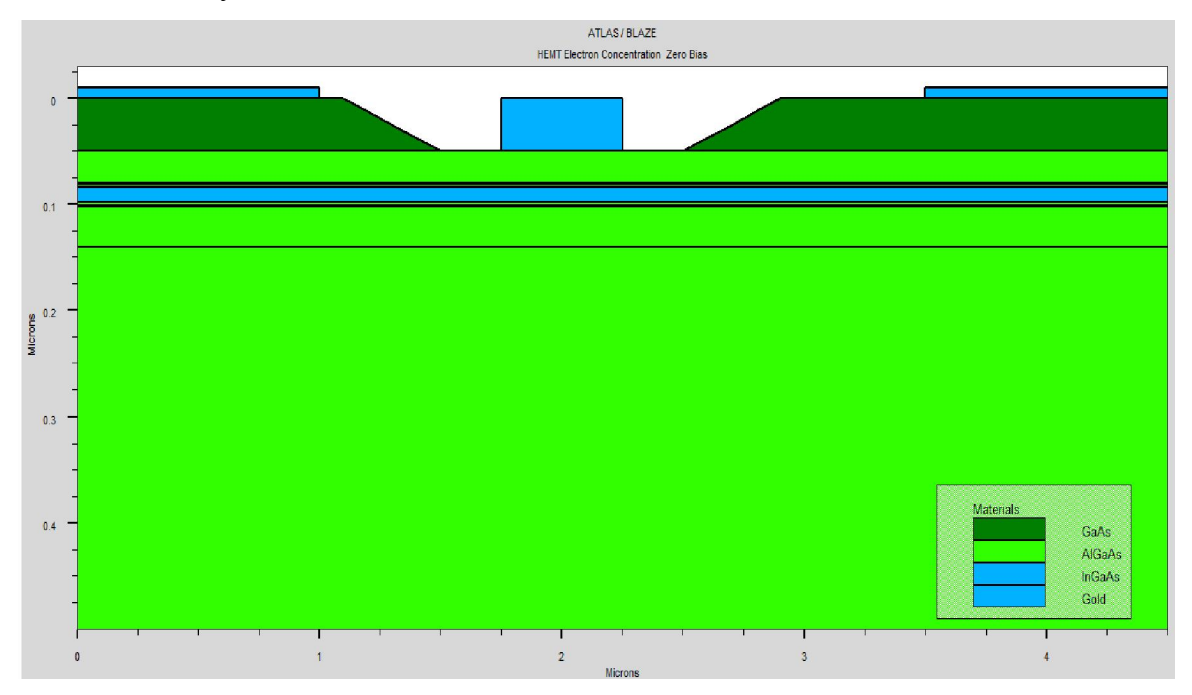

**Figure III.4:Définition des régions.** 

# Le model physique du transistor HEMT en SILVACO

## **III.4.3.1.c Spécification des électrodes**

Les électrodes peuvent être définies en ATLAS par l'identification de leur position en x et y et leurs dopages et leurs profondeurs. La Figure III.5 montre la position de la source, grille et drain.

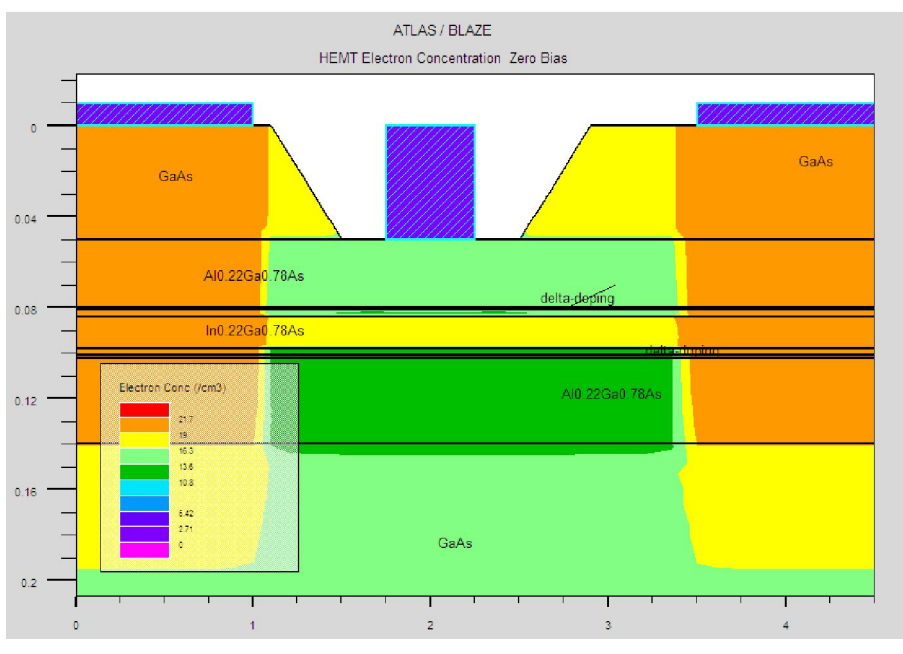

**Figure III.5:Définition des électrodes.** 

## **III.4.3.1.d Spécification de Dopage**

Le dernier aspect de la spécification de la structure qui doit être défini est le dopage. Le dopage peut être de type N (donneurs) ou P accepteurs). Le type de distribution peut être uniforme (ionisation complète) ou gaussien. La localisation de cette instruction est nécessaire. La figure III.6 représente une structure ou les régions sont différemment dopées.

Après la définition des différentes caractéristiques structurelles telles que le maillage, les dimensions, les électrodes et le dopage. Il reste à préciser les modèles comme il était déjà mentionné au dessus, et les contactes.

## Le model physique du transistor HEMT en SILVACO

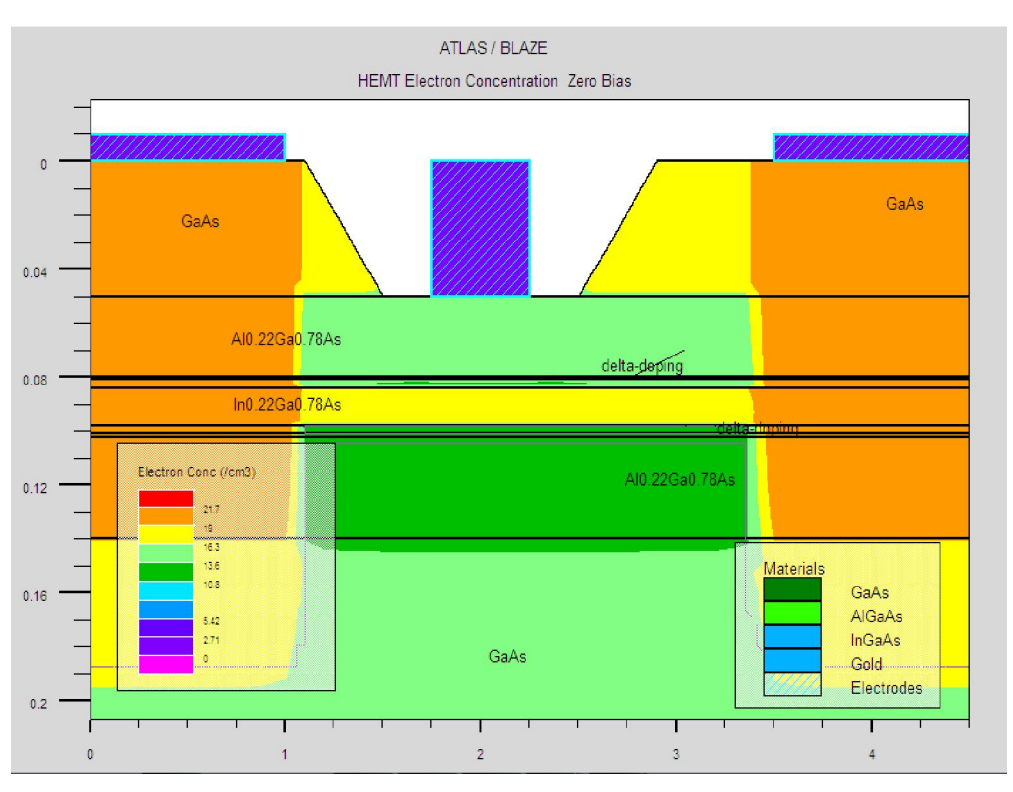

**Figure III.6: Définition de dopage.** 

Il existe aussi les modèles qui concernent le type de contact soit contact ohmique qu'ils sont connu par défaut et le contact redresseur (contact de Schottky), ce contact est reconnu par un travail de sort (work function) donné en terme de potentiel

### **III.4.3.2 Spécification des méthodes numériques de calcul**

Après la précision du modèle de matériaux, la sélection de la méthode numérique doit être indiquée [6]. Parmi les différentes méthodes numériques de résolution des systèmes d'équations, trois types de techniques sont utilisées dans ATLAS -SILVACO :

- Méthode de Gummel.
- Méthode de Newton.
- Méthode des blocs.

Deux méthodes de calcul peuvent être utilisées par exemple la méthode de newton et celle de Gummel simultanément. Tel que, les équations sont résolues par la méthode Gummel, Si la convergence n'est pas atteinte, les équations sont résolues en utilisant la méthode de Newton.

### Le model physique du transistor HEMT en SILVACO

### **III.5 Spécification de Solution**

La spécification des solutions est faite par les instructions suivantes : Log, Solve, Load et Save. Où l'instruction **Log** est utilisée pour enregistrer toutes les caractéristiques terminales dans un fichier de données. L'instruction **Solve** suit l'instruction Log. Elle utilisé pour chercher une solution pour un ou plusieurs points de polarisation. **Load** permet d'introduit, à partir d'un fichier existant, pour chaque point de polarisation les solutions précédentes en tant que proposition initiale et **Save** permet l'enregistrement de toutes les informations obtenues pour un nœud dans un fichier de sortie.

#### **III.6. Analyse des résultats**

Les résultats et les informations obtenues par la simulation peuvent être affichés graphiquement avec (Tony Plot) ainsi représenté par la **Figure III.7** présente le graphe de cette commande.

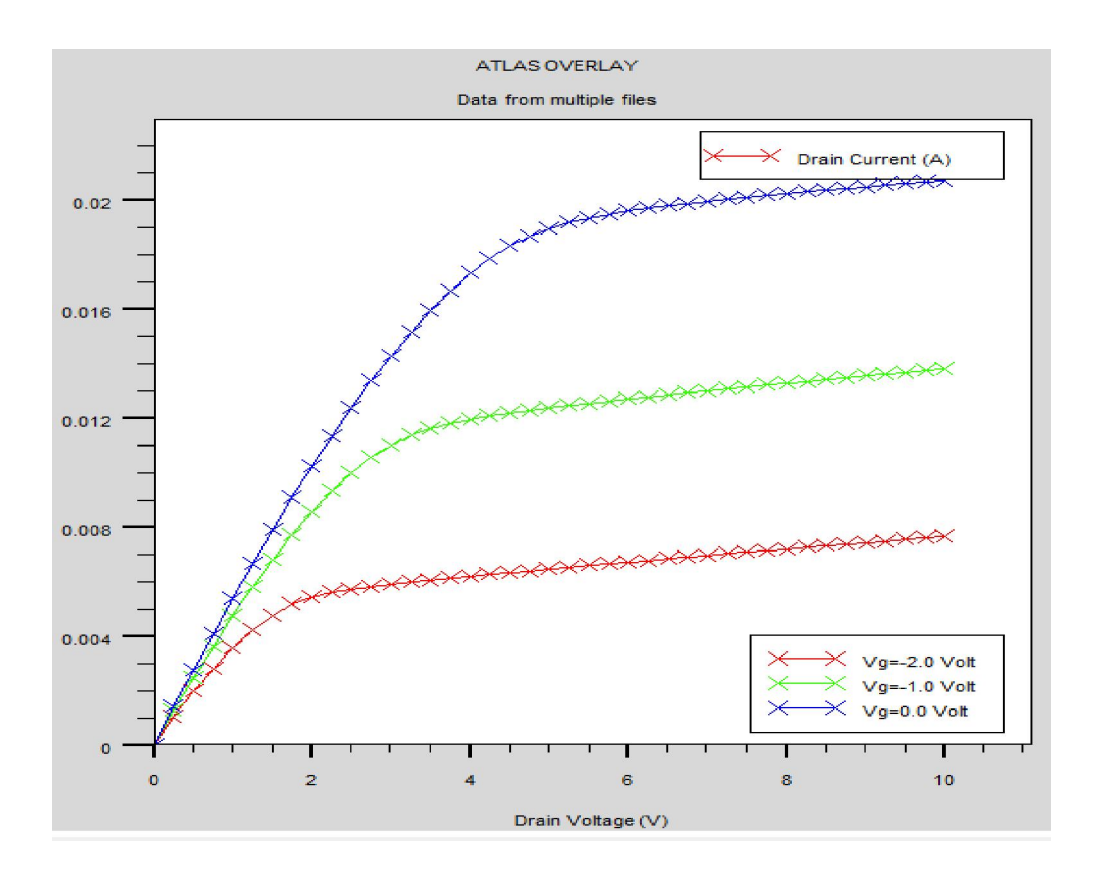

**Figure III.7: représentation graphique de la solution.**

# Le model physique du transistor HEMT en SILVACO

# **III.7 conclusion**

Dans ce chapitre, nous avons présenté le principe de fonctionnement, les performances, le module de simulation ATLAS, l'environnement où est défini le programme de simulation (DECKBUILD), et l'outil de visualisation (TONYPLOT) du logiciel TCAD-SILVACO. Puis nous avons décrit les étapes de simulation réalisée par ce logiciel, en présentant le modèle physique utilisé pour cette simulation.

# Résultat et Interprétation

# **IV.1 Introduction**

Les hétéro-structures AlGaN et GaN ont attiré une large attention pour leur haute puissance et leur capacité à haute fréquence même dans des conditions difficiles (de températures ou tension drain élevé). Récemment les AlGaN/GaN sur des substrats semi-isolantes comme le SiC ont été rapportés avec une haute efficacité de puissance et une puissance élevée à la bande K  $[1]$ .

Une amélioration supplémentaire dans les applications de puissance à micro-ondes peut être obtenue avec l'utilisation d'une couche de canal InGaN dans le contexte des exemples établis par des systèmes de matériaux à base InAlAs/InGaAs/InP- et AlGaAs/InGaAs/GaAs [1 ,2 ]. L'emplacement d'un canal InGaN entre les couches de GaN et/ou AlGaN produit une double hétérostructure qui améliore les propriétés de confinement des porteurs dans le puits de potentiel triangulaire qui existe dans une hetérojonction. En outres, la déformation subite par le réseau du canal de deux cotés devrait conduire à une meilleure densité des porteurs de 2DEG et une plus grande mobilité.

La modélisation de la structure transistor HEMT AlGaN/InGaN/GaN est faite par Silvaco-Atlas prenant en considération les model de la mobilité et l'effet de température qui jouent un rôle principal dans les matériaux a base de GaN.

Dans ce chapitre nous allons présenter les résultats simulés dans l'environnement Atlas. Les effets due aux propriétés du matériau comme la charge d'interface (*ns*) et la fraction molaire (*x* de l'Indium) vont être étudié. En plus, sur le point de vue technologique, on va voir l'influence des dimensions de la grille et le type du substrat sur les caractéristiques du transistor HEMT.

# **IV.2** Le transistor  $\text{Al}_{0.28}\text{Ga}_{0.72}\text{N}$  /  $\text{In}_{0.1}\text{Ga}_{0.9}\text{N}$  /GaN HEMT **IV.2.1 Description de la structure hétérojonction**

L'hétérojonction  $\text{Al}_{0.28}\text{Ga}_{0.72}\text{N}/\text{In}_{0.1}\text{Ga}_{0.9}\text{N}/\text{Ga}\text{N}$  est une structure dont les paramètres des matériaux sont définis par les équitations données précédemment dans le chapitre I et calculé comme représenté sur le tableau IV.1 et présenté par la figure IV.1.

# Chapitre IV

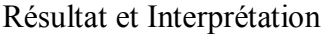

| Matériau/propriété                                  | $Al_{0.28}Ga_{0.72}N$                                                          | In <sub>0.1</sub> Ga <sub>0.9</sub> N | GaN  | Saphir |
|-----------------------------------------------------|--------------------------------------------------------------------------------|---------------------------------------|------|--------|
| $E_g$ : largeur de la bande interdite               | 4.18                                                                           | 2.779                                 | 3.39 | 3.26   |
| $\varepsilon$ <sub>r</sub> permittivité du matériau | 10.28                                                                          | 11.32                                 | 9.5  | 10     |
| $m_e$                                               | 0.17                                                                           | 0.19                                  | 0.19 |        |
| $K(T)$ coefficient de la conductivité               |                                                                                |                                       | 1.3  | 1.7    |
| thermique du substrat                               |                                                                                |                                       |      |        |
| Epaisseur $(\mu m)$                                 | 0.0267                                                                         | 0.4733                                | 1    | 8      |
| La largeur du transistor                            |                                                                                | $100 \mu m$                           |      |        |
| La longueur de la grille                            |                                                                                | $2\mu m$                              |      |        |
| mobility albret.n                                   | an.albrct=5 $e^{-3}$ bn.albrct=3 $e^{-3}$ cn.albrct=2 $e^{-3}$ vsatn=2 $e^{7}$ |                                       |      |        |

Tableau IV.1: La structure du HEMT Al<sub>0.28</sub>Ga<sub>0.72</sub>N/In<sub>0.1</sub>Ga<sub>0.9</sub>N/GaN simulé par Silvaco-Atlas.

Le tableau IV.1 rassemble les propriétés physiques du matériau qui sont calculés en se basant sur la loi de Vegard donné par:

$$
Y(In_xGa_{1-x}N) = Y(1-x)_{InN} + x.Y_{(GaN)}
$$
 (IV.1)

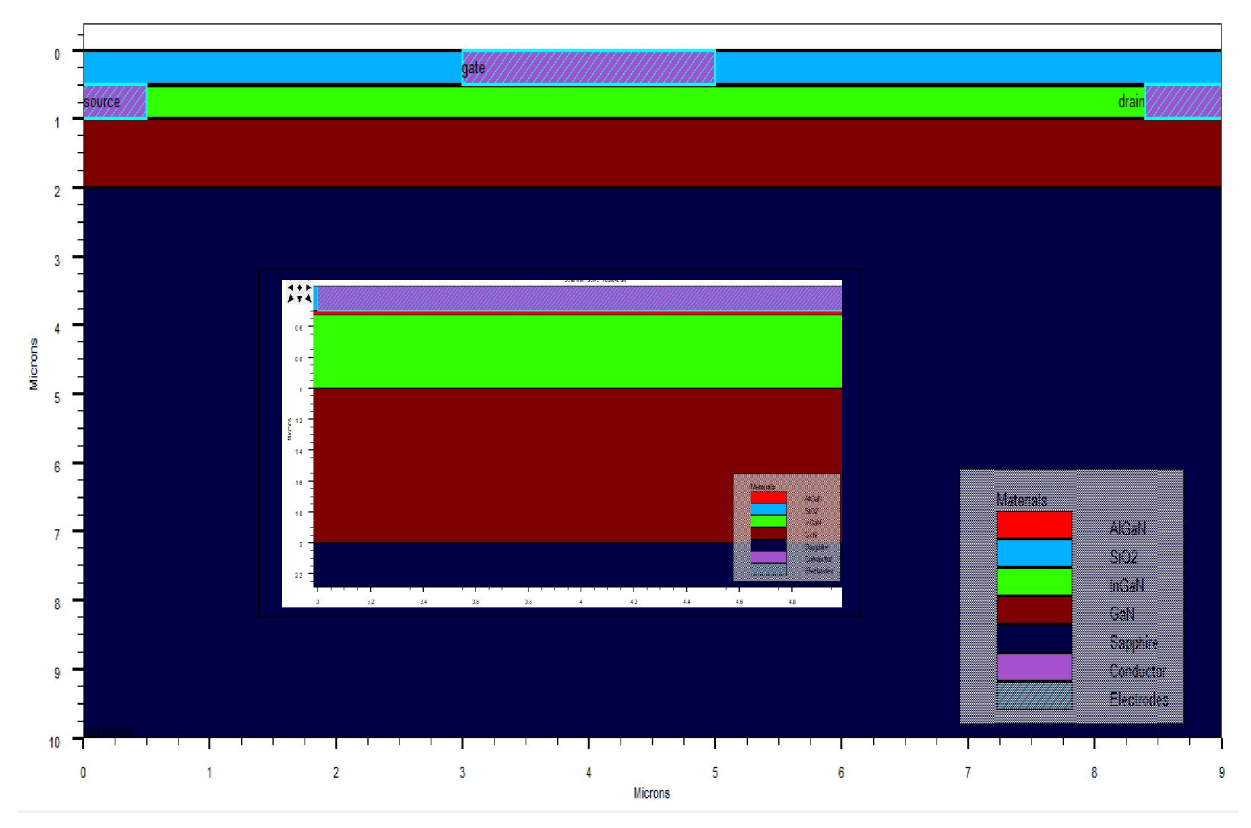

Figure IV.1: La structure du HEMT Al<sub>0.28</sub>Ga<sub>0.72</sub>N/In<sub>0.1</sub>Ga<sub>0.9</sub>N/GaN simulé par Silvaco-Atlas.

## Résultat et Interprétation

## **Le modèle de la mobilité utilisé pour le matériau GaN et ses alliages**

Le modèle de la mobilité à faible champ d'Albercht est généralement choisit dans le cas des matériaux a base de GaN, malgré que le plus connu pour ce type d'alliage c'est le modèle de Canali.

Suivant les travaux d'Albercht et al, l'équation de la mobilité est donnée par l'équation suivante :

$$
\frac{1}{\mu(N,T)} = \frac{AN.ALBRCT.N}{NON.ALBRCT} \left(\frac{T}{TON.ALBRCT}\right)^{-3/2} ln \left[1 + 3\left(\frac{T}{TON.ALBRCT}\right)^2 \left(\frac{N}{NON.ALBRCT}\right)^{-3/2}\right] +
$$
  
BN.ALBRCT  $\times \left(\frac{T}{TON.ALBRCT}\right)^{3/2} + \frac{CN.ALBRCT}{expTN.ALBRCT/T-1}$  (IV.2)

Ou  $\mu(N, T)$  est la mobilité en fonction de dopage et de la température, N est la concentration total dopage, T est la température. AN. ALBRCT. N, BN. ALBRCT, CN. ALBRCT, NON. ALBRCT, TON. ALBRCT et T1N. ALBRCT sont des paramètres spécifiques de la mobilité.

On précise ce modèle dans le logiciel Atlas-Silvaco en spécifiant le matériau par l'instruction suivante dans:

## **mobility albrct.n an.albrct=5e-3 bn.albrct=3e-3 cn.albrct=2e-3 vsatn=2e7.**

Les caractéristiques du courant drain-source-tension drain-source (Id-Vd) du HEMT sont illustrées par la figure IV.2. Les caractéristiques (Id-Vd) encore appelée la caractéristique de transfert représente la figure de mérite principal de tous les composants électroniques d'où nous intéressons principalement a eux.

L'introduction de la couche canal InGaN entre le AlGaN et le GaN améliore le confinement des électrons dans le canal et par suite a cela nous pouvons remarquer cela par les caractéristiques (Id-Vd) comme illustré dans la figure IV.3.

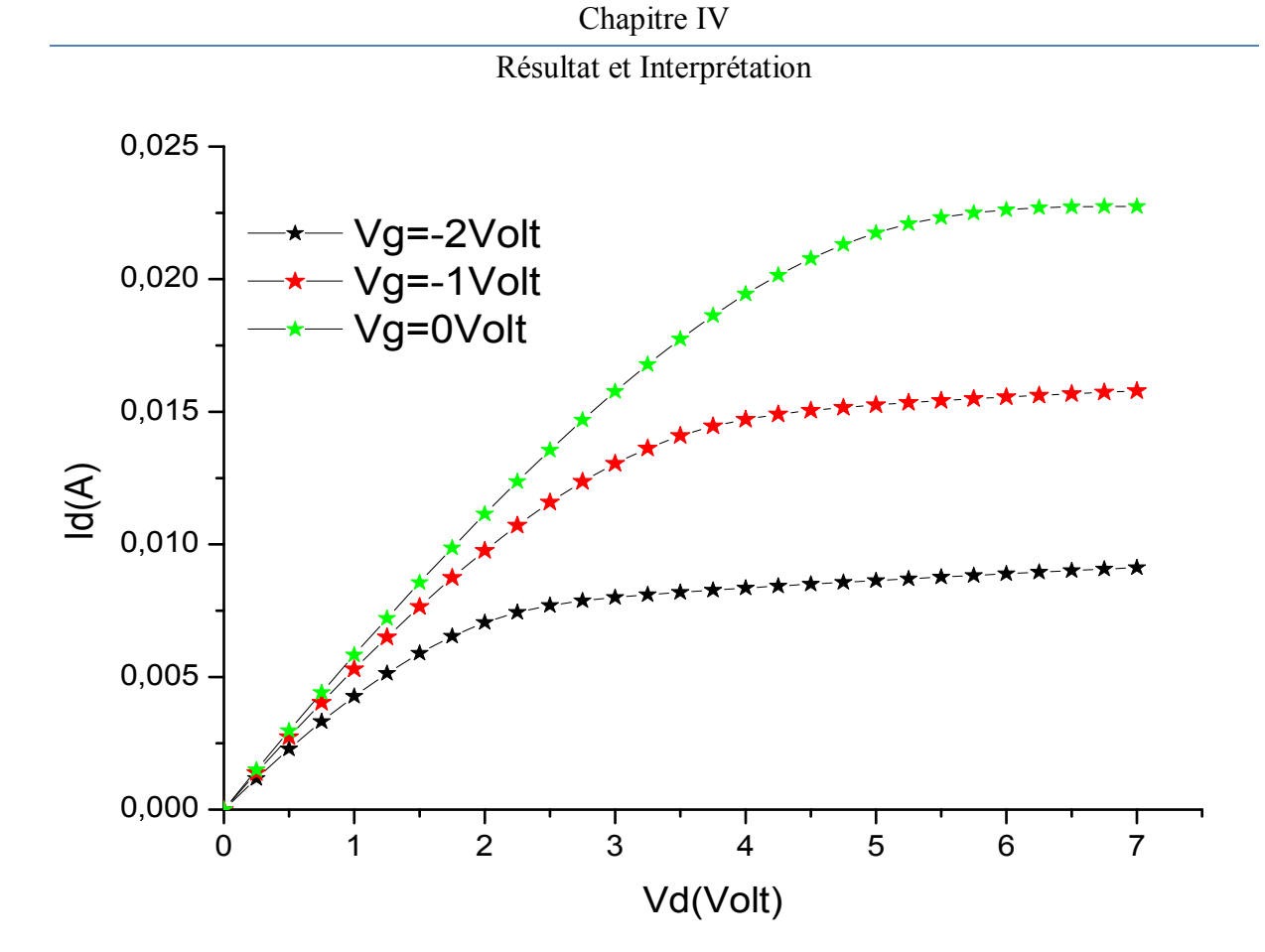

**Figure IV.2: Les caractéristiques courant de drain- tension de drain pour les tensions de la grille Vg=-2,-1,0 Volt de la structure AlGaN/InGaN/GaN.**

En raison de la polarisation piézoélectrique opposée à la couche GaN par rapport à la couche AlGaN, la bande de conduction à l'interface de l'hétéro-interface entre la couche tampon InGaN de celle de GaN est élevée et une forte barrière de potentiel est formée à l'arrière de 2DEG. Une telle barrière peut aider à confiner les électrons et mieux réduire le débordement d'électrons de la couche tampon.

La figure IV.3 Illustre la variation du courant drain en fonction de la tension drain a différentes tension de grille pour la structure AlGaN/GaN et pour la structure AlGaN/InGaN/GaN. Elle prouve l'amélioration des caractéristiques de l'hétérostructure du a l'introduction de la couche InGaN entre les couches AlGaN et GaN ce qui offre un bon confinement des électrons de 2DEG.

Chapitre IV

Résultat et Interprétation

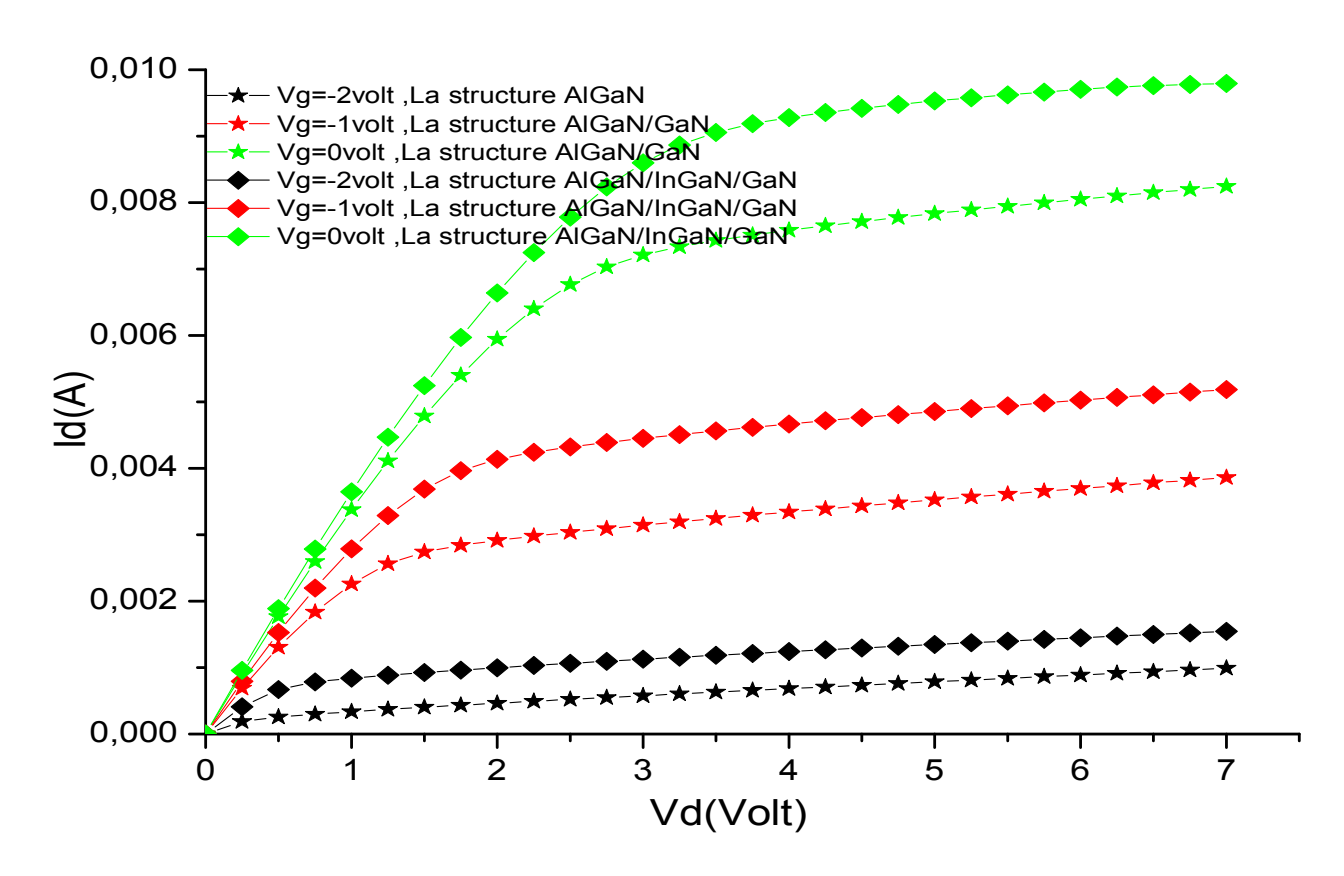

**Figure IV.3: L'effet de l'insertion de la couche InGaN sur les caractéristiques courant-draintension-drain (Id-Vd) pour les tensions de la grille Vg=-2,-1,0 Volt.** 

### **IV.2.2 l'influence des propriétés du matériau**

# **IV.2.2.1 L'effet de la concentration d'interface**  $n_s$  **sur les caractéristiques du transistor Al0.28Ga0.72N/In0.1Ga0.9N/GaN HEMT**

Tant que la concentration de la charge d'interface  $n<sub>s</sub>$  est due a la polarisation induite dans les semiconducteurs a base de GaN et qui représente une propriété électronique très importante spécialement pour ces alliages, nous virons ici son influence sur les caractéristiques du transistor a effet de champ HEMT.

La polarisation spontanée et piézoélectrique induisent la charge sont la source majeur des porteurs dans les dispositifs hétérojonction a base de GaN. La charge de polarisation à l'interface sont données par:

$$
P_{int} = P_{tot}(la couche supérieure) - P_{tot}(la couche inferieure)
$$
 (IV.3)

Et

 $P_{total} =$  polarisation Spontanée + Polarisation Piézoélectrique (IV.4)

## Résultat et Interprétation

La polarisation spontanée du GaN est de -0.034 C/m<sup>2</sup> et pour le AlGaN est donnée comme suite :

$$
P_{sp} = -0.09x - 0.034 \times (1 - x) + 0.021 \times x \times (1 - x)
$$
 (IV.5)

La polarisation piézoélectrique dans le AlGaN tendu (sous contrainte) croît sur la couche GaN est donnée par:

$$
P_{AlGAN/GaN}^{pz} = -0.0525x + 0.0282 \times (1-x)
$$
 (IV.6)

Et la polarisation dans l'InGaN est formulée comme suite:

$$
P_{InGAN}^{sp} = -0.042x - 0.034(1 - x) + 0.037x(1 - x)
$$
 (IV.7)

$$
P_{InGAN/GaN}^{pz} = [0.148x - 0.0424x(1 - x)] \tag{IV.8}
$$

Une couche mince épitaxiale InGaN grandie sur le GaN subit une contrainte biaxiale, d'où une nette charge d'interface du a la polarisation à une valeur de  $9.84e^{12}$  cm<sup>-2</sup> qui est supérieure a notre HEMT conventionnel qui est de valeur 6.68 e12 cm-2 [4].

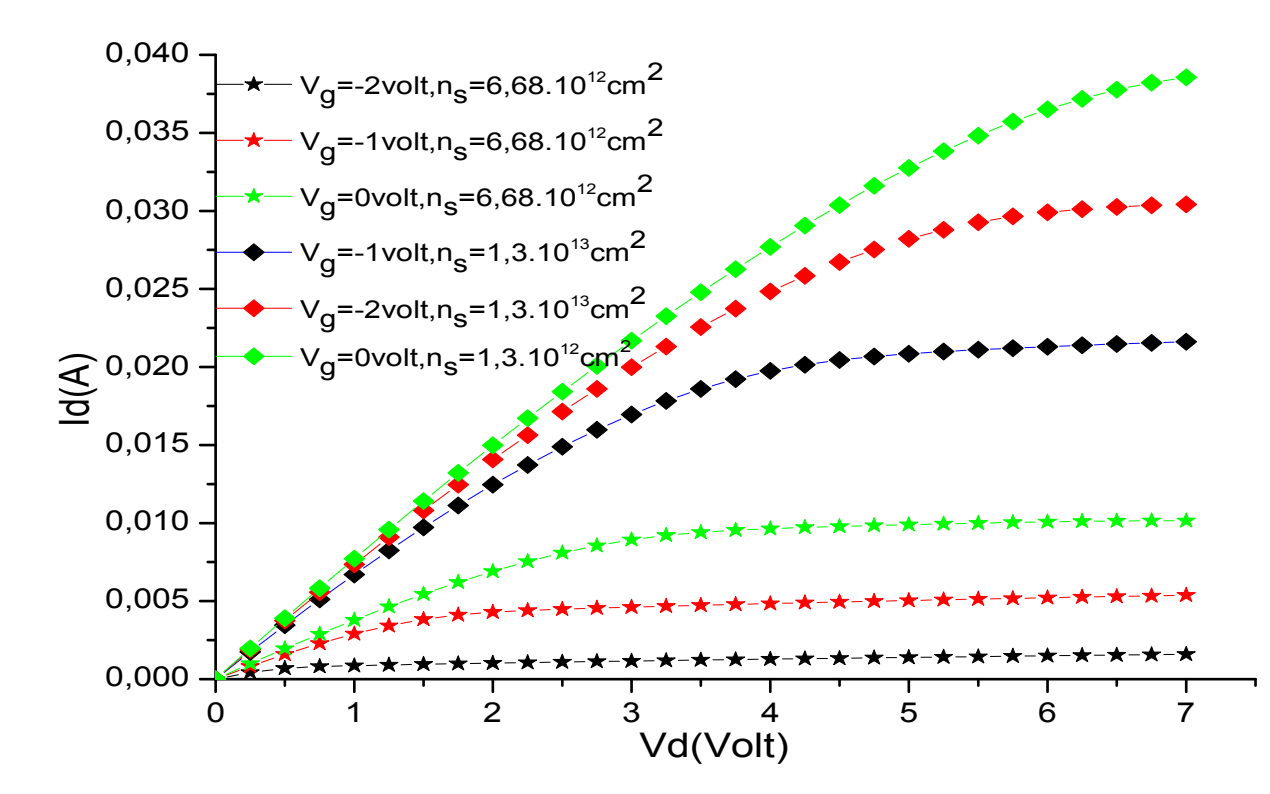

**Figure IV.4: L'effet de la charge d'interface AlGaN/InGaN sur les caractéristiques courantdrain- tension-drain (Id-Vd) du transistor.** 

### Chapitre IV

## Résultat et Interprétation

Nous constatons d'après la figure IV.4 que l'augmentation de la charge d'interface améliore la réponse DC du transistor comme représenté par les caractéristiques (Id-Vd).

Les figures de la caractéristique courant drain - tension grille (Id-Vg) et celle de la transconductance en fonction de la tension de la grille (Gm-Vg) à Vd=4Volt sont représentés comme suit.

L'augmentation de la charge d'interface *ns* qui représente la densité de porteurs (électrons) responsables de la conduction dans les hétérojonctions, augmente la valeur maximum de la transconductance Gmmax de la valeur 0.005198 mS à Vg=0Volt vers la valeur 0.007621 mS à Vg=-2.6Volt.

En plus, il est bien observable que la tension de pincement total Vpinch-off est décalé depuis la valeur -2.25Volt jusqu'à -5.25 Volt.

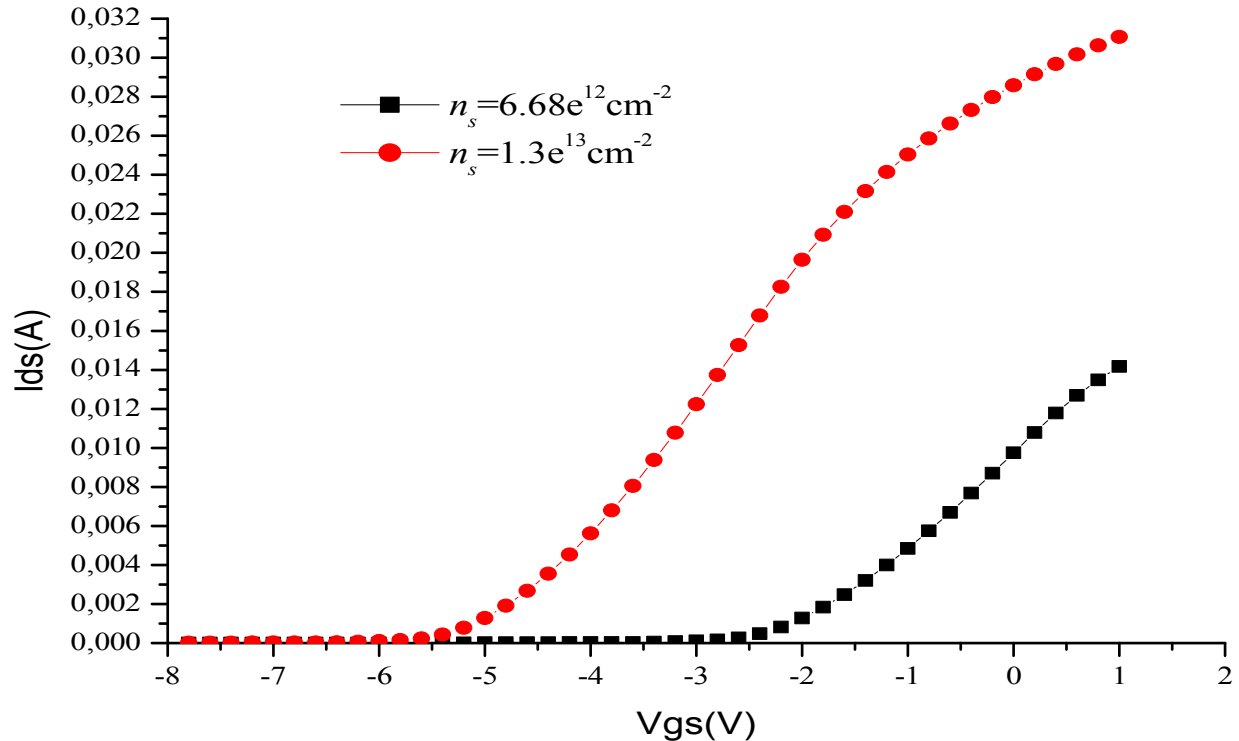

**Figure IV.5: L'effet de la charge d'interface AlGaN/InGaN sur la caractéristique courant-draintension-grille (Id-Vg) du transistor.** 

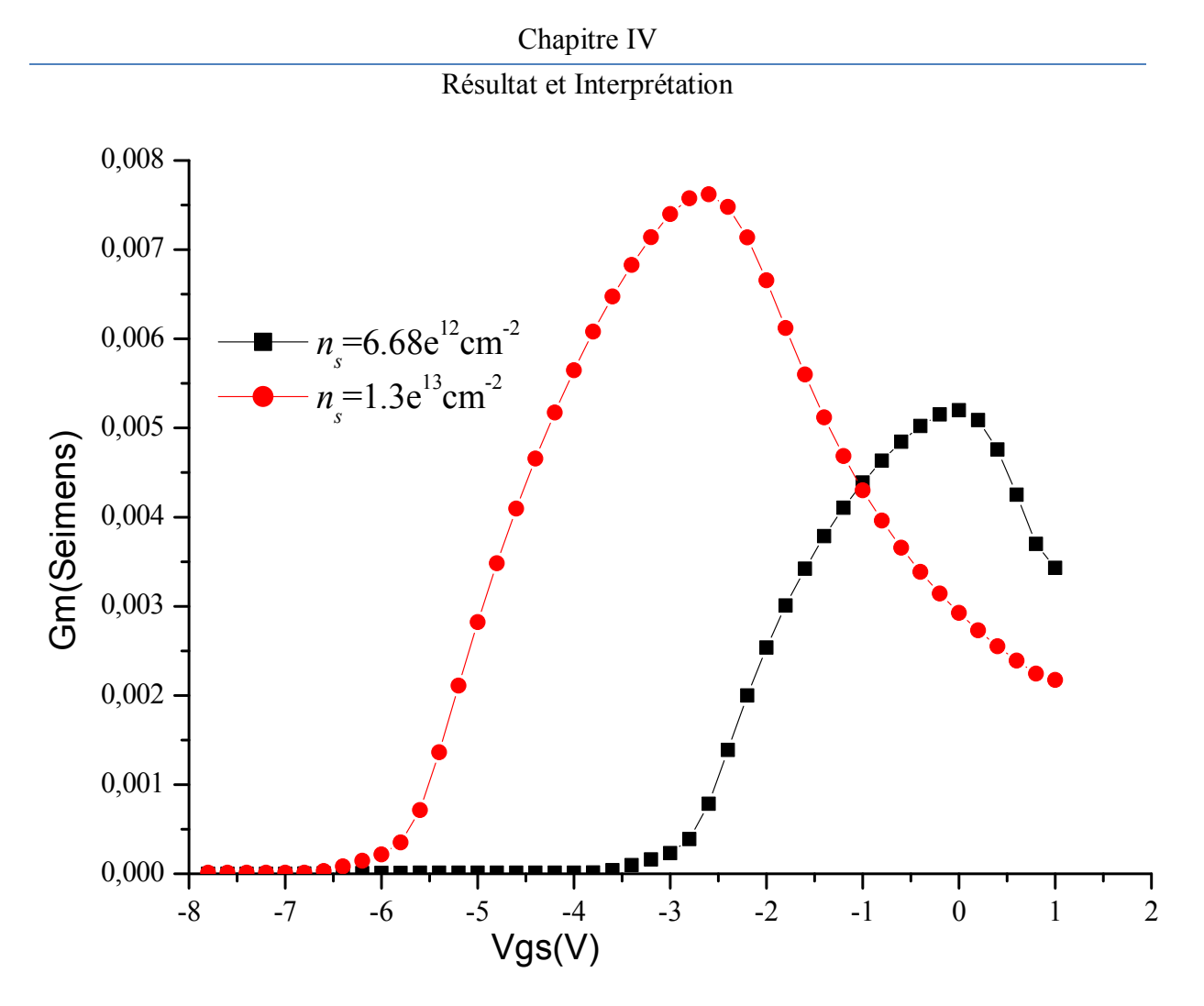

**Figure IV.6: L'amélioration de la transconductance en fonction de la variation de la tension grille à différents charge d'interface AlGaN/InGaN.** 

# **IV.2.2.2 L'effet de la concentration d'Indium dans l'alliage InGaN sur les**  caractéristiques du transistor Al<sub>0.28</sub>Ga<sub>0.72</sub>N/In<sub>0.1</sub>Ga<sub>0.9</sub>N/GaN HEMT

Dans la figure IV.7 on simule l'effet de la fraction molaire de l'indium dans l'alliage InGaN sur les caractéristiques courant-tension (Ids-Vds) de la structure  $Al_{0,3}Ga_{0,7}N/ In_{x}Ga_{1-x}N/GaN$ HEMT. Ici, les couches AlGaN et InGaN subissent des contraintes de compression et de traction respectivement. Lors d'une hétérointerface brusque, la densité de charge de polarisation induite donnée par l'équation suivante

$$
\sigma = \Delta P_{pz} + \Delta P_{sp} \tag{IV.9}
$$

Si la densité de charge de polarisation induite est positive, les électrons libres ont tendance à compenser la polarisation charge induite résultant en la formation d'une concentration de porteurs 2DEG. Cette concentration augmente linéairement avec la fraction molaire d'Indium

### Chapitre IV

## Résultat et Interprétation

*x* [3]. Ainsi, l'augmentation du contenu d'Indium induit une large charge de polarisation a l'interface AlGaN/InGaN et par conséquence accroît le courant dans le canal.

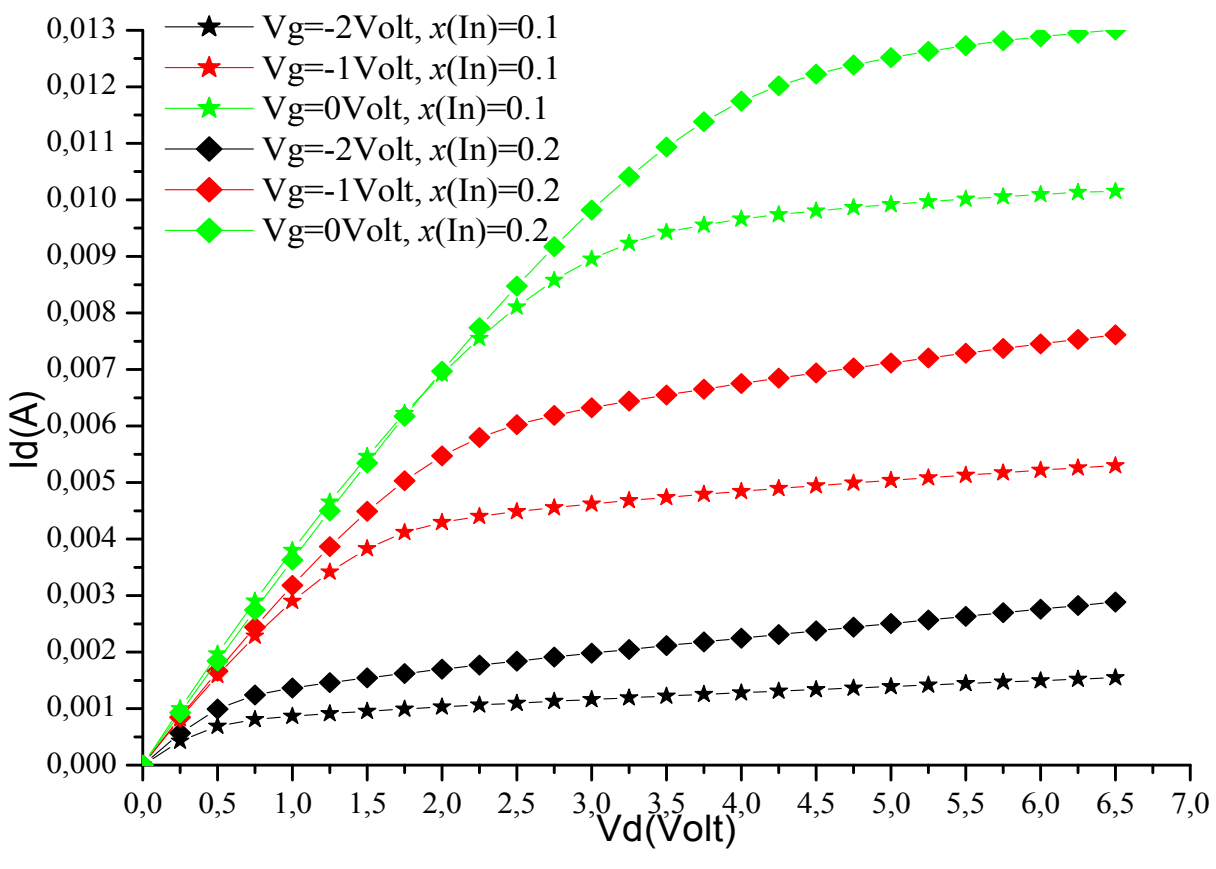

**Figure IV.7: L'influence de la fraction molaire d'Indium dans l'alliage InGaN sur les caractéristiques Id-Vd du transistor HEMT (lg=2µm).** 

La figure IV.7 affirme bien ce qui était dit à-propos de la contenance d'Indium dans le matériau InGaN, où la caractéristique de transfert du transistor HEMT est représentée à différentes fraction molaire d'Indium est le courant est bien accentué.

Les figures IV.8 et IV.9 représentent respectivement la caractéristique de transfert Id-Vg et Gm-Vg. Ces figures prouvent bien l'effet de l'augmentation du contenu d'Indium qui améliore relativement les caractéristiques de sortie de la structure HEMT en augmentant négativement la tension de pincement ainsi la capacité de contrôle de l'électrode grille.

Chapitre IV

Résultat et Interprétation

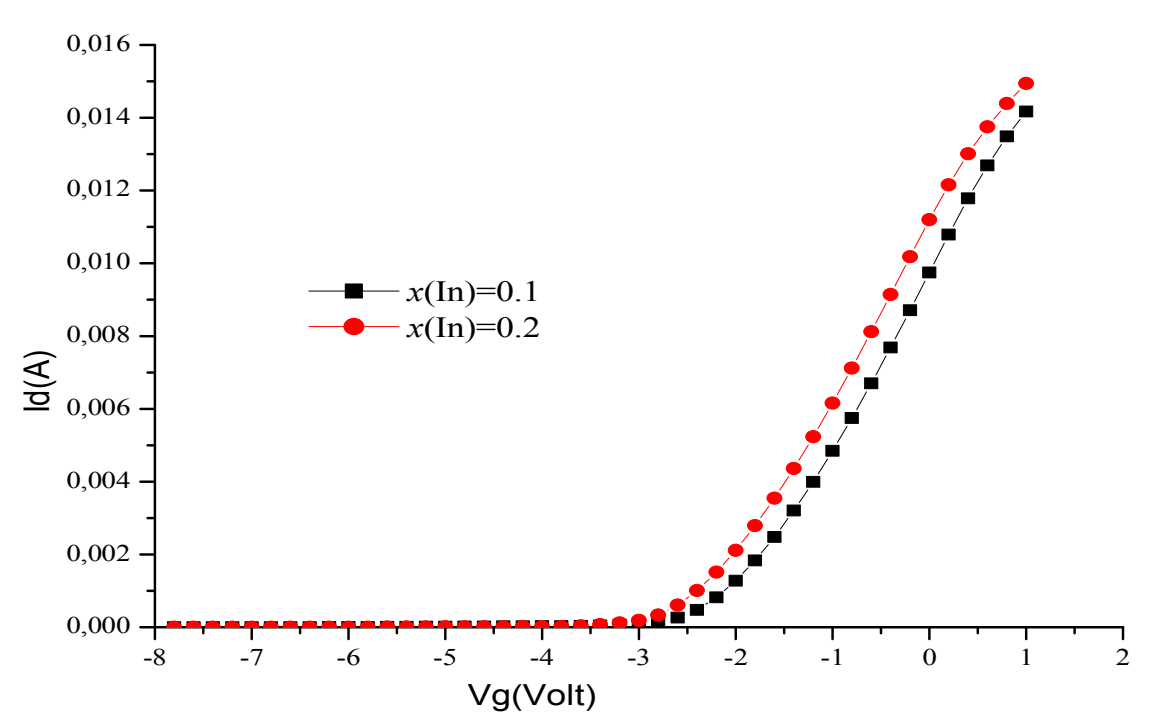

**Figure IV.8: L'influence de la fraction molaire d'Indium** *x* **dans l'alliage InGaN sur les caractéristiques Id-Vg du transistor HEMT.** 

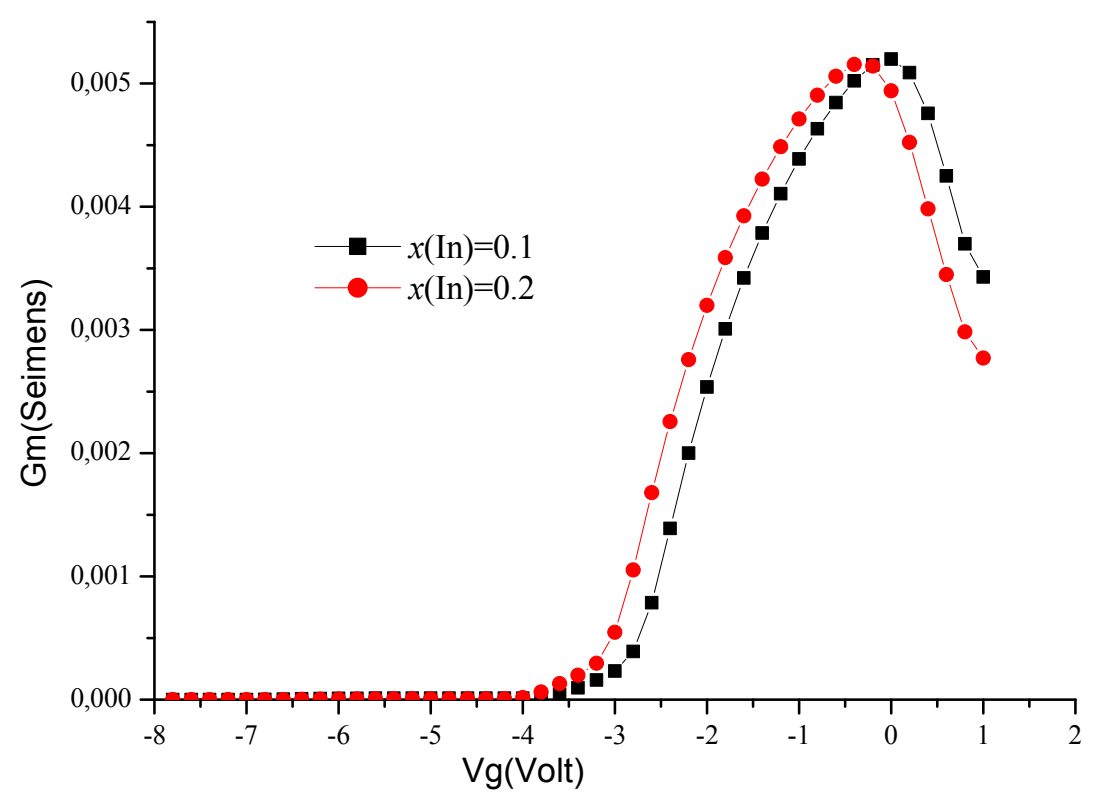

**Figure IV.9: L'influence de la fraction molaire d'Indium** *x* **sur la transconductance Gm en fonction de la tension de la grille Vg.** 

## Résultat et Interprétation

# **IV.3 L'effet des paramètres technologique de la structure AlGaN/InGaN/ GaN HEMT**

## **IV.3.1 l'influence du type de substrat sur la figure de mérite du transistor (Id-Vd)**

Dans cette partie, on va explorer l'action du type de substrat sur le transistor et l'optimisation du choix de cette dernière suite a l'augmentation de courant drain vs.la tension drain a plusieurs tensions de la grille. Le coefficient de conductivité thermique est un paramètre essential pour le choix du substrat.

La figure IV.10 montre l'effet de substrat GaN améliorant les performances du HEMT par rapport le substrat Saphir (Sapphire:  $Al_2O_3$ ). Sachant qu'on à introduit l'effet de la conductivité thermique dans le matériau constituant le substrat selon l'équation qui suit :

$$
K(T) = (a+b.T+C.T2)-1
$$
 (IV.10)

Ou K (300°K) est égale a 1.3 W/cm.°K pour le GaN et 1.7 W/cm.°K pour le saphir.

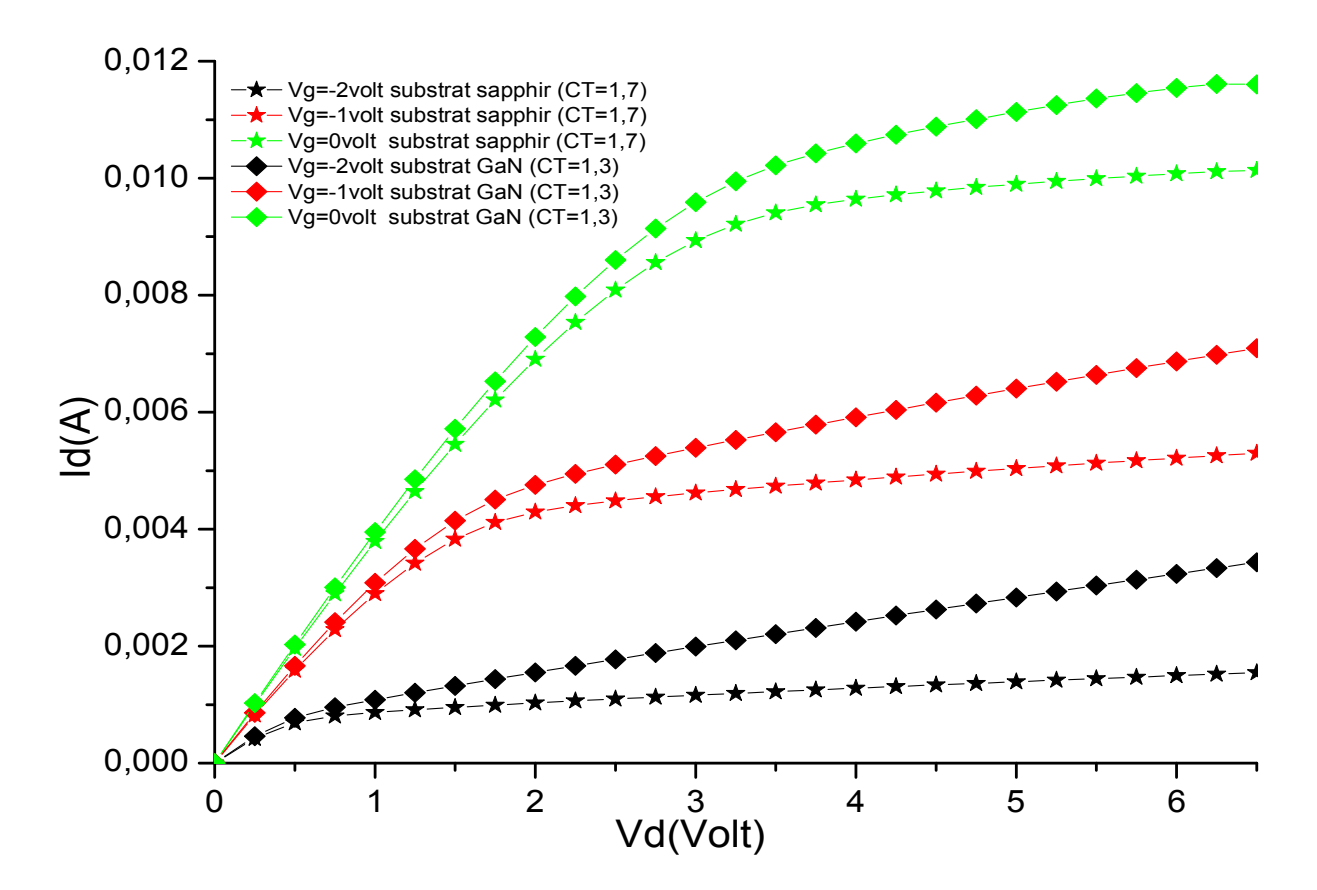

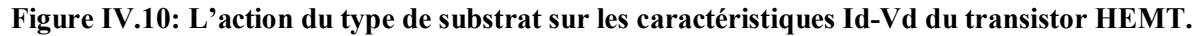

## Chapitre IV

## Résultat et Interprétation

Le substrat GaN à zero désaccord de maille avec les couches suppliants de GaN, développe les performances du transistor au mieux mais de nos jours, le matériau GaN est utilisé pour le choix du substrat seulement comme pseudo-substrat sur des couches minces de GaN et c'est ce que Nichia a proposé pour réduire la densité de défauts dans la structure de HEMT [5].

La figure IV.11 et IV.12 aussi justifie cette constations mais relativement surtout pour la transconductance où on voit clairement que pour le substrat GaN, le transistor HEMT à un maximum de Gm plus grand que celui a substrat saphir. La tension de pincement Vpionch-off est aussi relativement affectée.

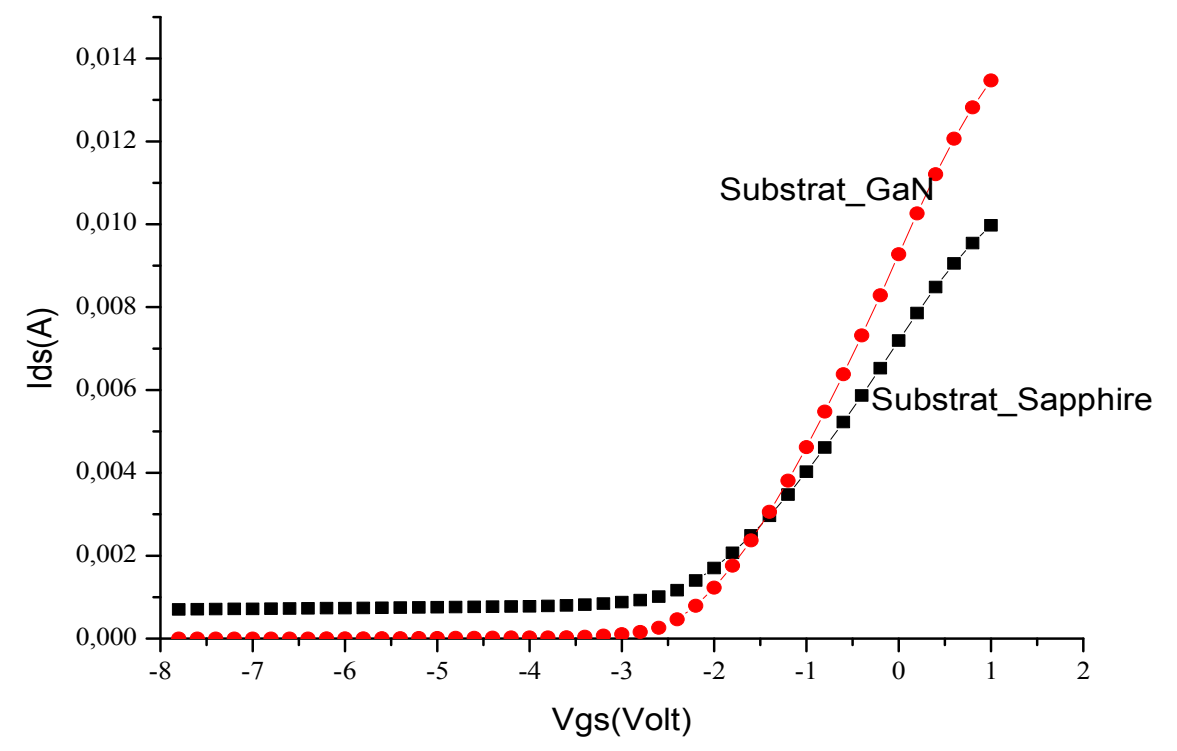

**Figure IV.11: L'action du type de substrat sur la caractéristique Id-Vg du transistor HEMT.**

Chapitre IV

Résultat et Interprétation

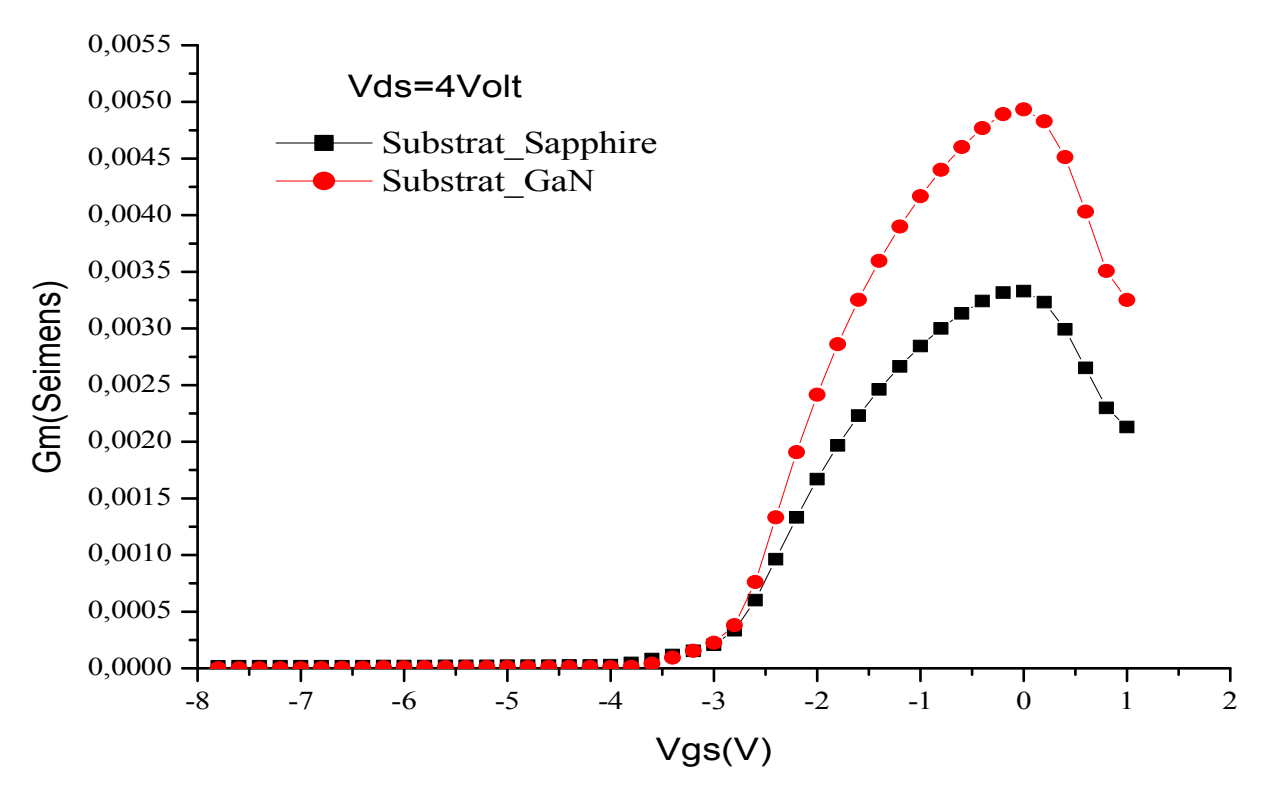

**Figure IV.12: L'action du type de substrat sur la transconductance Gm en fonction de la tension de la grille du transistor HEMT.**

### **IV.3.2 l'influence de la longueur de la grille sur la figure de mérite du transistor (Id-Vd)**

C'est souvent connu que la réduction de la longueur de la grille est une façon très utile pour l'amélioration des paramètres de transistor et par suite affecte ces performances. De la figure qui suit, il est bien remarquable que la réduction de la longueur de la grille augmente le courant du canal. Cela est principalement due a l'augmentation du champ électrique latéral qui est inversement proportionnel a la longueur de la grille selon l'équation suivante

$$
E=V/L_g \tag{IV.11}
$$

Cette monté de champ augmente le courant du canal Id, sachant que ce dernier est principalement un courant d'entraînement dont Jd (la densité du courant)= A.σ.E. Ici, σ est la conductivité du canal, A est la surface du canal.

La figure IV.13 justifie significativement l'augmentation du courant de drain Id due a la réduction de la longueur de la grille.

Chapitre IV

Résultat et Interprétation

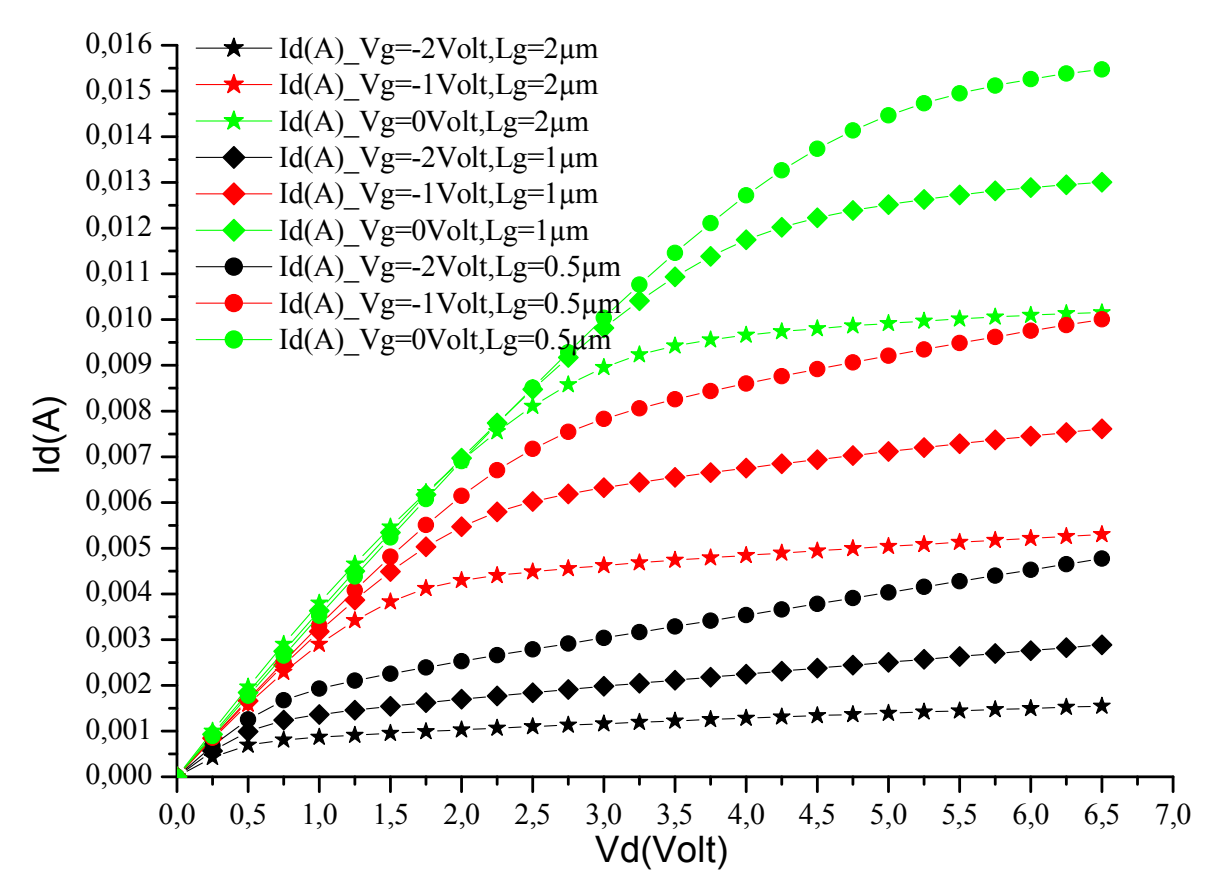

**Figure IV.13: L'amélioration des caractéristiques Id-Vd du transistor HEMT due à la réduction de la longueur de la grille.** 

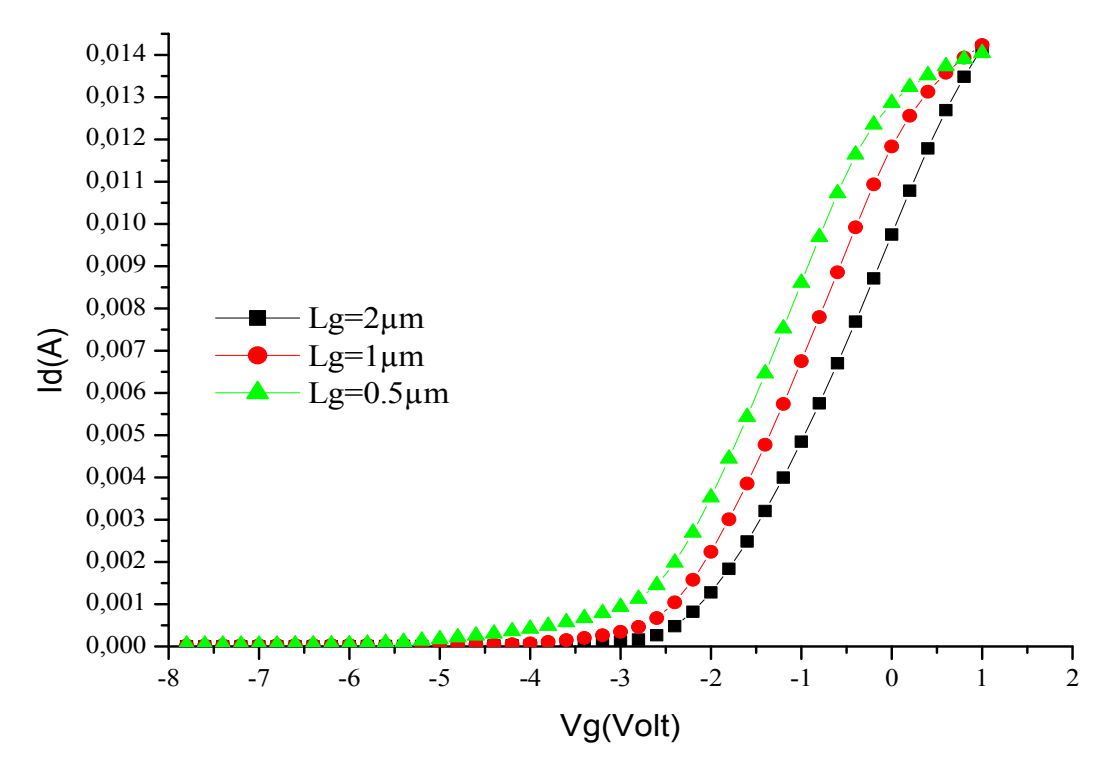

**Figure IV.14: L'effet de la réduction de la grille sur la caractéristique Id-Vg du AlGaN/InGaN/GaN transistor HEMT** 

Résultat et Interprétation

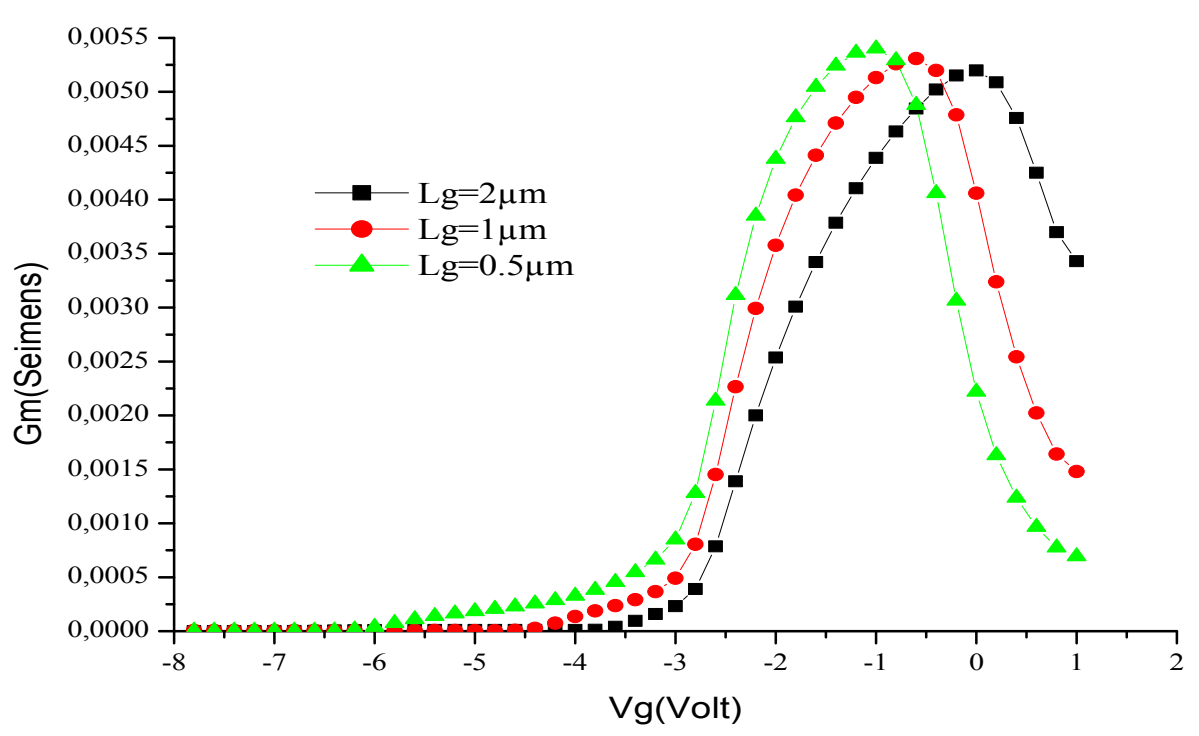

**Figure IV.15: L'effet de la réduction de la grille sur la transconductance Gm du AlGaN/InGaN/GaN transistor HEMT** 

# **IV.3.3 l'influence de la distance source-drain sur la figure de mérite du transistor (Id-Vd).**

L'espace de séparation entre les électrodes drain et source est simulée dans cette section. Où l'influence de cette distance sur la caractéristique de transfert DC courant-drain tension drain est illustrée par la figure IV.16. Comme on le distingue, une amélioration relativement intéressante est conçue avec la réduction de l'espace drain-source. Cela est dû principalement à la réduction des résistances d'entrées de la source et de drain Rs et Rd qui sont proportionnelles a l'espace source-grille et grille-drain comme les relations suivantes le montre:

$$
R_s = R_c + \frac{LSG}{q\mu_p N_d w} \cdot \frac{1}{a}, \qquad R_d = R_c + \frac{LGD}{q\mu_p N_d w} \cdot \frac{1}{a}
$$
 (IV.12)

Où Rc représente la résistance ohmique des contactes, LSG et LGD est l'espace entre la source et la grille et celui de la grille et le drain respectivement. *a* est l'épaisseur de canal.  $\mu_n$ est la perméabilité du vide.

Chapitre IV Résultat et Interprétation -2volt Lsd=5µm 1volt Lsd=5µm 0,020 Vg=0volt Lsd=5µm Vg=-2volt Lsd=3µm Vg=-1volt Lsd=3µm Vg=0volt Lsd=3µm 0,015 Id(A) 0,010 <del>.÷÷÷÷≠≠≠≠≠≠≠≠≠≠≠≠≠≠≠≠≠≠≠≠</del>≠ 0,005 0,000 0 1 2 3 4 5 6 7 8 9 10 Vd(volt)

**Figure IV.16: L'effet de la réduction de l'espace (LDS) Drain Source sur les caractéristiques courant-tension (Id-Vd) de la structure AlGaN/InGaN/GaN HEMT** 

La même constatation s'est avérée avec les figures IV.17 et IV.18. On peut bien remarquer que dans ce cas, la réduction de l'espace drain source améliore le pic de la transconductance mais pas la tension de pincement tout à fait le contraire avec le cas de l'effet de contenu d'Indium qui améliore la tension de pincement et ne varie pas le pic de transconductance. Cette réduction LSD a pratiquement le même influence que l'effet de la sélection du substrat.

Chapitre IV

Résultat et Interprétation

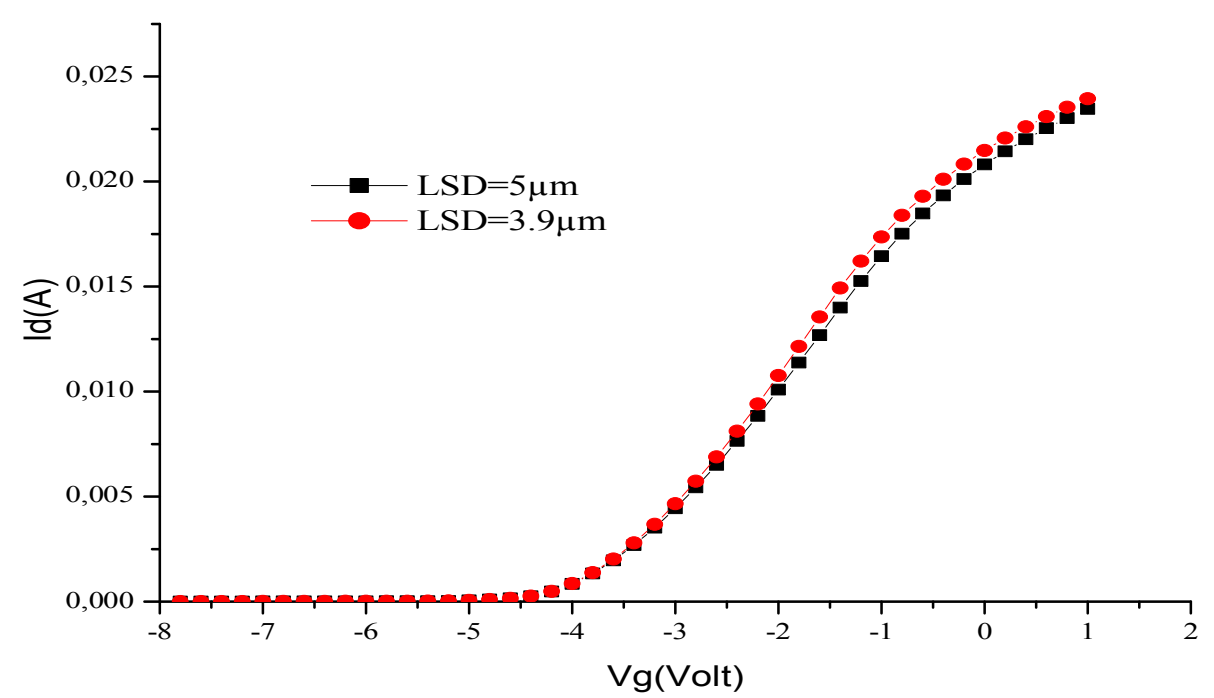

**Figure IV.17: L'effet de la réduction de l'espace (LDS) Drain Source sur la caractéristique Id-Vg de la structure AlGaN/InGaN/GaN HEMT.** 

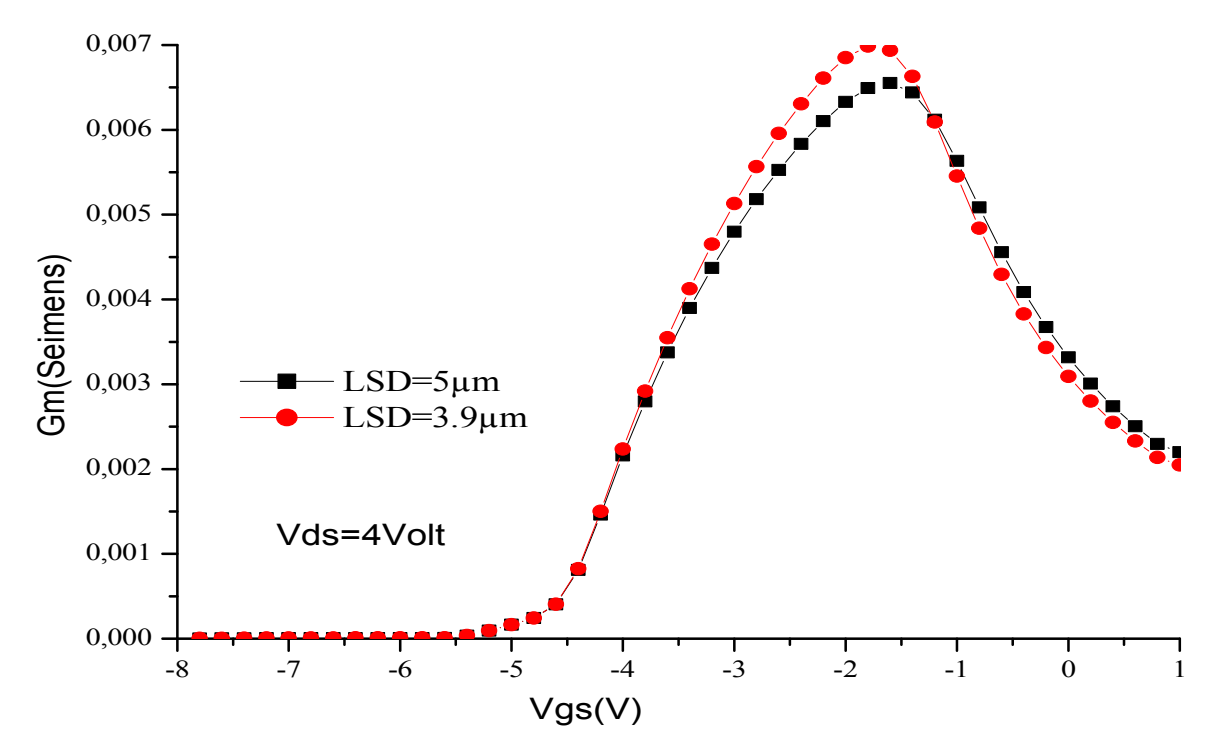

 **Figure IV.18: L'effet de la réduction de l'espace (LDS) Drain Source sur la transconductance Gm-Vg de la structure AlGaN/InGaN/GaN HEMT.**
## **IV.4 Résumé**

L'étudié mené dans ce chapitre consiste a exploré le transistor à effet de champ AlGAN/InGaN/GaN HEMT, en considérant le modèle de la mobilité d'Albercht et l'effet de température dans le choix du substrat qui jouent un rôle principal dans les matériaux a base de GaN. L'étude de l'influence des propriétés physiques (matériau: la charge d'interface et la fraction molaire d'Indium) et structurales (longueur de la grille, distance entre le drain et la source, le choix du substrat) a été faite par la simulation physique bidimensionnel.

Les résultats obtenus dans cette section de mémoire prouvent que ces paramètres affectent intensivement les performances d'un transistor à effet de champ HEMT a base de GaN et que Atlas-Silvaco nous à offert un outil de simulation a la fois physique et électrique expert.

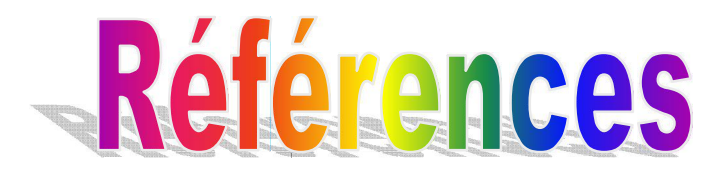

[1] Maeda, N., et al.: 'Enhanced electron mobility in AlGaN=InGaN=AlGaN double heterostructures by piezoelectric effect', Jpn., J. Appl. Phys., 1999, 38, (7B), pp. L799–L801 [2] Neuburger, M., et al.: 'Surface stability of InGaN-channel based HFETs', Electron. Lett., 2003, 39, (22), pp. 1614–1616

[3] M<sup>er</sup> Taleb Ihsen Yasser Etude Des propriétés De quelques Nitrures : Application Aux Photodiodes Mémoire De Magister Université d'ABOU-BEKR BELKAID –Tlemcen -2012

[4] O Ambacher1, J Majewski1, C Miskys1, A Link1, M Hermann1 , M Eickhoff1, M Stutzmann1, F Bernardini2, V Fiorentini2, V Tilak3, B Schaff3 and L F Eastman3 « Pyroelectric properties of Al(In)GaN/GaN hetero- and quantum well structures » Cornell University, Ithaca, USA 22 March 2002

[5] KIM Bong-Hwan1 « Effect of In Composition on Two-Dimensional Electron Gas in Wurtzite AlGaN/InGaN Heterostructures » Catholic University of Daegu, Hayang, Kyeongsan . Korea 10 August 2010.

## **Conclusion générale**

Nous avons examiné dans ce manuscrit les caractéristiques DC et RF du HEMT en utilisant une structure AlGaN/InGaN/GaN sous l'effet des paramètres spécifie le matériau constituant l'hétérostructure et ceux des dimensions du transistor afin d'optimiser les performances du transistor. Les résultats faits par simulation bidimensionnel sont exposés en terme de caractéristique de transfert.

L'analyse faite a montré les différences fondamentales existant entre ce matériau et les semiconducteurs III-V plus conventionnels tel que l'arséniure de gallium. Ses aspects piézoélectriques, sa grande bande d'énergie interdite ainsi que sa vitesse de saturation élevée en font un candidat idéal pour les applications de fortes puissances en hyperfréquence. Le nitrure de gallium offre la possibilité de réaliser des alliages ternaires type AlGaN, InGaN ou AlInN, ce qui permet de réaliser des hétérojonctions à haute mobilité électronique utilisables pour la fabrication de transistors à effet de champ plus rapides.

La structure étudiée est celle d'un HEMT  $Al_{0.28}Ga_{0.72}N/ \ln_{0.1}Ga_{0.9}N/GaN$  épitaxie sur un substrat saphir (Sapphire: $A_2O_3$ ) de constant de conductivité thermique (k=1.7 W/cm. $K$ ) L'épitaxie se compose d'une couche d'AlGaN qui représenté la couche donneuse, suivie du canal InGaN qui contient dans sa partie supérieure, le gaz bidimensionnel (2DEG) vient ensuite des couche de GaN. Le contact Schottky est représenté par la grille de 2µm de longueur et de fonction de travail de 4.3Volt. La densité de charge à l'interface  $Al_{0.28}Ga_{0.72}N/$ In<sub>0.1</sub>Ga<sub>0.9</sub>N/GaN dû principalement à la polarisation est de 6.68×10<sup>12</sup>cm<sup>-2</sup>.

L'insertion de la couche InGaN entre l'hétérointerface AlGaN/GaN joue un rôle positive en améliorant le confinement et ainsi perfectionne la mobilité, ce qui traduit la progression des performances du transistor.

L'augmentation du contenu d'Indium à été étudié, cette action, induit une large charge de polarisation a l'interface AlGaN/InGaN ce qui implique l'accroissement du courant dans le canal.

L'effet de l'augmentation de la concentration des électrons  $n<sub>s</sub>$  responsables de la conduction est aussi étudié. Il s'est avéré que cette densité est un paramètre très intéressent pour l'amélioration des caractéristiques de sortie du transistor HEMT à base de GaN. L'accroissement du courant fournie par l'augmentation de *ns* et aussi responsable de l'élévation dans la valeur de pic de la transconductance ainsi une meilleur maîtrise de contrôle à l'électorale de la grille.

En autre, pour atteindre des performances des dispositifs électroniques élevés, l'étude de la technologie de ces composants est d'intérêt favorisé. Le choix du substrat est parmi les facteurs d'optimisation pour la fabrication des HEMT d'application en haute puissance et hyperfréquences. Dans ce mémoire, Les couches d'AlGaN, InGaN et celle de GaN sont formées de façon séquentielle (épitaxie) de la structure du substrat. Une couche de cristal de GaN serait préférable pour un substrat de base. Cela est bien tiré a partir de l'amélioration de la caractéristique de transfert Id-Vd dû a l'utilisation du substrat a base de GaN comparé a celle de saphir. Néanmoins, la technologie actuelle est incapable de produire une telle large plaquette de GaN.

Afin d'améliorer le processus du dispositif, la réduction de la longueur de la grille représente une manière technologique intéressante pour la progression de la capacité de contrôle de la grille des électrons et par conséquence l'évolution des éléments de transistor telle que la transconductance et la fréquence de coupure. C'était la même constatation relevée des courbes du courant drain-tension drain à différentes tension de grille.

L'espace de séparation entre les électrodes drain et source à été étudié. La réduction de cet espace à bien permit l'accroissement des caractéristiques de transfert du HEMT à base de GaN dû aux diminutions des résistances d'entrées de la source et de drain et cela doit être fait principalement pour les mm-ondes HEMT.

Dans cette conclusion, nous signalons que les caractéristiques de transfert d'un transistor HEMT à base de GaN dépendent particulièrement des polarisations des matériaux constituant l'hétérostructure et qui sont la source majeure de la charge d'interface. Aussi la longueur de la grille (l'électrode de commande) à eu un grand influence sur les performances du transistor à effet de champ. Notre travail est une affirmation des notions théoriques et nos résultats obtenus sont dans la gamme de ce qui à été publié expérimentalement ou par modélisation dirigé sur les hétérojonctions a base de GaN.

## **Résumé:**

Notre travail consiste à simuler en deux dimensions par Silvaco-Atlas, un transistor à effet de champ de haute mobilité AlGaN/InGaN/GaN HEMT, en tenant compte des grandeurs qui puissent influencer ses performances. Ainsi, nous pourrions optimiser notre dispositif. Avec l'utilisation de la couche de canal InGaN, une amélioration supplémentaire dans les applications de puissance à micro-ondes peut être obtenue. Le placement d'un canal InGaN entre les couches de GaN et/ou AlGaN produit un double hétérostructure, qui a des propriétés d'amélioration de confinement des porteurs comparé au puits de potentiel triangulaire qui existe dans une seule hétérostructure. En outre, les expériences de canal treillis contrainte des deux côtés, ce qui devrait conduire à une meilleure densité 2DEG et une plus grande mobilité. L'augmentation du contenu d'Indium induit une large charge de polarisation à l'interface AlGaN/InGaN conduisant à l'accroissement du courant du canal. Élever la concentration des électrons responsables de la conduction *ns* améliore les caractéristiques de sortie (Id-Vd), (Id-Vg) et Gm-Vg) du transistor. L'accroissement du courant fournie par l'augmentation de *ns* et aussi responsable de l'élévation dans la valeur de pic de la transconductance ainsi une meilleur maîtrise de contrôle à l'électorale de la grille. L'étude technologique de ces composants consiste a la sélection du substrat basant sur les facteurs du choix qui sont l'accord de maille ou le rapprochement du coefficient de conductivité thermique. La réduction de la longueur de la grille est aussi une façon technologique pour la progression de la capacité de contrôle de la grille qui mène à l'évolution des éléments de transistor telle que la transconductance et la fréquence de coupure ainsi la caractéristique de transfert. La réduction de l'espace de séparation entre le drain et la source conduit à des bons performances du HEMT à base de GaN.

*Mots Clés:* AlGaN/InGaN/GaN HEMT, Silvaco-Atlas, Hétérostructure, Simulation.

## **Abstract:**

Our work deals with the bidimensionnel simulation by Silvaco Atlas, a high electron mobility transistor AlGaN/InGaN/GaN HEMT, taking into account the quantities that can influence its performance. Thus, we can optimize our device. With the use of InGaN channel layer, a further improvement in applications of microwave power can be obtained. The placement of the InGaN layer channel between the GaN and/or AlGaN produces a double heterostructure, which improve the carrier confinement compared to the triangular potential well which exist in a single heterostructure.

Further, experiments channel lattice strain on both sides, which should lead to better 2DEG density and greater mobility. Increasing the contained of Indium induces a large interface charge due to the polarization at the AlGaN/InGaN leading to the current channel enhancement. Raising the concentration *ns* of the electrons responsible of the conduction improves the output characteristics (Id-Vd), (Id-Vg) and Gm-Vg) of the transistor. The current enhancement provided by increasing *ns* is also responsible of increasing the peak value of the transconductance and a better control of the control gate of the election. The technological study of these components consists on the choise of the substrate based on some factors which are the approximating of the thermal conductivity and the agreement of the lattice parameter. Reducing the gate length is also a way for the technological progression capacity of the gate control which leads to improve the transistor elements such as transconductance and cutoff frequency as well as the transfer characteristic. The reduction of the space separation between the source and drain leads to good performance GaN based HEMT.

*Key Words:* AlGaN/InGaN/GaN HEMT, Silvaco-Atlas, Hétérostructure, Simulation